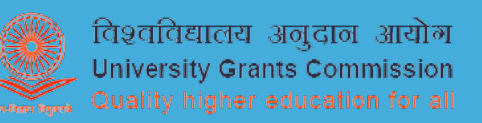

# जावा प्रोग्रामिंग

**(बी.एस.सी कयटर साइस, एम.एस.सी. कयटर साइस, एम.सी.ए., बी. ट ं ू ं ं ू ं ेक. कयटर साइस , ं ू ं बी. टेक. आई. टी. के छा छााओ कं े िलए )**

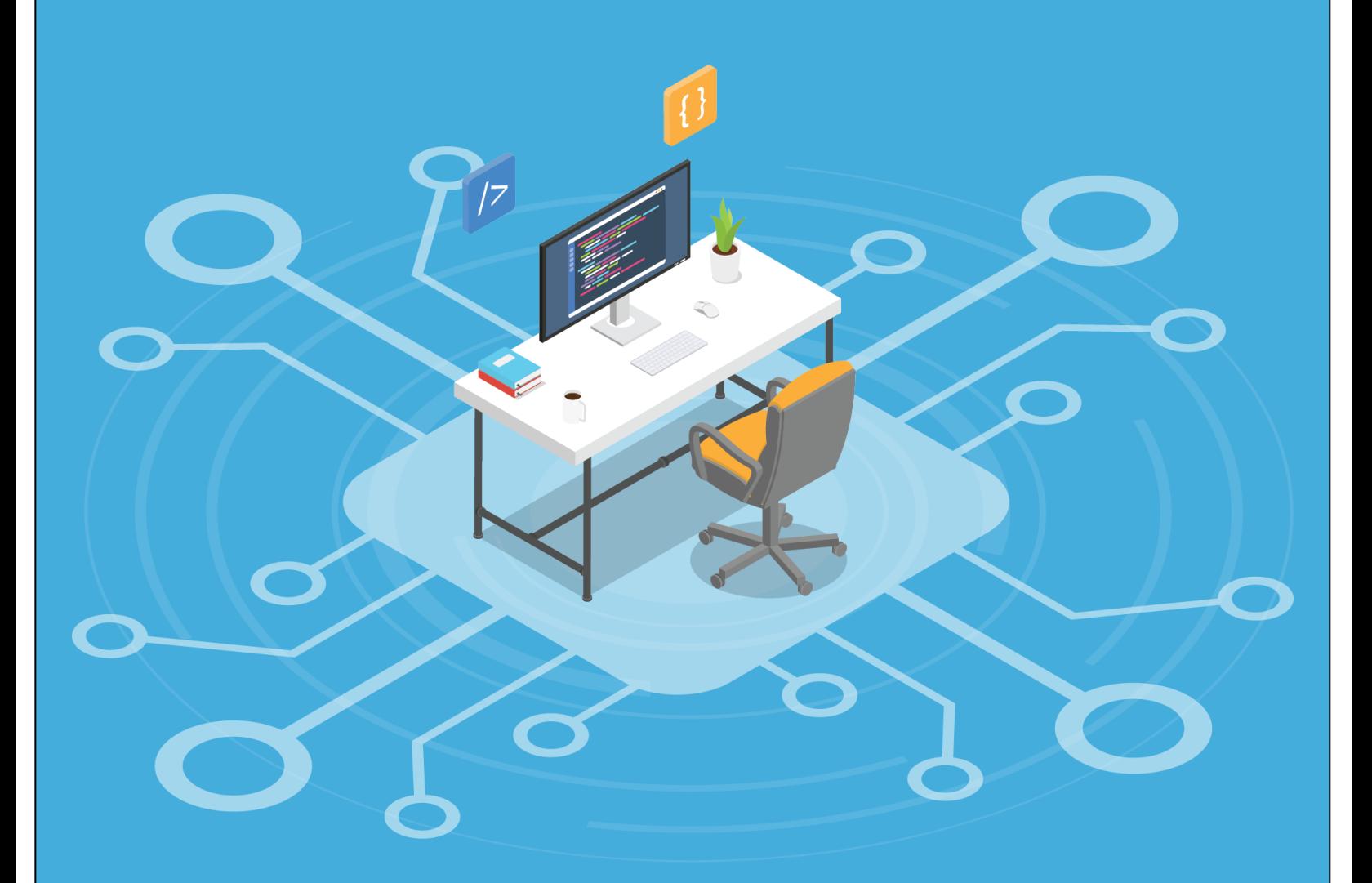

**डॉ अिमत कमार खासकलम ु सचना ोौिगक िवभाग , ू ग घासीदास िविवालय ु िबलासपर, छीसगढ़ ु**

## समर्पित पूज्य बाबूजी

### स्व. श्याम सेवक लाल जी खासकलम को

### आम ु ख

जावा एक हाई लेवल प्रोग्रामिंग लैंग्वेज है और हम सभी जावा की उपयोगिता से भलीभािंतत पररगित हैंl यह पुस्तक उन छात्र छात्राओिं की आवश्यकताओिं को ध्यान में रखकर लिखी जा रही है जो जावा सीखना चाहते है और अपनी रचनात्मकता का उपयोग

i

करना चाहते हैं जिससे वे नए नए समाधान समाज को दे पायें परन्तु अंग्रेजी भाषा उनके बीच में आती है l यहाँ पर दो बातें बहुत ही महत्वपूर्ण हैं एक तो जो भी छात्र छात्रा हिंदी माध्यम से स्कूल की पढ़ाई करते हैं उनकी जिज्ञासा एवं रचनात्मकता उन सभी छात्र छात्राओं से किसी भी मायने में कम नहीं है जो अग्रेजी माध्यम से पढ़ते हैं l दूसरी बात जो उससे भी महत्वपूर्ण है कि ज्यादातर छात्र छात्राओं को कोई भी विषय जब हिंदी में समझाया जाता है तो उनकी समझ में ज्यादा अच्छे से आता है और वे इसे बहुत ही अच्छे से उस ज्ञान को अमल में लाते हैं | इन्हीं सब बातों को ध्यान में रखकर यह पुस्तक आप के सामने है जिससे ज्यादा से ज्यादा छात्र छात्राएं जावा प्रोग्रामिंग सीख सकें और अपने भर्वष्य को उज्जवल बना सकें l

यह पुस्तक जावा प्रोग्रामिंग की है इसलिए जावा की सभी शब्दावली को जैसा का तैसा मतलब इंग्लिश में ही लिखा गया है जिससे जावा की शब्दावली भी न बदले और पुस्तक के उदाहरर्ों का उपयोग करके प्रायोगगक अभ्यास ककया जा सके l इस पुस्तक को कुल 12 भागों में विभाजित किया गया है । पहले भाग में जावा के लिए सबसे आवश्यक ऑब्जेक्ट ओरिएंटेड प्रोग्रामिंग (OOPs) की अवधारणा का विस्तृत वर्णन किया गया है क्योंकि ऑब्जेक्ट ओरिएंटेड अवधारणा के बिना जावा में प्रोग्राम लिखना संभव ही नहीं है l

जावा की बुनियादी परिभाषा एवं कैसे शुरू करें की जानकारी दूसरे भाग में विस्तृत रूप से दी गयी हैl

इस पुस्तक के तीसरे भाग में जावा में पायी जाने वाली विभिन्न एक्सप्रेशन को उदाहरण सहित बताया गया है जिससे प्रोग्रामर अपने लॉजिक को विस्तार से उपयोग कर सके l

पुस्तक के चौथे भाग में जावा में उपलब्ध कंट्रोल स्ट्रक्चर की जानकारी दी गयी है जिससे र्वमभन्न जस्थततयों मेंप्रोग्रामर अपनेलॉजजक के हहसाब सेप्रोग्राममिंग कर सके l

क्लास (Class) कीवर्ड का उपयोग करके एक टेम्पलेट बनाया जाता है जिसकी सहायता से ऑब्जेक्ट बनातें हैं | इस पांचवे भाग में Class और उसके अवयवों का वर्णन किया गया है

ii

पुस्तक के छटवें एवं सातवें भाग में क्रमशः इनहेरिटेंस(Inheritance) और एक्सेस कंट्रोल (Access Control) का वर्णन किया गया है जिसे सीखकर प्रोग्रामर पहले से विकसित कोड का पुनः उपयोग अपने प्रोग्राम में कर सकता है और अपने समय की बचत के साथ साथ गलतियों की सम्भावना को भी कम करता है l

जावा प्रोग्राम में इनपुट आउटपुट के लिए बहुत सारे विकल्प उपलब्ध हैं उन्हें कैसे उपयोग किया जाये उसका उदाहरण सहित विस्तृत वर्णन पुस्तक के आठवें भाग में किया गया है l

जावा में एक थ्रेड्स (Threads)का विकल्प भी है जिसके दवारा कई कार्य को स्वतंत्र रूप से साथ साथ किया जा सकता है । थ्रेड्स (Threads)का उपयोग करने का विवरण भाग नौ में किया गया है।

जावा में एक और सुविधा जावा नेटिव इंटरफ़ेस (Java Native Interface JNI) के रूप में उपलब्ध है जिसकी सहायता से प्रोग्रामर किसी दूसरी लैंग्वेज (इस पुस्तक में C लैंग्वेज ) में विकसित कोड को जावा में या जावा कोड के साथ चला सकता है l JNI का वर्णन पुस्तक के दसवें भाग में किया गया है।

पुस्तक के ग्यारहवें भाग में अपवाद (Exceptions) का वर्णन किया गया है जिसकी सहायता से प्रोग्रामर गलतियों को पकड़ने एवं एक्सेप्शन हैंडलिंग (Exceptions handling) की सहायता से उसका समाधान कर सकते हैं l

जावा में Ant एक निर्माण उपकरण है जिसकी सहायता से जावा एप्लीकेशन को कम्पाइल(Compile), पैक (pack) , डिप्लॉय (Deploy) एवं डॉक्यूमेंटेशन किया जाता है | इसका विवरण पुस्तक के बारहवें एवं अंतिम भाग में किया गया है |

यह पुस्तक ICTP, इटली में एक वर्कशॉप में मेरे इंस्ट्रक्टर रहे डॉ कार्लोस कावका (Carlos Kavka) के नोट्स पर आधाररत हैऔर इसके कुछ उदाहरर्ों को भी इस पुस्तक में विस्तृत रूप के उपयोग किया गया है । अतः लेखक कार्लोस कावका को विशेष रूप सेधन्यवाद ज्ञार्पत करता हैl इसी के साथ साथ ओलेक्सीय त््खोम्रोव (Olexiy Tykhomyrov) के नोटस के सन्दर्भ का भी उपयोग ऑब्जेक्ट ओरिएंटेड की अवधारणा में किया गया है । अतः लेखक ओलेक्सीय त्य्खोम्य्रोव को भी धन्यवाद ज्ञापित करता है l

इस पुस्तक को और उपयोगी बनाने के लिए विद्वतगणों के जो भी सुझाव प्राप्त होंगे हम उनके सह़दय आभारी रहेंगे ।

आशा करते हैं कि यह पुस्तक न केवल छात्र छात्राओं के लिए बल्कि अपित् जावा प्रोग्रामर एवं अकादमिक व्यक्तिओं की आवश्यकताओं के अनुरूप सिद्ध होगी l

अममत कुमार खासकलम

स्वीकृति

लेखक अपने जीवन में आये सभी गुरुओं का आभारी है जिनके द्वरा प्रदान किये गए ज्ञान का ही परिणाम है कि यह पाठ्य पुस्तक इस स्वरुप में आप सभी के सामने प्रस्तुत हैl

लेखक उन सभी असिंख्य छात्र छात्राओिं का भी आभारी हैजजनको र्पछले 26 वषों में कक्षाओिं में , प्रयोगशाला में और प्रोजेक्ट के दौरान उनकी प्रततहदन आने वाली समस्याओं से सीखा और यहाँ पर उद्धृत किया ।

मैं अपने मार्गदर्शक स्वर्गीय प्रोफेसर राम कृपाल सिंह को भी धन्यवाद ज्ञापित करता हूँ कि उनके मार्गदर्शन काएक परिणाम इस पुस्तक के रूप में आप के सामने प्रस्तुत है l

प्रोफेसर आलोक कुमार चक्रवाल, कुलपति, गुरु घासीदास विश्वविद्यालय की दिन प्रतिदिन की प्रेरणा से मुझे प्रोत्साहन मिला और मैं अपने लिखने की प्रतिभा की ओर अग्रसर हुआ और आपके सामने यह पुस्तक के रूप में प्रस्तुत है l इस अवसर पर मैं प्रोफेसर आलोक कुमार चक्रवाल जी को बहुत बहुत धन्यवाद ज्ञापित करता हूँ l

मैं इस शुभ अवसर पर में अपनी माताजी श्रीमती लक्ष्मी खासकलम, सासुमां श्रीमती रत्ना श्रीवास्तव एवं ससुरजी श्री शान्ति नारायण श्रीवास्तव का उनके सहयोग एवं व्यवहारिक ज्ञान के लिए बहुत बहुत धन्यवाद देता हूँ l

स्वीकृति के अंतिम पड़ाव में मैं अपनी पत्नी श्रीमती अनुऋता पुत्र यशस्विन और पुत्री अनिका का इस पूरी यात्रा में उनके धैर्य एवं सहयोग के लिए धन्यवाद देता हूँ l

अमित कुमार खासकलम

#### विषयसूची

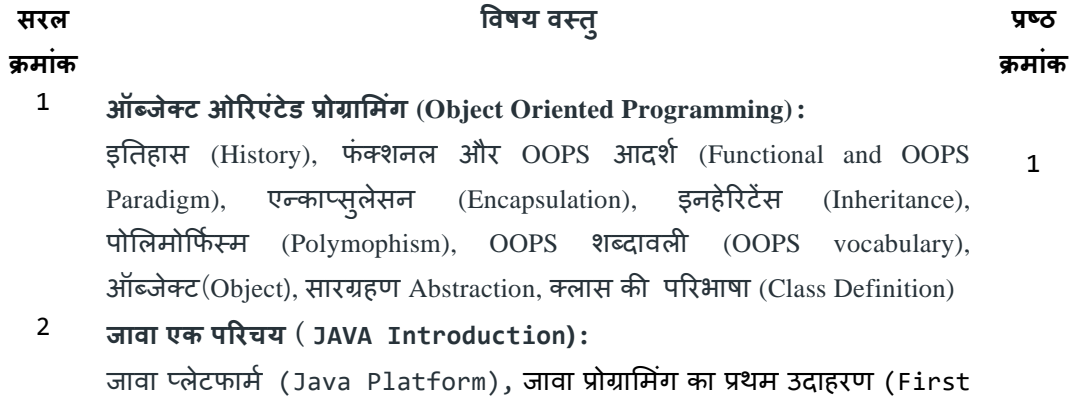

8

Example of Java), जावा एप्लीके शन डेवलपमेंट साइककल (Development Cycle for Java Application), सोसि फाइल बनाना (Creation of source file), सोसि फाइल को कम्पाइल करना (Compilation of source file ),एजक्सक्युसन ( रन) करना (Execution),Javadoc उपयोगगता (Application of Javadoc), बेमसक टाइप (Basic type), वैररएबल्स (Variables), मलटरल्स (Literals), कािंस्टेंट (Constant)

3 **एक्सप्रेशन (Expressions):**

ऐथिमेहटक ऑपरेटसि (Arithmetic Operators), ररलेशनल ऑपरेटर (Relational Operators), बबट लेवल ऑपरेटसि (Bit level operators), लॉजजकल ऑपरेटसि (Logical Operators), जस्ट्रिंग ऑपरेटसि (String operators), काजस्टिंग (Casting) 15

#### 4 **कां ट्रोल स्ट्रक्चर (Control Structure):**

The if control statement, Iteration control statement, ब्रेक एंड कंटिन्यू (break and continue), स्विच कंट्रोल स्टेटमेंट (Switch control statement ), ऐरे (Arrays), कमांड लाइन आर्ग्मेंट्स (Command line arguments) 22

#### 5 **क्ल सेज(Classes):**

किं स्ट्रकटर (Constructors), मेथड (Methods), एकुआमलटी और एकुर्ववेलेंस (Equality and equivalence), स्टेहटक डाटा मेम्बर (Static Data members), स्टेहटक मेथड (Static Method (या Class Method)), स्टेहटक एप्लीके शन(Static Application), डाटा मेम्बेसि इतनमशयलाइजेसन i(Data Members Initialization), कीवडि (Keyword) "this" , काम्प्लेक्स निंबर क्लास (Complex Number class) एक उदाहरर् 32

6 **इनहेररटेंस(Inheritance):**

किं सट्रकटर (Constructor), मेथड (Method), Instanceof and getClass मेथोड्स, पैके जेस (Packages) 52

7 **एक्सेस कां ट्रोल (Access Control):**

final एंड abstract, पोलिमोर्फिसम (Polymorphism), इंटरफेस (Interfaces), एक्सेप्शन (Exceptions)

9 **इनपुट आउटपुट (Input Output)** बाइट ओररएिंटेड स्ट्रीम (Byte Oriented Streams), Buffered Byte

Oriented Streams, डाटा बफर बाइट ओररएिंटेड स्ट्रीम्स Data Buffered Byte Oriented Streams),कै रेक्टर ओररएिंटेड स्ट्रीम्स (Character Oriented Streams), स्टैण्डडिइनपुट (Standard Input)

- 10 **थ्रेड्स (Threads):** मसन्क्रोनाइज़ मेथड (Syncronized method), वेट और नोहटफाई (Wait and notify), जार फाइल्स (JAR Files) 81
- 11 **ज ि नेटटि इांटरफ़े स (Java Native Interface JNI):**

vi

58

71

नेहटव मेथड की पररभाषा(The definition of native methods), तनउमेररक पैरामीटसि और ररटनि वैल्यू(Numeric parameters and return values), स्ट्रिंग का प्रयोग (Using String), नॉन स्टेटिक मेथड एवं नॉन स्टेहटक फ़ील्ड्स स्टेहटक का उपयोग (Using non static method and non static Fields), एक्सेसिंग स्टेटिक फील्ड (Accessing Static field), C से static जावा मेथड को कॉल करना (Calling non static Java methods from C), C से static जावा मेथड की कालिंग(Calling Static Java Method from C), C सेजावा constructor को कॉल करना (Calling Java Constructor from C), Arrays का उपयोग (Using Arrays), अपवाद (Exceptions), एन्ट (Ant), एन्ट का पहला उदाहरण (A First Example of Ant), प्रोजेक्ट, टारगेट्स , टास्क, एमलमेंट और प्रॉपटीज:

89

#### **इततह स (History):**

यह किताब इस तरह से लिखी गयी है कि आप को एक बेसिक OOPS जिसका मतबल है कि Object Oriented Programming और अब हम इस प्स्तक में इसे OOPS लिखेंगे । जावा कूल है, जावा फ्री है और जावा लगभग सभी हार्डवेयर प्लेटफार्म पर चल सकती है l यही कारण है कि जावा प्रोग्रामिंग के अलावा और बहुत कुछ बनाने की अनुमति देती है उदाहरण के लिए Graphical User Interface(GUI).

जावा एक 00PS लैंग्वेज है अतः जावा में प्रोग्राम लिखने से पहले हमें 00PS का बुनियादी ज्ञान होना आवश्यक है । यदि आप C++ में प्रोग्रामिंग करते है तो कुछ हो सकता है परन्तु बिना OOPS के ज्ञान के जावा में प्रोग्रामिंग नहीं हो सकती है क्योंकि जावा प्योर OOPS लैंग्वेज है |

जावा का एक सरल प्रोग्राम भी ऑब्जेक्ट ओररएिंटेड द्रजष्टकोर् (Object Oriented approach) के बिना नहीं लिखा जा सकता है । आप हो सकता है कि बहुत अच्छे प्रोग्रामर हों परन्तु जावा प्रोग्राम के लिए आपको ऑब्जेक्ट का उपयोग करना ही होगा l यह सही कि जावा में कुछ विशेषताएं जटिल एवं परिष्कृत हैं जैसे मल्टी थ्रेडिंग l यह भी सत्य है कि जावा सीखना बह्त ही आसान है l जावा में प्रोग्राम लिखने के लिए आपको तनम्न जानना आवश्यक है:

१. उत्पादक रूप से सीखना कि कैसे बहुत सारी class लाइब्रेरी जो दर्जनों classes और सैकड़ों मेथोड्स जावा डेवलपमेंट ककट (JDK) के रूप मेंजावा मेंउपलब्ध हैं और

जावा को परिशिष्ट प्रदान करते हैं।

२. कैसे प्रोग्राम को ऑब्जेक्ट ओरिएंटेड आदर्श में डिजाईन करना और कोड लिखना सीखना

होगा l

उपर्युक्त चुनौतिओं में से पहली चुनौती क्रमिक रूप से प्राप्त किया जा सकता है । यहाँ यह आवश्यक नहीं है कि एक अच्छा प्रोग्राम बनने के लिए सभी को सारी class लाइब्रेरी को जाना जाए | जावा में उपलब्ध नए नए टूल्स और क्षमता को सीखने से आप एक शक्तिशाली प्रोग्राम और अधिक उत्पादन कर सकते हैं।

दूसरी चुनौती को क्रमिक रूप से प्राप्त नहीं किया जा सकता है क्योंकि एक सरल जावा प्रोग्राम को भी बिना OOPS के नहीं किया का सकता है l

**फां क्शनल और OOPS आदशश (Functional and OOPS Paradigm):** प्रायः एक समस्या जिसके लिए प्रोग्राम लिखना है की शुरुआत पहले आमतौर पर abstraction level पर हम उपलब्ध संसाधनों की गणना करते हैं उसके बाद problem को decompose करते हैं और अंत में problem को आयोजित (organize)करते हैं उदाहरण के लिए यदि हमारे पास पेंट कम है तब हम कुछ चीजों को छोड़कर बाकी जगह में पेंट करते हैं इसमे किस किस वस्तु को छोड़ेंगे यह हमारी प्राथमिकता पर निर्भर करता है l यहाँ हम समाधान को आयोजित करते हैं l ये तीन तत्वों abstraction,decomposition और organization को एक साथ paradigm कहते हैं । पहले हमारे प्रोग्राममर्स का अनुभव फंक्शनल पैरादिग्म पर अधारित है |

इसे समझाने के लिए हम एक उदाहरण लेते है कि हमको कार से भोपाल जाना है यदि पुराने फंक्शनल पैरादिग्म के अनुसार हम, फंक्शन डाटा पर एक्ट करते हैं तो इसके हिसाब से योजना बनायेंगे । यहाँ पर फंक्शन डाटा पर एक्ट का मतलब है:

**On abstraction level:** इसमेंहम समस्या के समाधान के मलए उस प्रकक्रया की योजना बनाते हैं जिसके द्वारा समाधान मिलेगा l उपर्युक्त उदाहरण के अनुसार कार कैसे चलाएंगे, कैसे यात्रा के लिए आवश्यक चीजें एकत्र करेंगे आदि l

On decomposition level: यहाँ पर हम प्रोसेसिंग को ऐसे छोटे छोटे भागों में तोड़ते हैं जिनका प्रबंधन आसानी से हो सके l उपर्युक्त उदाहरण के अनुसार कार को एक पॉइंट से दूसरे पॉइंट तक कैसे चलाएंगे । जैसे शहर में कैसे और हाईवे पर कैसे । कैसे और कहाँ हम कार रोकेंगे और शुरू करेंगे । इसके लिए हम फंक्शन बनाते हैं ।

On organizational Level: इसके बाद हम बनाये हुए फंक्शन को नियम के हिसाब से स्थापित करते हैं l फंक्शन को कॉल करने, आर्गुमेंट को पास करने के अनुक्रम को स्थापित करते हैं । यह हमारी पुराणी व्यवस्था है जिसमें हम डाटा को उन मेथोड्स से अलग रखते हैं जिन मेथड का उपयोग हम डाटा को मेनिपुलेट करने के लिए करते हैं।

यह टिपिकल सोचने का तरीका नहीं है असली परिस्थिति में पहले रस्ते के बारे में सामान्य तौर पर विचार करते हैं उसके बाद हम ट्राफिक पर विचार करते हैं कैसे हम शहर में और कैसे हम गाँव में कार चलाएंगे l इसके बाद हम इस बात पर विस्तृत विवरण पर विचार करते है जैसे रूककर खाना खाने की लिए कौनसी जगत ठीक है, रात में रुकने के लिए कौनसी जगह आदि l इसके बाद हम एक अनुसूची बनायेंगे जिसमें हम बताएँगे कि किस समय हम कहाँ होंगे । ऑब्जेक्ट ओरिएंटेड सोच का यह एक स्वरूप है । जहां पर ऑब्जेक्ट आपस में इंटरैक्ट करते हैं ।

**On abstraction level:** यहााँपर हम स्वतिंत्र एजेंट्स (Objects) जो एक साथ काम करते हैं के रूप में सोचते हैं l जैसे कार, हम, चीजें जो लेकर जानी हैं आदि l

On decomposition level: यहाँ पर हम विभिन्न प्रकार के ऑब्जेक्ट्स पर विचार करते हैं जिनके अनुसार बड़े काम को अलग अलग करते हैं।

**On organizational Level:** यहााँपर हम आवश्यकता अनुसार उपयुक्त सिंख्या मेंप्रत्येक ऑब्जेक्ट बनातेहैंl

ऑब्जेक्ट ओररएिंटेड वल्डि (Object Oriented World):OOPS पैरादिग्म(paradigm) में प्रोग्रामर के द्रष्टिकोण से ऑब्जेक्ट ओरिएंटेड लैंग्वेज को आवश्यक रूप से तीन बहुत ही महत्वपूर्ण एवं स्पष्ट विशेषताओं की सहायता से प्रोग्रामिंग करनी चाहिए l इस अवधारणा को बड़े रूप में रियल वर्ल्ड प्रोब्लेम्स का मॉडल बनाने में उपयोग करते हैं | और ये तीनों अवधारणायें है :

- **एन्क प्सुलेसन (Encapsulation)**
- **इनहेररटेंस(Inheritance)**
- **पोमलमोर्फश स्म(Polymophism)**

इसमें तनहहत र्वशेषता है abstraction. इससे हम नया abstract टाइप डाटा (ADT)को उल्लेखित करते हैं l

**एन्काप्सुलेसन** (Encapsulation)**:** हमने यह तय किया है कि हम कार से भोपाल जा रहे हैं | Encapsulation को समझने के लिए हम कार के स्टीयरिंग को लेते हैं किसी भी कार में स्टीयरिंग समान रूप से कार्य करता है और इसका तंत्र क्या है यह Encapsulation में है अतः हमें स्टीयरिंग से कार को चलने के लिए यह जानना आवश्यक नहीं है कि स्टीयरिंग का तंत्र कैसे काम करता है l हम जानते हैं कि यदि हम स्टीयरिंग को घड़ी की दिशा में घुमाएंगे तो कार राईट तरफ मूढ़ जाएगी और यदि हम घड़ी की र्वपरीत हदशा में घुमाएिंगे तो कार लेफ्ट तरफ मूढ़ जाएगी l यही OOPS पैरादिग्म (paradigm) में ऑब्जेक्ट कहलाता है | हम इसका कार्यान्वन जाने बिना ही उपयोग कर सकते हैं।

स्टीयरिंग तंत्र के ऑब्जेक्ट में और भी बहुत सारे विवरण अन्तर्निहित ऑब्जेक्ट्स होते हैं इनमें से प्रत्येक का अपना state, behaviour, interface और implementation होता है यह interface कार ड्राईवर को नहीं पता होता है पर स्टीयरिंग को कैसे चलाना है यह पता होता है।

OOPS में सामान्य कोमशश होती है कक implementation को छुपाया जाये और interface को Encapsulation के द्वारा अनावृत करते हैं |

**इनहेरिटेंस<code>(Inheritance): 00PS</code> अगला पॉइंट है इनहेरिटेंस है | इसे हम एक** उदाहरण से समझते हैं । यदि कोई व्यक्ति एक पुराना घर खरीदता है और इस परिस्थिति में सामान्तः पुराने घर को तोड़कर फिर से नया नहीं बनाते हैं बल्कि उसमें सुधार करके कुछ नया जोड़कर घर का उपयोग करता हैl OOPS की शब्दावली के अनुसार व्यक्ति घर को पुराने घर से ही आवश्यकता अनुसार बनाता है । और दूसरे शब्दों में पुराने घर को एक्सटेंड (Extend) करता है या पुराने घर से इन्हेरिट करके नया घर प्राप्त करता हैl OOPS का एक आदशिहैजो पहलेसेडेवलप्ड कोड हैउनको पुनः नए सुधार के साथ उपयोग किया जाये ।

हर बार नए कोड बनाने से अच्छा है कि पुराने या बने बनाये कोड को सुधार के साथ पुनः उपयोग किया जाये । इससे समय की बचत होती है और गलती होने की सम्भावना कम हो जाती है क्योंकि हम पहले से विकसित कोड जो पहले टेस्ट हो चुका है का उपयोग करतेहैंl

**पोमलमोर्फश स्म(Polymophism):** polymorphism एक ग्रीक शब्द है इसका अर्थ है एक नाम और कई फॉर्म्स । और यही कारण है कि इसे समझना आसान नहीं है । इसे समझने के लिए हम एक आटोमेटिक कार का उदाहरण लेते है l आटोमेटिक कार में गियर के तीन स्टेज होते हैं ड्राइव , रिवर्स और न्यूट्रल | इसमें जब रिवर्स गियर लगाते हैं तो कार पीछे चलती है और जब न्यूट्रल गियर लगते हैं तो कार का इंजन डिसकनेक्ट हो जाता है l ड्राइव के कई version उपलब्ध हैं l और जब हम ड्राइव गियर लगते हैं तब कार की वर्तमान परिस्थिति के अनुसार आटोमेटिक ट्रांसमिशन सिस्टम मैकेनिज्म यह तय करते हैं कि ड्राइव का कौन सा version उपयोग होगा । स्पेसिफिक ड्राइव version अप्लाई होता हैऔर यही Polymophism कहलाता है l अतः हम कह सकते हैंकक जब कार ड्राइव गगयर की सहायता से आगे की ओर जाती है तब Polymophism का पालन करती है और जब रिवर्स गियर से पीछे जाती है तब Polymophism नहीं दिखाती है |

Polymophism की सहायता से ऑब्जेक्ट के इंस्टांस के व्यवहार(behaviour) को अनुकूलित (customise) करते हैं।

हम ऑब्जेक्ट ओररएिंटेड वल्डि मेंरहतेहैंl ऑब्जेक्ट ओररएिंटेड प्रोग्राममिंग paradigm एक प्रयास है जिससे कंप्यूटर प्रोग्राम्स की सहायता से वर्ल्ड को समझा जा सके l

**OOPS शब्द िली (OOPS vocabulary):** प्री OOPS और OOPS की प्रोग्राममिंग एवं शब्दावली अलग अलग है उदाहरण के कौर पर OOPS में प्रक्रिया(Procedure) कुछ नहीं है यहाँ पर class, मेथड है । एक दूसरा उदाहरण है कि OOPS प्रोग्रामर abstract डाटा टाइप के implementation को Encapsulate करतेहैंऔर इसके interface को class के अन्दर बना के. डिफाइन करते हैं l

एक class के एक से अधिक इंस्टांस बना सकते हैं l एक class के इंस्टांस को ऑब्जेक्ट कहतेहैंl हर ऑब्जेक्ट का अवस्था (state) और व्यवहार(behaviour) होता है | एक ऑब्जेक्ट की state को इंस्टांस में स्टोर वर्तमान (current) वैल्यू से तनकाल सकतेहैl और behaviour को class की उस इिंस्टािंस मेथड सेतनकाल सकते हैं जिससे से ऑब्जेक्ट को बनाया गया है l इनहेरिटेड abstract डाटा टाइप को बेस class या super class की class या subclass से व्युत्पन्न ककया जा सकता हैl

**ऑब्जेक्ट (Object):** OOPS मेंप्रोग्राममिंग या जावा सीखनेसेपहलेहम ऑब्जेक्ट को समझते हैं ।

पहला प्रश्न है ऑब्जेक्ट क्या है और इसका उपयोग कैसे होता है ?

इस प्रश्न का उत्तर बहुत ही उदारवादी सोच के अनुसार निम्न होगा :

ऑब्जेक्ट एक डाटा टाइप का इंस्टांस है lअब हम निम्न उदाहरण को देखते हैं जिसमें दो प्रकार के ऑब्जेक्ट को डिफाइन किया गया है । पहला ऑब्जेक्ट है जो कि integer का इंस्टांस है जिसका नाम happy है l कुछ कंप्यूटर के वैज्ञानिक इसे ऑब्जेक्ट नहीं मानते है पर हम उदारवादी सोच के अनुसार इसे ऑब्जेक्ट ही मानेगे |

दूसरा ऑब्जेक्ट हम abstract डाटा टाइप(ADT) का इंस्टांस बनाते हैं यहाँ हम abstract डाटा टाइप(ADT) Person का इंस्टांस बनाते है और उसका नाम man रखा l

int happy; // यह integer का इंस्टांस है

Person man; // यह abstract डाटा टाइप(ADT) का इंस्टांस है

…………

...................

इससे हम निष्कर्ष निकल सकते है कि पहला इंस्टांस integer टाइप का है जो जावा में उपलब्ध र्वमभन्न प्रकार के डाटा टाइप्स से आता है l ये डाटा टाइप्स जावा में डिफाइन हैं अतः इन्हें लैंग्वेज के आतंरिक डाटा टाइप्स कहते है और दूसरे शब्दों में primitive types.

यह माना जाता है कि abstract डाटा टाइप(ADT) जिसका नाम Person है वो आप ने बनाया है और कहीं डिक्लेअर कर दिया है जावा लैंग्वेज के द्रष्टिकोण से यह एक नया डाटा टाइप है।

**स रग्रहण (Abstraction):** यह abstract डाटा टाइप(ADT)का एक र्वतनहदिष्ट है जिसे Abstraction कहते हैंl इसमें इस विशेष प्रकार के डाटा का प्रतिनिधित्व एवं व्यवहार शामिल है l यह दर्शाता है कि यह किस प्रकार का नया डाटा टाइप है और यह प्रोग्रामर को अपने अनुसार डिफाइन करने की सुविधा भी देता है l abstract डाटा टाइप(ADT) जावा लैंग्वेज की आतिंररक डाटा टाइप नहीिं हैअतः कम्पाइलर इसके बारे में कुछ नहीं जनता है । यह जिम्मेदारी प्रोग्रामर की है कि वो abstract डाटा टाइप(ADT)को उगित तरह से डडफाइन करे जजससे कम्पाइलर इसे समझे और कम्पाइल करे

जावा प्रोग्रामर इस नए डाटा का प्रतिनिधित्व एवं व्यवहार डिफाइन class कीवर्ड की सहायता से करते हैं जिसे कम्पाइलर को प्रस्तुत किया जा सके । इसको हम ऐसे भी समझ सकते है कि कीवर्ड class का उपयोग डाटा प्रतिनिधित्व एवं व्यवहार को इस तरह डिफाइन करे कि कम्पाइलर समझ सके और इसे कम्पाइल कर सके l

एक बार जब नया डाटा टाइप डिफाइन हो गया है तब इस डाटा टाइप के एक या उससे अधिक ऑब्जेक्ट बनाये जा सकते हैं जिससे इस डाटा टाइप को Abstraction से

असलियत में लाया जा सके । दूसरे शब्दों में इस तरह के ऑब्जेक्ट का इंस्टांस बना सकतेहैंl

Abstraction से जब इंस्टांस बन गया तब ऑब्जेक्ट में अवस्था (state) और व्यवहार (behaviour) आ गए l ककसी ऑब्जेक्ट की अवस्था (state) को मौजूदा वैल्यूसेप्राप्त कर सकतेहैऔर इस ऑब्जेक्ट के व्यवहार (behaviour) को उसमें उपलब्ध मेथड सेप्राप्त कर सकतेहैंl

इसे समझने के लिए हम एक उदाहरण GUI के तत्वों में से एक button को लेते हैं l यदि हम button को एक ऑब्जेक्ट की तरह मानते हैं तब ऑब्जेक्ट के अवस्था (state) और व्यवहार (behaviour) को समझाना आसान होगा l इस button की विभिन्न स्टेट हो सकती हैं जैसे साइज़ ,पोजीशन और कैप्शन आदि | इसकी हर स्टेट को button के इंस्टांस वेरिएबल में स्टोर डाटा से प्राप्त कर सकते हैं l एक या उससे अधिक इंस्टांस वेरिएबल का संयोजन उस ऑब्जेक्ट की विशिष्ट स्टेट को ऑब्जेक्ट की प्रॉपटी (Property) कहतेहैं

**क्लास की परिभाषा** (Class Definition): क्लास को समझने के लिए यहाँ पर हम human के दवारा मॉडलिंग के लिए एक प्रोग्राम लिखने का प्रयास करेंगें । इसमें Human class जो दो सामान्य स्टेट्स working और resting का वर्णन करती है l class को यह बताना है कि वर्तमान स्टेट : काम करने के लिए उपलब्ध और आराम की स्थिति में काम के लिए उपलब्ध नहीं है l एक इंस्टांस वेरिएबल के लिए हम एक integer वैल्यू tired, और दो स्ट्रिंग name एवं origin को लेते हैं।

```
यहाँ हम केवल स्ट्रक्चर बना रहे हैं विस्तृत कोड नहीं लिख रहे हैं
```

```
class Human {
// class code
```
}

इस पररभाषा में class कीवडि हैऔर इसका नाम Human है l इस नए टाइप के व्यवहार को परिभाषित करने के लिए तीन इंस्टेंट मेथोड़स का उपयोग करेंगेl पहली मेथड होगी setPerson(), इस मेथोड्स का उपयोग करके इस नए टाइप के ऑब्जेक्ट में डाटा स्टोर करेंगे | दुसरी मेथड है getHumanInfo() जिसका उपयोग करके हम पहले से स्टोर डाटा को प्राप्त कर सकते हैं | तीसरी मेथड है work यह मेथड

```
का उपयोग करके class Human क ऑब्जेक्ट tired को बदल सकते हैं। इसे निम्न
प्रकार से लिख सकते हैं
 class Human {
// class code 
// instance method to store data 
Voide serPerson (int state, String name,String orig){
…
}
// instance method to display info of Human 
String getHumanInfo(){
………
}
// inatance method Work 
String Work(){
…………
}
```
इसमें आवश्यकता के अनुसार और मेथोड्स का उपयोग करके ऑब्जेक्ट के व्यवहार को बढाया जा सकता है l इस नए टाइप के डाटा को पररभार्षत करने के बाद इसके ऑब्जेक्ट बनाये जा सकते है और इसे primitive टाइप के डाटा की तरह उपयोग कर सकते हैं ।

#### **ज ि एक पररचय ( JAVA Introduction):**

जावा एक हाई लेवल प्रोग्रामिंग लैंग्वेज है जिसे जेम्स गोसलिंग ने सन माईक्रोसिस्टम में रहकर सन 1995 में डेवलप किया था l ओरेकल कारपोरेशन ने बाद में इसे अधिकृत कर मलया l जावा एक सरल, क्लास पर अधाररत प्रोग्राममिंग लैंग्वेज हैl जावा को इस तरह से डिजाईन किया गया है कि इसका इम्प्लीमेंटेशन में कम से कम निर्भरता रहे और यह ऑब्जेक्ट ओरिएंटेड अवधारणा पर काम करे । इस प्रोग्रामिंग लैंग्वेज को बनाने का एक प्रयोजन यह भी है कि प्रोग्राम को डेवलपर एक बार लिखे एवं ये प्रोग्राम कहीं भी रन हो जाये(write once, and run anywhere (WORA)). इसका अमभप्राय है कि जावा कोड एक बार कम्पाइल होने के बाद बना कम्पायेल्ड कोड किसी भी प्लेटफ़ॉर्म पर बिना कम्पाइल किये रन हो जाये, इसे ही प्लेटफार्म इंडिपेंडेंट कहते हैं l आज के समय में जावा व्यापक रूप से एप्लीकेशन डेवेलप करने में उपयोग कि जा रही है उदाहरण के लिए मोबाइल डिवाइसेस, गेम्स, वेब सर्वर्स, अप्लिकेसन सर्वर्स डेटाबेस कनेक्शंस आदि l जावा सादगी, मजबूती, सिक्यूरिटी विशेषताओं एवं पुनर्प्रयोग के कारन ही एंटरप्राइज लेवल एप्लीकेशन के लिए लोकप्रिय पसंद बन गयी है । जावा र्वमभन्न प्लेटफॉम्सि जैसे Windows, Mac, Linux, Raspberry Pi, etc पर काम करती है l यह एक ओपन सोर्स , फ्री सिक्योर, फास्ट,पावरफुल , सिखने में आसान एवं उपयोग करने में सरल प्रोग्रामिंग लैंग्वेज है । जावा एक ऑब्जेक्ट ओरिएंटेड प्रोग्रामिंग (OOPs) लैंग्वेज है जो प्रोग्राम को स्पस्ट संरचना एवं पुनर्प्रयोग प्रदान कर विकास की लागत को कम करती है | जावा C++ एवं C# से मिलती जुलती है जिससे प्रोग्रामसि आसानी सेकोड इस लैंग्वेजेस मेंपररवततित कर लेतेहैंl जावा मेंप्रोग्राममिंग करने में सहायता के लिए जावा कम्युनिटी बहुत बड़ी है l

#### **ज ि प्लेटफ मश (Java Platform):**

अब हम जावा को विंडो में इनस्टॉल करने की विधि को समझेंगे l जो भी जावा को विंडोज में इनस्टॉल करना चाहते हैं उन्हें निम्न प्रक्रिया का पालन करना होगा

1. सबसे पहले निम्न लिंक को ब्राउज़र में टाइप करें .

<https://www.java.com/en/download/manual.jsp>

2. इस वेब पेज पर windows online पर जक्लक करें l इससे जावा की एजक्सक्युटेबल फाइल (example: jre-8u371-windows-i586-iftw.exe) डडफॉल्ट डाउनलोड लोके शन पर डाउनलोड हो जाएगी l

3. अब आप उपर्युक्त एक्सिक्युटेबल फाइल को अपने कंप्यूटर सिस्टम में किसी भी लोके शन

पर सेव कर सकते हैं l

4. अब इंस्टालर को रन करने के लिए एक्सिक्युटेबल फाइल पर दो बार क्लिक करना है

जिससे यूजर कंट्रोल डायलॉग बॉक्स खुल जायेगा और आप से आप के कंप्यूटर पर होने

वालेिेंज की अनुमतत ली जाएगी l

5. यहाँ पर आपको yes पर क्लिक करना है l

6. अब इिंस्टालेशन शुरू होगा और जावा सेटअप का वेल्कम डायलॉग बॉक्स आएगा l अब

install बटन पर जक्लक करके license term को स्वीकार करने पर इिंस्टालेशन

सुरु हो जायेगा l

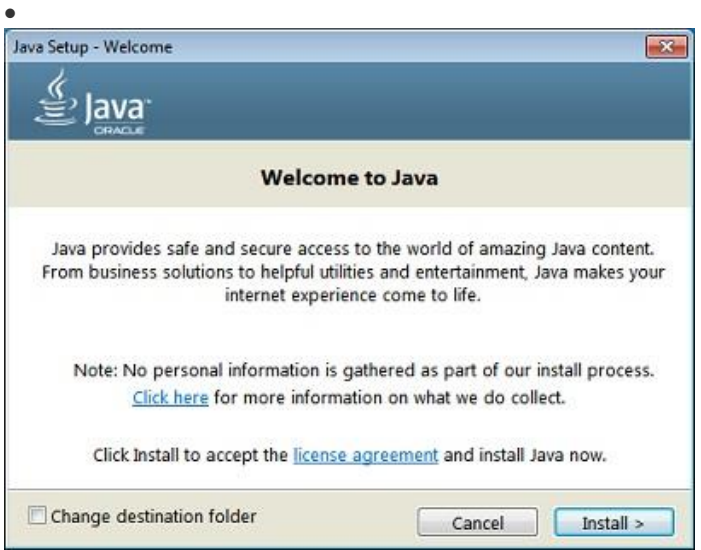

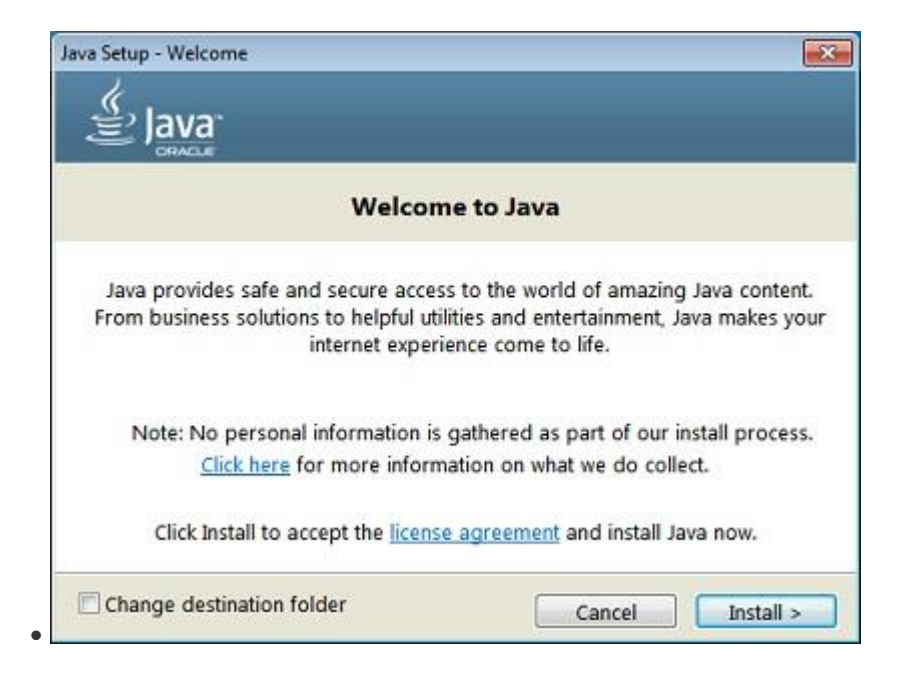

इंस्टालेशन कम्पलीट होने के बाद जावा सेटअप कम्पलीट डायलॉग बॉक्स आएगा अब हमेंclose पर जक्लक करना हैl

#### **ज ि प्रोग्र ममांग क प्रथम उद हरण (First Example of Java):**

अब हम Hello World के साधारण उदाहरण से शुरू करते हैं

```
//My first code of Java
/** Hello World Application
* My first program 
*/
class HelloWorld {
public static void main (String[] args) {
System.out.println("Hello World !");
}
}
```
उपर्युक्त एप्लीकेशन में बह्त सारे अवधारणाएं शामिल हैं | हम एक के बाद एक सभी को इस पुस्तक में समझेंगे । इस समय मुख्य पहलू पर विचार करते हैं । इस एप्लीकेशन में केवल एक class है जिसका नाम Hello World है । यहाँ ध्यान रखना है कि इस फाइल को HelloWorld.java के नाम से ही सेव करना है l इसका मतलब है कि जावा में फाइल का नाम एवं class का नाम बिना एक्सटेंसन $( .$ java) के हमेशा एक ही होगा l

```
केवल एक ही class HelloWorld में केवल एक ही मेथड main() ही डिफाइन है।
main() मेथड को निम्नुसार ही डिफाइन करना है
```

```
public static void main (String[] args)
```
यह मेथड main() arguments के रूप स्ट्रिंग्स का array प्राप्त करती है एवं कुछ भी रिटर्न नहीं करती l यही वह मेथड है जहां से प्रोग्राम का एक्सिक्युसन शुरू होता है l

```
System.out.println("Hello World !");
```
उपर्युक्त स्टेटमेंट में System class को Java Application programming Interface (Java API) में डिफाइन किया गया है | यह System class सिस्टम की कार्यक्षमता (system functionality) तक पहूँच बनता है l इसमें class System का वेरिएबल out एक मेम्बर है जो स्टैण्डर्ड output स्ट्रीम प्रदान करता है l उपर्युक्त स्टेटमेंट में एक मेथड println() भी है जो arguments से प्राप्त स्ट्रिंग को प्रिंट करने के लिए उपयोग में आती है।

जावा में दो प्रकार के कमेंट्स हैं जो कि डाक्यूमेंट्स के लिए उपयोग में आते हैं । ये कमेंट्स कंपाइलेशन के समय छोड़ दिए जाते है ये सिर्फ प्रोग्रामर की जानकारी के लिए उपयोग में आते हैं । एक लाइन के कमेंट के लिए // का उपयोग करते हैं । एक से ज्यादा लाइन के कमेंट को निम्नुसार लिखा जाता है

/\* ..कमेंट्स .. \*/

कमेंट्स के लिए जावा में एक और विकल्प है जिसे एक विशेष प्रकार के डॉक्यूमेंटेशन की सुविधा javadoc के द्वारा करते समय इसका उपयोग निम्न प्रकार से करते हैं /\*\* …कमेंट्स… \*/

इसका उपयोग प्रथम उदाहरण में भी किया है ।

यह तीसरे प्रकार का कमेंट की व्याख्या javadoc द्वारा आटोमेहटक डॉक्यूमेंटेशन जनरेशन के समय करतेहैंl javadoc के द्वारा डॉक्यूमेंटेशन को वेब ब्राउज़र पर देखा जा सकता है । कमेंट की इस केटेगरी में HTML एंड स्पेशल कमांड्स के लिए उपयोग होता है | javadoc में डॉक्यूमेंट निम्न प्रकार से दिखता है इस चित्र में constructor का डिटेल दिखाया गया है ।

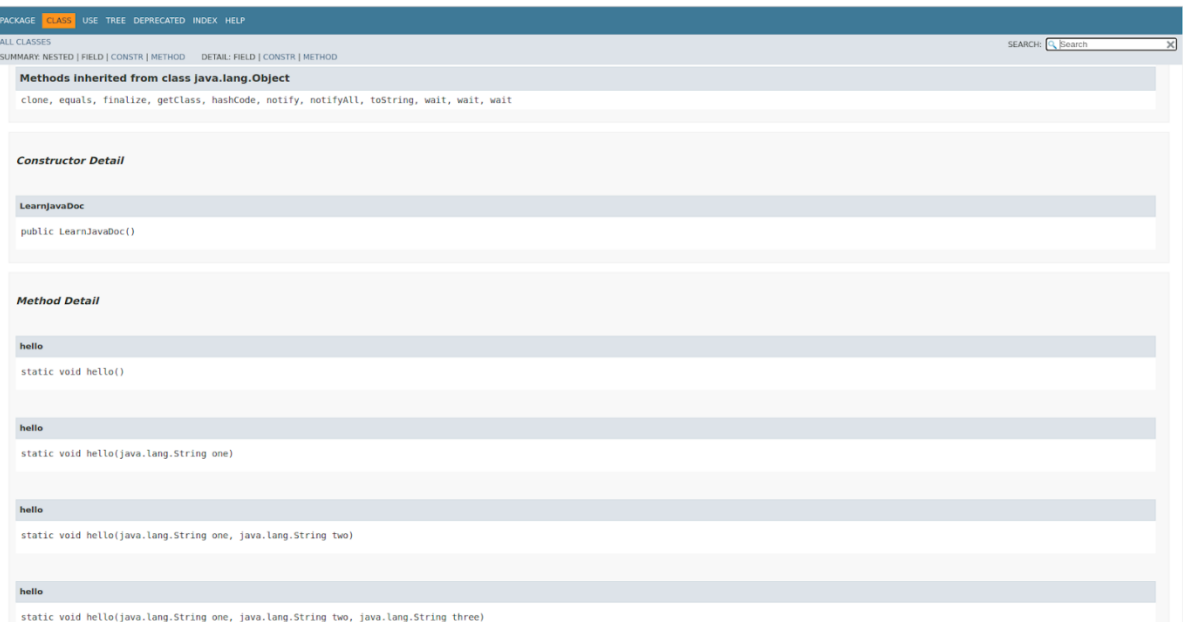

**ज ि एप्लीके शन डेिलपमेंट स इर्कल(Development Cycle for**  Java Application): जावा एप्लीकेशन डेवलपमेंट में मुख्य तीन कार्य करना होता है । सोर्स फाइल बनाना , सोर्स फाइल को कम्पाइल कर एक्सिक्युटेबल फाइल बनाना एविं एजक्सक्युटेबल फाइल को रन करना l

**सोसश फ इल बन न (Creation of source file):** कोई भी टेक्स्ट एडडटर में प्रोग्राम कोड लिखकर फाइल को .java का एक्सटेंसन लगाकर सेव करते हैं यहाँ पर ध्यान देना होगा कि class का नाम एवं फाइल का नाम एक ही हो l # Notepad HelloWorld.java

**सोसश फ इल को कम्प इल करन (Compilation of source file ):** सोसि फाइल को जावा कम्पाइलर के दवारा कम्पाइल किया जाता है जिसमें सोर्स कोड बाइट कोड में बदल जाता है और यह बाइट कोड जावा वर्चुअल मशीन (JVM) की सहायता से एजक्सक्युट ककया जाता हैl इसका मसिंटेक्स

Javac HelloWorld.java इससे बनने वाली फाइल का एक्सटेंसन .class होता है l HelloWorld.java सोसिफाइल

HelloWorld.class काम्पायेल्ड फाइल (बाइट कोड)

```
एक्क्सक्युसन ( रन) करन (Execution):
```
इस प्रकार से बनी एप्लीकेशन की व्याख्या JVM दवारा की जाती है l एप्लीकेशन को एक्सिक्युट करने के लिए class के नाम ( बिना एक्सटेंसन के) को arguments जैसे प्रदान करके कॉल करते हैं l उदाहरण के लिए

```
java HelloWorld
```

```
प्रथम एप्लीकेशन का रिजल्ट
```
Hello World

```
Javadoc उपयोगगत (Application of Javadoc):
```
आटोमेटिक डॉक्यूमेंटेशन बनाने की एक विधि जावा में है और वो है javadoc । इसका उपयोग class और उसके सभी कंपोनेंट्स का डॉक्यूमेंटेशन बनाने में किया जाता है, विशेषतः इसमें con HTML फाइल बनायीं जाती है इसका सिंटेक्स निम्न है javadoc HelloWorld इस स्टेटमेंट से HelloWorld.html फाइल बनती है

#### .**बेमसक ट इप (Basic type):**

जावा में दस प्रिमिटिव टाइप्स हैं जिनमे चार टाइप के integers, दो प्रकार के floating point numbers, characters, Boolean, the special type void and strings हैंl

निम्न तालिका में कुछ के मिनिमम एवं मैक्सिमम वैल्यूज दर्शायी गयी हैं

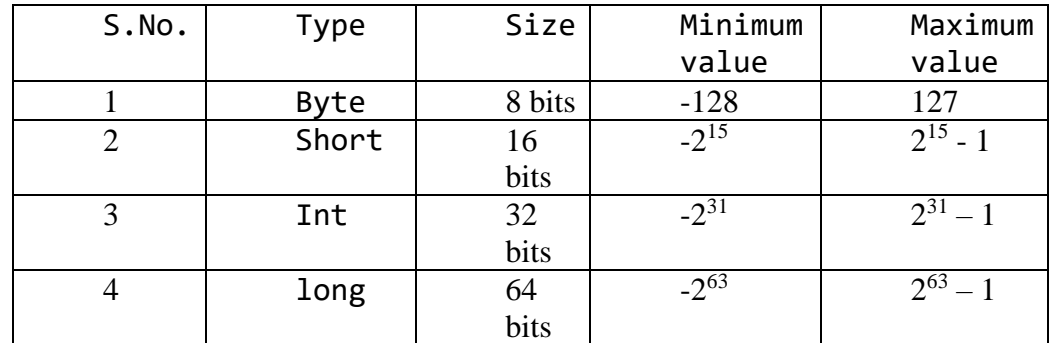

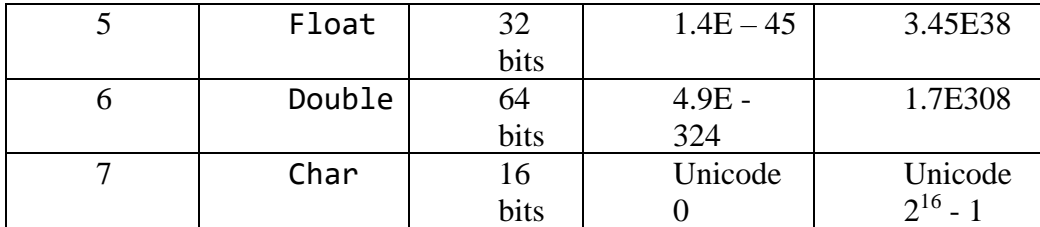

उपर्युक्त तालिका के अतिरिक्त boolean टाइप जिसमें दो वैल्यूज हैं एक true और false. जब भी हम मेथड डडफाइन करतेहैंतब वो मेथड क्या ररटनि करेगी यह भी डिफाइन करना होता है l void टाइप, मेथड के लिए उपयोग होता है l void मेथड का मतलब है कि यह मेथड कुछ भी रिटर्न नहीं करेगी उदाहरण के लिए main() मेथड जो हमने पहले उदाहरण में डिफाइन किया है।

```
public static void main (String [] args )
```
जस्ट्रिंग टाइप मेंके रेक्टसिका ऐरेहोता हैऔर यह C लैंग्वेज के array सेअलग हैl टाइप character 16 बबट्स का होता हैऔर यह ASCII character के स्टैण्डडिसेट के साथ कार्य करने की अनुमति देता है ।

**िैररएबल्स (Variables):** वैररएबल्स को डडक्लेअर करनेके मलए जावा में

वैरिएबल का नाम एवं टाइप बताना होता है । वैरिएबल्स को इनिशियलाइज़ या तो डिक्लेअर करते समय या फिर बाद में भी कर सकते

```
हैं | उदाहरण के लिए
```

```
int x;
x = 5;double f = 0.24;
char c = 'b';
string s = "akud"
```
#### **मलटरल्स (Literals) :**

डेसीमल , हेक्साडेसीमल , ऑक्टल और integer के लॉन्ग फॉम्सिमेंवैल्यूज मलखने का तरीका

```
int x = 56; // 3सीमल वैल्यू
```
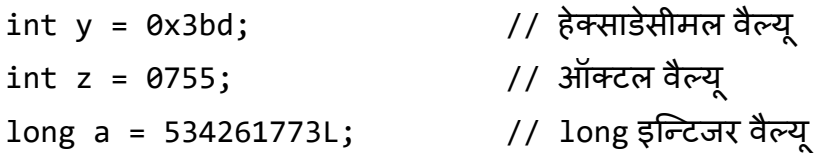

floating point में वैल्यूज डिफॉल्ट में double टाइप की होती हैं और float टाइप बनाने के लिए F का उपयोग अंत में करते हैं जैसा कि निम्न स्टेटमेंट्स में देखा जा सकता है

```
double s = 3.65; // 3.65 double टाइप मेंहै
float c = 3.65F; // 3.65 float टाइप में बदला है
```
केरेक्टर टाइप वैल्यूज को निम्न प्रकार से लिख सकते हैं

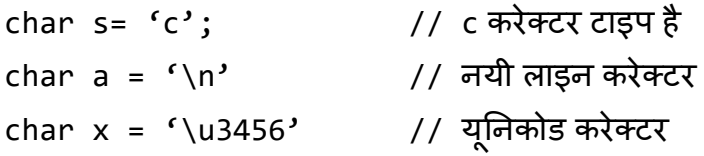

```
यूनिकोड वैल्यू को ¥u से लिखते हैं l
```
Boolean टाइप की दो वैल्यूज true और false को boolean वेरिएबल में लिखने का तरीका boolean name = true; boolean ready = false;

#### **क ांस्टेंट (Constant)** :

कांस्टेंट का डिक्लेरेशन वेरिएबल के पहले final शब्द लगाकर करते हैं | और दूसरे तरीके से पहले कांस्टेंट डिक्लेअर करते हैं और बाद में वैल्यू देते हैं क्योंकि कांस्टेंट कि वैल्यू एक बार डिक्लेअर करने के बाद बदली नहीं जा सकती है ।

```
final int s = 345; \frac{1}{10} integer टाइप कांस्टेंट
final double r = 4.22; \frac{1}{100} double \frac{1}{20} double \frac{1}{20}final char firstletter = f;
final String word = "Hello" ;
```
**एक्सप्रेशन (Expressions) :** जावा मेंऑपरेटसिके सेट हैंजजन्हेंएक्सप्रेशिंस में उपयोग किया जा सके l एक एक्सप्रेशन वेरिएबल्स , ऑपरेटर्स एवं मेथड आदि शामिल होने से बनती है । निम्न उदाहरण से इसे समझा जा सकता है:

#### **Arithmetic Operators :**

```
Arithmetic operators में जोड़ (+), घटाना (-), गूणा (*), भाग (/) एवं मोड़्लस
(%) जावा में उपलब्ध हैं l इनके प्रयोग को निम्न उदाहरण से समझ सकते हैं l
```

```
/**
*Arithmetic Operators 
*/
class Arithmetic {
public static void main (String [] args) {
int a = 11;
int b = 3 \times a;
System.out.println (b);
int c = (b-a) % 5;
System.out.println (c);
final float pi = 3.1415F;final d = pi / 0.15F;System.out.println (d);
}
}
इसका आउटपुट
33
```

```
4
20.94333333
```

```
निम्न उदाहरण शॉर्टहैंड ऑपरेटर्स का है
```

```
/**
* shorthand operators 
*/
class shorthand {
public static void main (String [] args) {
int a = 11;
x+=4; // x = x+4System.out.println (x);
x^*=2; \qquad \qquad \frac{1}{x} = x^*2System.out.println (x);
}
}
उपर्युक्त उदाहरण का आउटपुट
15
30
```
इस केटेगरी में दो और ऑपरेटर्स जावा में है increment (++) एवं decrement (--). ये दोनों ऑपरेटर्स दो तरीके से उपयोग में आते हैं पहला प्रीफिक्स और दूसरा पोस्टफिक्स . र्प्रकफक्स मेंपहलेऑपरेशन (increment या decrement) होगा उसके बाद वैल्यू रिटर्न होगी जबकि पोस्टफिक्स में पहले वैल्यू रिटर्न होगी उसके बाद ऑपरेशन (increment या decrement) होगा | यह निम्न उदाहरण से स्पस्ट होगा

```
/**
* increment operators 
 */ 
class Increment {
public static void main (String [] args){
int a = 9, b = 9;
```

```
System.out.println (a++); // a पहले र्प्रिंट होगा कफर a की वैल्यूमें
increment होगा
System.out.println (a);
System.out.println (++b); // b की वैल्यूपहलेincrement होगी कफर
र्प्रिंट होगी
System.out.println (b);
}
}
इस उदाहरण का आउटपुट
9
10
10
10
```
#### **ररलेशनल ऑपरेटर (Relational Operators):**

जावा में जो ररलेशनल ऑपरेटर उपलब्बध हैंवे equivalent (= = ), not equivalent (!=), less than  $(\langle \rangle)$ , greater than  $(\rangle)$ , less than or equal (<=) और greater than or equal (>=) आदि हैं । यहाँ ध्यान देने वाली बात है कि रिलेशनल ऑपरेटर हमेशा boolean value रिटर्न करते हैं | निम्न उदाहरण में कुछ रिलेशनल ऑपरेटर को लिया गया है जिससे रिलेशनल ऑपरेटर का उपयोग स्पस्ट हो जायेगा

```
/**
* Boolean operator application 
 */ 
class Boolean {
public static void main (String [] args){
int a = 12, b = 22;
System.out.println (a<b);
System.out.println (a !=b - 6);
boolean test = a>=8;
System.out.println (test);
}
}
```
उपर्युक्त प्रोग्राम का आउटपुट : true false true

**बबट लेिल ऑपरेटसश (Bit level operators) :** जावा में बबट लेवल ऑपरेटसि उपलब्बध हैं जिनका उपयोग करके किसी बिट को आवश्यकता के अनुसार बदला जा सकता है | जावा में कुछ बिट लेवल ऑपरेटर्स बूलियन अलजेब्रा (Boolean algebra) को बबट्स पर अप्लाई करते हैं: and(&),or(|)and not (~) while others perform bits shifting : shift left(<<), shift right with sign extension (>>) and shift right with zero extension(>>>).

बाइनरी बिट लेवल ऑपरेटर्स and (&) बूलियन ऑपरेशन एंड (AND)(लॉजिकल ऑपरेशन) ऑपरेशन दो आर्ग्मेंट्स की बिट्स के बीच में करता है । बाइनरी बिट लेवल ऑपरेटसि or (|) बूमलयन ऑपरेशन और (OR)(लॉजजकल ऑपरेशन) ऑपरेशन दो आर्गुमेंट्स की बिट्स के बीच में करता है । इसी तरह बाइनरी बिट लेवल ऑपरेटर्स not (~) बूलियन ऑपरेशन नॉट (NOT)(लॉजिकल ऑपरेशन) ऑपरेशन दो आर्गुमेंट्स की बिट्स के बीच में करता है।

बिट वाइस left-shift operator (<<) पहले आर्गूमेंट की बिट्स को लेफ्ट शिफ्ट करता है और कितनी बिट्स शिफ्ट होनी हैं यह दूसरे आर्गुमेंट से पता चलता है इसमें लोअर साइड में 0 जुड़ता जाता है । बिट वाइस right-shift operator (>>>) पहले आर्ग्µमेंट की बिट्स को राईट शिफ्ट करता है और कितनी बिट्स शिफ्ट होनी हैं यह दूसरे आर्गुमेंट से पता चलता है इसमें हायर साइड में 0 जुड़ता जाता है | बिट वाइस right-shift operator (>>) चिन्ह (sign)के साथ पहले आर्गुमेंट की बिट्स को राईट शिफ्ट करता है और कितनी बिट्स शिफ्ट होनी हैं यह दूसरे आर्गुमेंट से पता चलता है इसमें हायर साइड में 0 या 1 जुड़ता जाता है जिससे पहले आर्गुमेंट का चिन्ह (sign)को समान रखा जा सके | यदि पहला आर्गुमेंट पॉजिटिव है तो 0 जुड़ेगा अन्यथा (नेगेहटव) की जस्थतत में1 जुड़ेगा l

ये ऑपरेटर्स interger टाइप पर ऑपरेट होते हैं । यदि आर्गुमेंट char, short और byte हैं तो पहले इनका टाइप interger में कन्वर्ट होगा एवं उसके बाद ऑपरेशन होगा l

/\*\*

```
* Boolean algebra bit level operators application 
 */ 
class Bits {
public static void main (String [] args){
int a= 0x16, //00000000000000000000000000010110
b = 0x33; //00000000000000000000000000110011
System.out.println(a&b); //00000000000000000000000000010010
System.out.println(a|b); //00000000000000000000000000110111
System.out.println (~x); //11111111111111111111111111001000
x &= 0xf; //00000000000000000000000000000110
System.out.println (x); //00000000000000000000000000000110
short s=7; //00000000000000111
 System.out.println (~s); //11111111111111111111111111111000
}
}
```
उपर्युक्त उदाहरण में अंतिम दो लाइन से यह स्पस्ट हो जाता है कि यदि आर्गुमेंट short टाइप का है तब भी ऑपरेटर interger टाइप में रिजल्ट देता है l हर लाइन में दिए गए कमेंट्स पर ध्यान दें उसमें बाइनरी वैल्यूज कैसे बदल रही हैं ।

निम्न उदाहरण में बिट लेवल शिफ्ट ऑपरेटर्स कैसे कम करते हैं दर्शाया गया है l

```
 /**
* Bit level operators application 
*/ 
class Bits2 {
public static void main (String [] args){
int a= 0x16, //00000000000000000000000000010110
System.out.println(a<<4); //00000000000000000000000101100000
b = 0xfe; //00000000000000000000000000001111
b \rightarrow = 4;
System.out.println (b); //00000000000000000000000000001111
a=9; //00000000000000000000000000001001
System.out.println(a>>3); //00000000000000000000000000000001
System.out.println(a>>>); //00000000000000000000000000000001
```

```
a = - 9 //11111111111111111111111111110111
System.out.println(a>>3);// 11111111111111111111111111111110
System.out.println(a>>>3);//00011111111111111111111111111110
}
}
```
**लॉक्जकल ऑपरेटसश(Logical Operators) :**

```
जावा में उपलब्बध लॉजजकल ऑपरेटसि हैंand(&&), or(||) और not(!) ये
ऑपरेटर्स केवल बूलियन एक्सप्रेशन पर लागू होते हैं एवं बूलियन वैल्यू ही रिटर्न करते हैं
l 
 /**
* Logical operators application 
 */ 
class Logical {
public static void main (String [] args){
int a = 12, b = 22;
double c = 4.23, d = 2.34;
System.out.println (a<br && c>d);
System.out.println (!(a<b));
boolean test = 'x' > 'z';
System.out.println (test || d - 1.5 >0);
 }
}
इस एप्लीकेशन के आउटपुट कुछ लॉजिकल एक्सप्रेशंस की वैल्यूज रिटर्न करके बताया
गया है:
true
false
true
```
**क्स्ट्रांग ऑपरेटसश (String operators) :** जावा जस्ट्रिंग ऑपरेटसि का पूरा एक सेट उपलब्बंध कराती है | इस भाग में केवल concatenation operator (+) पर ही

```
विचार किया गया है । बाकी के ऑपरेटर्स के बारे में बाद के भाग में विचार करेंगे ।
concatenation operator (+) यह ऑपरेटर आर्गमेंट्स से प्राप्त दो स्ट्रिंग्स को
जोड़ता है एवं एक नया स्ट्रिंग बनता है l इस ऑपरेटर की यह विशेषता है कि एक्सप्रेशन
स्ट्रिंग से शुरू होती है एवं + दवारा अगले आर्गुमेंट को भी स्ट्रिंग में परिवर्तित कर देता है
l
```

```
/**
* String operators application 
 */ 
class String {
public static void main (String [] args){
String s1= "Hello" + "World";
System.out.println (s1);
Int i=44, j=21;
System.out.println ("The value of i is "+ i + "and The value 
of j is " + j);
}
}
इसका आउटपुट निम्न है :
Hello World
The value of i is 44 and the value of j is 21
इसमें1 एवं j की वैल्यू पहले integer से स्ट्रिंग में बदली फिर श्रंखलाबद्ध हुई l
```

```
क क्स्टांग (Casting):
```
जावा में आटोमेटिक टाइप कन्वर्जन की अनुमति है यदि कन्वर्जन से डाटा लॉस का जोखिम नहीं है क्योंकि इसमें हम टाइप का साइज़ बड़ा (Widening)रहे हैं | इसकी विशेषताएं निम्न उदाहरण से समझ सकते हैं।

```
/**
* Test Widening conversions Application 
 */ 
class TestWide {
public static void main (String [] args){
int a ='x'; \frac{1}{2} // x एक कैरक्टर है
```

```
long b=24; // 24 एक integer है
float c = 1002; // 1002 एक integer है
double d = 3.42F; // 3.42 एक float है
}
}
```
जब हम कन्वर्जन में डाटा का साइज़ छोटा कर रहे हैं तब शायद डाटा लॉस हो सकता है । ऐसी स्थिति में कास्ट ऑपरेटर (cast) का उपयोग आवश्यक हो जाता है | इसको निम्न उदाहरण से समझा जा सकता है:

```
/**
* Test Narrowing conversions Application 
 */ 
class TestNarrow {
public static void main (String [] args){
long a = 45;
int b= (int) a; // a long से integer मेंबदला
double c = 2.56;
float d = (float)c; // c double se float मेंबदला
}
}
जावा में अनुशंसित है कि कन्वर्जन तभी करना है जब पक्का हो जाये कि डाटा लॉस नहीं
होगा l
```
#### **कां ट्रोल स्ट्रक्चर (Control Structure) :**

जावा में विभन्न कंट्रोल स्ट्रक्चर में कंडीशनल एक्सप्रेशन में बूलियन वैल्यूज ही उपयोग मेंआती हैंl

```
The if control statement:
If कंट्रोल स्टेटमेंट के दो फॉर्म जावा में उपलब्बध हैं जो कि बुलियन एक्सप्रेशन की वैल्यू
पर निर्भर करते हैं।
Form 1 
If (boolean expression) {
 statement 
}
Form2 
If (boolean expression) {
 statement 
}
else {
Statement 
}
/**
* If control statement Application 
 */ 
class If {
public static void main (String [] args){
char c = 'x'if ((c)=a' \land \& c \leq' z') || ((c)=A' \land \& c \leq' z')System.out.println ("Letter: " +c);
else if ((c)='0' && c <'= '9')System.out.println ("Digit: " +c);
else {
System.out.println ("The character is : " +c);
System.out.println ("It is not a letter ");
System.out.println ("and it is not a Digit");
}
}
}
इसका आउटपुट :
Letter: x
```

```
Iteration control statement: जावा में while and do-while
iteration कंट्रोल स्टेटमेंट्स हैं | ये iteration कंट्रोल स्टेटमेंट्स बूलियन
एक्सप्रेशन जब तक true है तब तक एक्सिक्युसन दोहराया जाता है l
```

```
while (boolean-expression) 
statement 
and 
do 
statement 
while (boolean-expression);
```

```
यहाँ पर while स्टेटमेंट जीरो और ज्यादा बार एक्सिक्युट होता है जबकि do-while
एक और ज्यादा बार एक्सिक्युट होता है क्योंकि इसमें बूलियन एक्सप्रेशन की जांच एक
बार एक्सिक्युट होने के बाद ही होती है । निम्न उदाहरणों का अवलोकन करें:
```

```
/**
* While control statement Application 
 */ 
class While {
public static void main (String [] args){
final float initialvalue = 2.34F;
final float step = 0.11F;
final float finalvalue = 4.69F;
float variable=initialvalue;
int count =0;
while(variable < finalvalue) {
variable += step ;
count ++;
}
System.out.println("The number of counts is " + count 
+"Times");
}
}
इस उदाहरण का आउटप्ट
The number of counts is 12 Times
```

```
लिम्न उदाहरण Do-While का है जिससे दोनों कंट्रोल स्ट्रक्चर में तुलना हो सके
```

```
/**
* Do-While control statement Application 
 */ 
// Class
class DWhile {
    // Main driver method
    public static void main(String[] args)
    {
         // initial counter variable
         int i = 0;
         do {
              // Body of loop that will execute minimum
              // 1 time for sure no matter what
              System.out.println("The value of i is" +i);
              i++;
         }
         // Checking condition
         // Note: It is being checked after
         // minimum 1 iteration
         while (i < 0);
    }
}
जावा में तीसरा कंट्रोल स्ट्रक्चर for()है जिसका सिंटेक्स निम्न है
for (initialValue; boolean-expression; step)
{ Statement;
}
for() लूप स्ट्रक्चर में तीन एक्सप्रेशंस हैं पहली initialValue; दूसरी boolean-
expression; तीसरी step (boolean expression) l इसी आर्डर में ये एक्सप्रेशंस
एजक्सक्युट होती हैंl बूमलयन एक्सप्रेशन जब तक true हैतब तक for() एजक्सक्युट
होता है | for() में तीनो एक्सप्रेशंस एक ही स्टेटमेंट में लिखी जाती हैं और इस तरह दो
लाइन बच जाती हैं ।
```

```
/**
* For control statement Application 
*/
```
```
class While {
public static void main (String [] args){
final float initialvalue = 2.34F;
final float step = 0.11F;
final float finalvalue = 4.69F;
int count =0;
for (float variable = initialValue; Variable < finalvalue; 
variable +=step) {
count ++;
System.out.println("The number of counts is " + count 
+"Times");
}
}
```
यहाँ पर एक ही उदाहरण को लिया गे है जिससे आपस में तुलना हो सके l

# **ब्रेक एांड कांटटन्यू(break and continue):**

जावा में दो स्टेटमेंट्स break and continue जिनका उपयोग लूप के अन्दर कंट्रोल करने के लिए होता है l continue से वर्तमान में चल रहा iteration वहीँ समाप्त हो जाता है और लूप के अन्दर ही नया iteration शुरू हो जाता है जबकि break का उपयोग करने पर वर्तमान में चल रहा iteration वहीँ समाप्त हो जाता है और कंट्रोल लूप से बाहर आ जाता है । इसको दूसरे शब्दों में इस प्रकार समझ सकते हैं कि continue के उपयोग में सिर्फ वर्तमान iteration ही समाप्त होता है और लूप के बचे हुए iteration भी एक्सीक्यूट होते हैं जबकि break के उपयोग से कंट्रोल लूप से बहार आने पर वर्तमान के साथ साथ सभी बचे हुए iteration समाप्त हो जाते हैं और कंट्रोल अगले इंस्ट्रक्शन पर चला जाता है l

```
/**
* Break and continue statements Application 
 */ 
class BreakContinue {
public static void main (String [] args){
for (count = 0; count <15; count++) {
```
// यदि boolen expression की वैल्यू true है तो नया iteration शुरू होगा इसका मतलब है कि काउंट एक विषम संख्या है।

```
if (count \frac{2}{2} = 1) continue;
// abandon the loop if the value of count is 8
if( count = =10) break;
// print the value 
System.out.println(count);
} 
System.out.println("End of the loop using break");
}
}
इसका आउटपुट तनम्न है
0
2
4
6
8
यहाँ पर कंट्रोल लूप से बाहर चला गया और लूप बंद हो गया l
```
यहाँ पर पहले if में count की वैल्यू बिषम होने पर इसकी बूलियन एक्सप्रेशन true होती है इस केस में continue स्टेटमेंट मौजूदा iteration को समाप्त कर for स्ट्रक्चर की step एक्सप्रेशन को एक्सिक्युट करती है एवं उसके परिणाम के आधार पर for स्ट्रक्चर की बूलियन एक्सप्रेशन को चेक करती है । यदि बूलियन एक्सप्रेशन true वैल्यू देता है तब नया iteration शुरू हो जाता है l

इसी तरह दूसरे if में count की वैल्यू 10 होने पर इसकी बूलियन एक्सप्रेशन true होती है इस केस में break स्टेटमेंट मौजूदा iteration को समाप्त लूप से बहार आ जाता है और इस तरह कंट्रोल for लूप से बहार हो जाता है l

**क्स्िच कां ट्रोल स्टेटमेंट (Switch control statement ):**

Switch कंट्रोल स्टेटमेंट अपने इंटीग्रल एक्सप्रेशन को चेक करता है और उसकी वैल्यू के आधार पर एक कोड (केस case) को एक्सिक्युट करने के लिए चुनता है l

```
switch (integral-expression) {
case integral-value: statement; [break;]
```

```
case integral-value: statement; [break;] 
case integral-value: statement; [break;] 
case integral-value: statement; [break;]
[default: statement;]
}
```
इसमें [ ] (बड़ा कोष्टक ) यह दर्शाता है की यह वैकल्पिक है इसका मतलब है की प्रोग्रामर लॉजजक एविं जस्थतत के अनुसार इस उपयोग कर भी सकता हैऔर नहीिं भी l switch स्टेटमेंट की इंटीग्रल वैल्यू चेक होती है और उसके आधार पर जिस केस की वैल्यू इसके बराबर है उस केस को switch स्टेटमेंट एक्सिक्युट करता है | यहाँ पर break स्टेटमेंट वैकल्पिक है | यदि break स्टेटमेंट है तब switch स्टेटमेंट वहीँ समाप्त हो जाता है और कंट्रोल switch से बहार आ जाता है । परन्तु यदि break स्टेटमेंट नहीं है तब switch स्टेटमेंट अगले केस को एक्सिक्युट करता है और यह सिलसिला तब तक चलता है जब तक break स्टेटमेंट नहीं मिल जाता या switch स्टेटमेंट के सभी केस एक्सिक्युट नहीं हो जाते ।

इसमें ध्यान देने की बात है कि कोई भी एक्सप्रेशन जैसे char, short, byte or int हो वो जो भी वैल्यू रिटर्न करते हैं वह वैल्यू integer में बदल जाती है l

```
/**
* Switch control statement Application 
*/ 
class Switch {
public static void main (String [] args){
boolean leapyear = true;
int days=0;
for( int month =1; month <=12; month++){
switch (month) {
case 1:
case: 3
case 5:
case 7:
case 8:
case 10:
case 12:
days += 31;
```

```
break;
case 2: 
if (leapyear)
days +=29;else days +=28;
break;
default :
days +=30;
break;
}
}
System.out.println("The number of days in a year is " + 
days);
}
}
```
यह उदाहरण एक वर्ष में कितने दिन होते हैं इसकी गणना करने के लिए बनाया गया है । इसमें केस  $(1,3,5,7,8,10,12,$ ) महीने 31 दिन के हैं और फरवरी के महिने में दिन लीप इयर से पता चलते हैं एवं बाकी महीने 30 दिन के होते हैं l इसका लॉजिक switch स्टेटमेंट लगाकर प्रोग्राम बना है।

## **ऐरे(Arrays):**

ऐरे स्ट्रक्चर एक तरह के कई अवयवों (Elements) को स्टोर करने के लिए उपयोग होता है निम्न उदाहरण से इसे समझने का प्रयास करते हैं

```
int [ ] a; ] //a एक line are \overline{a} array है जो अभी इनिशियलाइज़ नहीं
है
```
<code>float</code>  $\lceil$   $\rceil$  b;  $\qquad$  // b एक <code>float</code> का array है जो अभी इनिशियलाइज़ नहीं है

string [ ] c; // c एक स्ट्रिंग का array है जो अभी इनिशियलाइज़ नहीं है

यहाँ पर array का साइज़ नहीं बताया गया है क्योंकि इस डिक्लेरेशन में अभी अवयवों के मलए मेमोरी मेंजगह भी आविंहटत नहीिं हुई हैl अतः array का साइज़ डडक्लेरेशन के समय इनिशियलाइज़ करने पर निर्दिष्ट किया जाता है।

int  $[ ] a = \{2,4,6,15,26,56\};$  //size : 6 float  $[ ] b = \{1.4F, 1.5F, 4.5F, 6.6F\};$  // size :4 string  $[ ] c = {$  "Java", "is", "very", "useful"}; // size:4 दूसरी संभावना यह है कि new ऑपरेटर का उपयोग करके मेमोरी में जगह भी आवंटित की जाती है और विशेष बात यह है कि array का साइज़ की गणना एक्सिक्य्*सन* के समय की जा सकती है |

```
int i=2, j=4; 
double [] b; \mathcal{U} b एक double का array है जो अभी इनिशियलाइज़ नहीं
है
b = new double [i + j];// इस array का साइज़ की गर्ना एजक्सक्युसन के समय की जा
```

```
सकती हैl
```
जिसका साइज़ i एवं j का जोड़ 6 double टाइप्स अवयवों का है l

यहाँ पर new ऑपरेटर का उपयोग मेमोरी एलोकेशन को गतिशील (dynamically) बनाने के लिए किया गया है । और इसमें array के अवयव को संख्यात्मक वैल्यू के लिए डिफ़ॉल्ट वैल्यू 0, कैरेक्टर या नल(null) के लिए डिफ़ॉल्ट वैल्यू '\0' से इनिशियलाइज़ करते हैं।

array के अवयवों का अभिगम एक integer अनुक्रमणिका से किया जाता है ये 0 से array के साइज़ में से एक कम तक होता है उदाहरण के लिए यदि array के अवयवों का साइज़ 20 है तब इसकी अनुक्रमणिका 0 से शुरू होकर 19(20-1) तक होगी |

```
a[2] = 1000; // यहाँ पर array के तीसरे एलिमेंट का संशोधित
होगा
```
<u>निम्न उदाहरण से array का उपयोग को समझा जा सकता है:</u>

```
/**
* Arrays Application 
 */ 
class Arrays {
public static void main (String [] args) {
int [ ] a = \{2,4,3,1\};
// सभी एलेमेंट्स के जोड़ की गर्ना
```

```
int sum =0;
for ( int i=0; i < a.length; i++){
sum += a[i];}
// एक floats का array बनाना जिसका साइज़ उपर्युक्त sum की वैल्यू होगी
float [ ] b =new.float[sum];
// assign some values
for ( int i=0; i < b.length; i++){
b[i] = 1.0F/i;}
// print the values in odd positions 
for ( int i=0; i < b.length; i += 2){
System.out.println("b["; + i + "]=" + b[i]);
}
}
}
इसका आउटपुट निम्न है :
b[1] = 1.0b[3] = 0.3333334b[5] = 0.2b[7] = 0.14285715b[9] = 0.111111111एक बह्आयामी array को वही तरीके से डिक्लेअर करते हैं | निम्न उदाहरण में  array
```

```
में 72 अवयवों को 8  rows एवं 9  column में स्टोर कर सकते हैं |
int[ ][ ] x = new.int[8][9];
```
# **कम ांड ल इन आग ु मश ेंट्स (Command line arguments) :**

```
public static void main (String []args)
```
उपर्युक्त स्टेटमेंट का अवलोकन करने पर पता चलता है कि इसमे एक मेथड है जिसका नाम main() है | यह मेथड एक आर्गुमेंट स्ट्रिंग के array के रूप में लेता है | जब प्रोग्राम को JVM में एक्सिक्युट कने के लिए भेजा जाता है तब कमांड लाइन

```
arguments का उपयोग इस array के दवारा करते हैं | निम्न उदाहरण में कमांड
लाइन आर्ग्सेंट को प्रिंट करके का तरीका बताया गया है ।
```

```
/**
* Command Line Arguments Application 
 */ 
class CommandArguments {
public static void main (String [] args) {
for ( int i = 0; i <args.length; i++){
System.out.println("args = " args[i]);
}
}
}
इस उदाहरण का आउटपुट
# Command line argument: Java World 
Java
World 
# Command line argument: I have 15 Rupees
I
Have 
15 
Rupees
```
इस आउटपुट में 15 एक integer हैं परन्तु यह वैल्यू कमांड लाइन arguments से आ रही है अतः ये स्ट्रिंग की तरह उपयोग में आएगा और ये args[2] में स्टोर होगा l एक और मेथड है parseInt() है जो कि class integer की मेथड है | ये parseInt()का उपयोग स्ट्रिंग से integer को बदलने के लिए होता है l

निम्न उदाहरण में दो integer जो arguments को कमांड लाइन प्राप्त करने एवं दोनों को मिलाकर प्रिंट करना है।

```
/**
* Addition of two command line arguments Application 
*/ 
class AddCommands {
```

```
public static void main (String [] args) {
if (\text{args.length} != 2){
System.out.println("Error");
System.exit(0);
}
int arg1 = Integer.parseInt(args[0]);
int arg2 = Integer.parseInt(args[1]) 
System.out.println(arg1 + arg2);
}
\frac{1}{2}इस प्रोग्राम का समापन एक मेथोस exit()जो कि class सिस्टम की हैं , से किया
जाता है exit()मेथड 0 वैल्यू रिटर्न करती है।
```
जावा में एक कीवर्ड Class का उपयोग होता है जिससे Class को उसके नाम के साथ बनाया जाता है । उदाहरण के तौर पर

```
Class Car{
}
```
यहाँ पर एक Class जिसका नाम कार है को बनाया गया है अब new कीवर्ड का उपयोग करके इस Class के कितने भी इंस्टांस बनाये जा सकते है । यहाँ पर दो प्रकार से बनाये जानेका उल्लेख हैपहला एक step में

```
Car c1 = new Car ( );
Car c2 = new Car ( );
```
दूसरा दो steps में

```
Car c3;
c3 = new Car();
```
अभी ये Class में कुछ नहीं होने के कारण इनका उपयोग नहीं हो सकता है l Class को उपयोगी बनाने के लिए Class के अन्दर डाटा मेम्बेर्स या फ़ील्डस को डिफाइन किया जाता है जो इनफार्मेशन को स्टोर करने के काम में आती हैं इसके आलावा Class के अन्दर ही मेथोडस या मेम्बर फंक्शन बनाये जाते है और ये मेथड का उपयोग Class के इंस्टांस के बीच में बातचीत (communicate) करने के लिए होता है l

यदि हम Car की कुछ इनफार्मेशन जैसे मॉडल , मालिक का नाम , कार का एवरेज आदि । इसके लिए निम्न उदाहरण है ।

```
class Car {
String Model;
String Owner;
int AverageMileage;
}
```
इसमें हमने तीन फ़ील्ड्स डिफाइन की हैं तो जब भी हम इस Class का इंस्टांस बनायेंगे तो उसमेंतीन येतीनों फ़ील्ड्स होंगी l इन फील्ड का अमभगम डॉट ऑपरेटर (.)का उपयोग करके किया जाता है l ये डॉट (.)ऑपरेटर इंस्टांस के नाम एवं फील्ड के नाम के बीच में उपयोग होता है ।

```
/**
* Example of Cars with fields Application 
 */ 
class Car {
String Model;
String Owner;
int AverageMileage;
}
class CarExample {
public static void main (String [] args) {
Car c1;
c1 = new Car ( );
c1.Model = "WagonR";
c1.Owner = "Amit Kumar";
c1.AverageMileage = 18;
System.out.println(c1.Model + ":-" + c1.Owner + "-" + 
c1.AverageMileage);
}
}
इस उदाहरण का आउटपुट निम्न है
WagonR :- Amit Kumar – 18
कां स्ट्रकटर (Constructors):
```
कंस्ट्रकटर एक मेथड है जिसका नाम उसी Class का नाम होता है । जिसके लिए कंस्ट्रकटर बना है l इसका मतलब हुआ कि दोनों का नाम एक ही होता है l कंस्ट्रकटर का उपयोग) ऐसा इंस्टांस को बनाने के लिए होता है जो कि अच्छी तरह से इनिशियलाइज़ होता है । कंस्ट्रकटर कोई वैल्यू रिटर्न नहीं करता है ।

```
कंस्ट्रकटर का उदाहरण निम्न है:
/**
* Example-2 of Cars with fields Application 
 */ 
class Car {
String Model;
```

```
String Owner;
int AverageMileage;
Car(String mod, String own, int am){
Model = mod;Owner =own;
AverageMileage = am;
}
}
class CarExample2 {
public static void main (String [] args) {
Car c1;
c1 = new Car ("WagonR","Amit Kumar", 18);
System.out.println(c1.Model + ":-" + c1.0wner + "-" +
c1.AverageMileage);
}
}
इसका आउटपुट तनम्न है
WagonR :- Amit Kumar – 18
इस उदाहरण से स्पष्ट है कि कंस्ट्रकटर को इंस्टांस बनाने के लिए ही कॉल करते हैं l एक
और बात ध्यान रखने की है कि हर class में एक डिफ़ॉल्ट कंस्ट्रकटर होता ही है l
इसीलिए उपर्युक्त उदाहरण में कंस्ट्रकटर को सीधे कॉल निम्नानुसार किया गया
c1=new Car( );
यहाँ पर कंस्ट्रकटर बिना आर्ग्मेंट के ही कॉल किया गया है l
किसी भी Class में डिफ़ॉल्ट कंस्ट्रकटर तभी कॉल कर सकते है जब तक इसका
```
कंस्ट्रकटर डिफाइन नहीं किया है यदि कंस्ट्रकटर डिफाइन कर दिया तब डिफ़ॉल्ट कंस्ट्रकटर कॉल नहीं होगा । इसलिए दूसरे उदाहरण में जो कंस्ट्रकटर तीन फ़ील्ड्स के साथ डडफाइन ककया गया हैउसेही कॉल ककया गया l

हम एक ही Class के कई कंस्ट्रकटर जिसमें अलग अलग संख्या में आर्गुमेंट्स के साथ या अलग अलग प्रकार के आर्गुमेंट्स के साथ डिफाइन कर सकते हैं । जब भी कोई कंस्ट्रकटर को काल किया जाता है उसके आर्गुमेंट्स के आधार पर कम्पाइलर यह पता करता है कि उपलब्बध कंस्ट्रकटर में से किस कंस्ट्रकटर को कॉल किया गया है l उदाहरण के लिए :

```
 /**
* Example-3 of Cars with fields Application 
 */ 
class Car {
String Model;
String Owner;
String Registration_number;
int AverageMileage;
Car(String mod, String own, int am) {
Model = mod;Owner =own;
REGISTRATION_NUMBER ="Not Known"
AverageMileage = am;
}
Car(String mod, String own, String Regn, int am){
Model = mod;Owner =own;
REGISTRATION_NUMBER =Regn;
AverageMileage = am;
}
}
class CarExample3 {
public static void main (String [] args) {
Car c1,c2;
c1 = new Car ("WagonR","Amit Kumar",18 );
System.out.println(c1.Model + ":-" + c1.Owner + "-" + 
c1.AverageMileage + ":" + c1.REGISTRATION_NUMBER);
c2 = new Car ("WagonR","Amit Kumar","CG10FA5136",18 );
```

```
System.out.println(c2.Model + ":-" + c2.Owner + "-" + 
c2.REGISTRATION_NUMBER +":" + c2.AverageMileage);
}
}
इसका आउटपुट निम्न है:
WagonR :- Amit Kumar – 18 : Not Known
WagonR :- Amit Kumar – CG10FA5136 : 18
```
इस आउटपुट से एक बात साफ़ है की जब कंस्ट्रकटर कॉल करते समय तीन आर्गुमेंट्स दिया गए तब पहला कंस्ट्रकटर कॉल हुआ और जब चार आर्गुमेंट्स दिए गए तब दूसरा किं स्ट्रकटर कॉल हुआ l

```
मेथड (Methods):
```
एक मेथड का उपयोग एक मेसेज जो एक इंस्टांस या क्लास दवारा प्राप्त किया गया हो, को अमल में लाने के लिए किया जाता है l एक मेथड को फंक्शन जैसे अमल में लाया जाता है जो आर्गुमेंट्स को निर्दिष्ट करती है और एक टाइप की वैल्यू रिटर्न करती है l मेथड भी डॉट (.) ऑपरेटर का उपयोग करके कॉल की जाती है l

मेथड को समझाने के लिए Car का एक और उदाहरण प्रस्तुत है :

```
/**
* Example-4 of Cars with methods Application 
 */ 
class Car {
String Model;
String Owner;
int AverageMileage;
Car(String mod, String own, int am){ 
Model = mod;Owner =own;
AverageMileage = am;
}
public String getInitials( ){
String initials = ";
for ( int i = \theta; i < Owner.length( ); i++){
```

```
char currentChar = 0wner.charAt(i);
if (currentChar >= 'A' && currentChar<= 'Z'){
initials = initials + currentChar +'.';
}
}
    return initials;
}
} 
class CarExample4 {
public static void main (String [] args) {
Car Car1;
Car1 = new Car ("WagonR","Amit Kumar", 18);
System.out.println("Initials : " + Car1.getInitials( ));
}
}
इसका आउटपुट है:
Initials: A.K.
इस उदाहरण में एक मेथड का प्रोटोटाइप getInitials() को डिफाइन किया गया
है
public String getInitials( )
getInitials() मेथड public डिफाइन है इसका मतलब है कि इस मेथड को दुसरी
Class में भी कॉल किया जा सकता है । इसे हम इसी किताब में बाद में समझेंगे । इस
मेथड में कोई भी आर्ग्सेंट पास नहीं किया गया है । ऑब्जेक्ट ओरिएंटेड टर्मिनोलॉजी में
कहते है कक एक मेसेज "getInitials" ऑब्जेक्ट Car1 को भेजा गया l अतः
ऑब्जेक्ट Car1 मेसेज का रिसेप्टर है।
System.out.println("Initials : " + Car1.getInitials( ));
यहाँ पर स्पष्ट हो जाता है कि कैसे getInitials() मेथड एवं Car1 इंस्टांस को
डॉट (.) ऑपरेटर्स के उपयोग किया जाता है | और यह मेथड कोई भी आर्ग्सेंट को
प्राप्त नहीं किया है फिर भी स्ट्रिंग टाइप की वैल्यू रिटर्न करती है ।
मेथड का कायािन्वयन तनम्नानुसार होता है:
```

```
public String getInitials( ){
```

```
String initials = ";
for ( int i = \theta; i < Owner.length( ); i++){
  char currentChar = Owner.charAt(i);if (currentChar >= 'A' && currentChar<= 'Z'){
initials = initials + currentChar +'.';
}
}
    return initials;
}
```
## इसका एजक्सक्युसन तनम्नानुसार होता है

उपर्युक्त उदाहरण में एक फील्ड है Owner है जो की मेसेज के लिए Car1 इंस्टांस का ररसेप्टर हैl मेथड getInitials( ) एक खाली जस्ट्रिंग एक वेररएबल initials में बनता हैऔर उसेट्रान्सफर करता हैजजससेउसके हर शब्द मेंUppercase लैटर को इंडा जा सके l जब भी uppercase लैटर मिलता है उसे स्ट्रिंग वेरिएबल initials में डॉट (.) के साथ जोड़ देता है | जैसा की उदाहरण में है |

यहाँ पर दो मेथोड़स length() and charAt() का उपयोग किया गया है जिससे जस्ट्रिंग की लम्बाई पता िलता हैऔर charAt( ) मेथड सेcharacter की पोजीशन स्ट्रिंग में पता चलती है।

यहाँ पर समझाने वाली बात है कि मेथड getInitials() Owner में स्टोर डाटा पर प्रक्रिया करती है और एक विशिष्ट फील्ड के रिसेप्टर से मेल खाती है | निम्न उदाहरण में इस अवधारणा को समझाने के लिए चार Car का array डिफाइन किया है और अलग अलग डाटा से इनितिअलिज़ किया है l

```
class CarExample5 {
public static void main (String [] args) {
Car Car;
Car = new Car[4];Car[0] = new CAR ("WagonR","Dr Amit Kumar",18);Car[1] = new CAR (``Xcent'', "Avinash Kumar", 19);Car[2] = new CAR ("Alto"," Ad Anurag Kumar", 16);Car[3] = new CAR ("HondaCity"," Prafulla Shrivastava",15);
for (i=0; i<= Car.length ( ); i++) {
System.out.println("Initials : " + Car[i].getInitials( ));
```

```
}
}
}
इसका आउटपुट तनम्न है:
Initials: D.A.K.
Initials: A.K.
Initials: A.A.K.
Initials: P.S.
```

```
एकुआमलटी और एकुवििेलेंस (Equality and equivalence):
```

```
जब भी हम दो ऑब्जेक्ट्स की तुलना equality ऑपरेटर (==)सेकरतेहैंतो उसका
परिणाम भ्रामक होता है
```

```
निम्न उदाहरण को देखें :
class CarExample6 {
public static void main (String [] args) {
Car Car1, Car2;
Car1 = new CAR (("WagonR","Amit Kumar", 18);
Car2 = new CAR (("WagonR","Amit Kumar", 18);
if(Car1 == Car2)System.out.println("The two Cars are same);
else
System.out.println("The two different Cars are there");
}
}
```
इसका आउटपुट तनम्न आता है The two different Cars are there.

```
विचार करने योग्य बात यह है कि ऐसा क्यों हुआ l इसका कारण यह है कि जब भी
equality ऑपरेटर (==) चेक करता है तो वह चेक करता है की दोनों ऑब्जेक्ट्स
जिन्होंने आर्गुमेंट्स पास लिए हैं क्या वो दोनों ऑब्जेक्ट वही ऑब्जेक्ट हैं । यहाँ पर
equality ऑपरेटर (==) आर्गुमेंट्स दवारा पास वैल्यूज को चेक नहीं कर रहा है l
इसको निम्न उदाहरण से समझा जा सकता है ।
```

```
class CarExample7 {
public static void main (String [] args) {
Car Car1, Car2;
Car1 = new CAR (("WagonR","Amit Kumar",18);
Car2 = Car1;if(Car1 == Car2)System.out.println("The two Cars are same);
else
System.out.println("The two different Cars are there");
}
}
अब इसका आउटपुट है
The two Cars are same.
```
इस परिणाम से स्पष्ट होता है की इस केस में एक्सप्रेशन Car1 == Car2 true वैल्यू रिटर्न कर रही है क्योंकि दोनों वेरिएबल्स Car1 एवं Car2 एक ही ऑब्जेक्ट को उद्घृत कर रहेहैंl

अब प्रश्न यह उठता है कि जब दो ऑब्जेक्ट में समान वैल्यूज हैं तब equality कैसे चेक होगी l इसके लिए हमें एक मेथड डिफाइन करनी होगी जो एक एक वैल्यू को चेक करेगी l सामान्तः इस मेथड का नाम equals( ) ही रखा जाता हैइसमलए हम भी इसी नाम से मेथड निम्नानुसार बना सकते हैं |

```
public boolean equals (Car c) {
return(Model.equals(c.Model) && Owner.equals(c.Owner) && 
AverageMileage.equals(c.AverageMileage)&& 
REGISTRATION NUMBER.equals (c.REGISTRATION NUMBER);
}
```
यहाँ पर equals( ) दोनों ऑब्जेक्ट के एक एक वेरिएबल को चेक करती है इस मेथड को class CarExample मेंउपयोग करेका तरीका :

class CarExample8 { public static void main (String [] args) { Car Car1, Car2; Car1 = new CAR (("WagonR","Amit Kumar", 18);

```
Car2 = new CAR (("WagonR","Amit Kumar",18);
if(Car1.equals(Car2))
System.out.println("The two Cars are same);
else
System.out.println("The two different Cars are there");
}
}
```
और इस प्रकार वांछित परिणाम आया और वह है :

The two Cars are same.

इसमें मेथड equals() एक रिफरेन्स आर्ग्**मेंट से प्राप्त करती है और बूलियन वै**ल्यू रिटर्न करती है l और फिर इस बूलियन वैल्यू की गणना करके प्रत्येक फील्ड का परिणाम बनती हैl

#### **स्टेटटक ड ट मेम्बर (Static Data members):**

class Car में चार डाटा मेम्बेर्स हैं (Model, Owner, REGISTRATION NUMBER, AverageMileage) और ये चारों डाटा मेम्बेर्स इस class के प्रत्येक इंस्टांस में उपलब्बध रहेंगे । ये डाटा मेम्बेर्स प्रत्येक इंस्टांस में स्वतंत्र रूप से उसकी वैल्यू स्टोर करते हैं । इससे एक इंस्टांस में विशिष्ट डाटा मेम्बर की वैल्यू दूसरे इंस्टांस उसी डाटा मेम्बर की वैल्यू से भिन्न होती है।

सभी Static data members (या class variables) वो फ़ील्ड्स हैंजो मसफि class से सम्बंधित हैं और ये इंस्टांस से सम्बंधित नहीं हैं । इसका मतलब है कि Static data members की सिर्फ एक ही कॉपी होती है चाहे उसके कितने भी इन्स्टान्सेस बनाये जाएाँ l Static data members का उपयोग के मलए तनम्न उदाहरण देखें

```
/**
* Example-9 of Cars with static data members Application 
 */ 
class Car {
String Model;
```

```
String Owner;
String Registration number;
int AverageMileage;
```

```
Car(String mod, String own, int am) {
Model = mod;Owner =own;
REGISTRATION NUMBER ="Not Known";
AverageMileage = am;
}
Car(String mod, String own, String Regn, int am){ 
Model = mod;Owner =own;
REGISTRATION_NUMBER =Regn;
AverageMileage = am;
}
public String getInitials( ){
String initials = ";
for ( int i = 0; i < Owner.length( ); i++){
  char currentChar = Owner.charAt(i);if (currentChar >= 'A' && currentChar<= 'Z'){
initials = initials + currentChar +'.';
}
}
    return initials;
}
public boolean equals (Car c) {
return(Model.equals(c.Model) && Owner.equals(c.Owner)&& 
AverageMileage.equals(c.AverageMileage)&& 
REGISTRATION_NUMBER.equals (c.REGISTRATION_NUMBER);
}
public void setColor (String col){
 color = col;}
public string getColor ( ){
return color;
}
}
class CarExample9 {
public static void main (String [] args) {
Car C1, C2;
```

```
c1 = new Car ("WagonR","Amit Kumar",18);
c2 new Car ("xcent", "Avinash Kumar", 16);
c1.setColor("White");
System.out.println("The color of"+ c1.model+ "is" + 
c1.getColor());
System.out.println("The color of"+ c2.model+"is"
c2.getColor());
}
}
इसका आउटपुट :
```

```
The color of WagonR is White
The color of Xcent is White
```
उपर्युक उदाहरण में car c1 का कलर एक static वेरिएबल एक मेथड setColor()के द्वारा ऑब्जेक्ट c1 के लिए white डिफाइन किया गया l क्योंकि एक ही static डाटा मेम्बर कलर है इसे किसी भी इंस्टांस में कॉल किया जा सकता है | और यहाँ पर दोनों इंस्टांस c1 और c2 के लिए कॉल किया गया और दोनों का परिणाम भी समान आया l

इस उदाहरण से यह निष्कर्ष निकलता है कि Static Data member का उपयोग करके एक ग्लोबल वैल्यू को class लेवल पर स्टोर किया जा सकता है जिससे एक ही क्लास में Static Data member का उपयोग विभिन्न इंस्टांस के बीच में संचार का माध्यम बना सकते हैं |

#### **स्टेटटक मेथड (Static Method (य Class Method)):**

जावा में Static Method (या Class Method) भी उपलब्बध है । उपर्युक उदाहरण मेंStatic data member की तरह ही Static Method (या Class Method) को भी डिफाइन किया जा सकता है l ये Static Method सीधे class के लिए ही काम करती हैं न कि Class के इंस्टांस के साथ l

class Car के लिए हम निम्नानुसार Static Method डिफाइन कर सकते हैं:

```
public static String trafficRules( ){
return "Please wear seat belt for safety";
}
class CarExample10 {
```

```
public static void main (String [] args) {
Car Car1;
Car1 = new CAR (("WagonR","Amit Kumar",18);
System.out.println(c1.trafficRules());
System.out.println(Car.trafficRules());
}
}
Please wear seat belt for safety
```

```
Please wear seat belt for safety
```
यहाँ पर एक ही static method को दो तरह से कॉल किया गया है पहले इंस्टांस से और बाद में class से कॉल किया गया है | दोनों ही स्थिति में मेथड ने एक ही वैल्यू को रिटर्न किया है । एक और महत्वपूर्ण बिंद् है कि trafficRules() की तरह static मेथड केवल static डाटा मेम्बर को ही कॉल करती है l

```
स्टेटटक एप्लीके शन(Static Application):
```
अभी तक हमने जो भी उदाहरण देखें हैं उनमें class में एक मेथड main() होती है जिसमें प्रायः दूसरी class से इंस्टांस बनाते हैं | जावा में class केवल static मेथड एवं static डाटा मेम्बेर्स से भी डिफाइन करना संभव है l

```
/**
* Example-11 all static class Application 
*/ 
import java.io.*
class AllStatic{
static int a;
static String s;
public static String asString (int number){
      return " " + number;}
Public static void main( String [ ] args){
a = 132;s =asString(a);
```

```
System.out.println(s);
}
}
```
इस उदाहरण में दो static फ़ील्डस a और s परिभाषित की गयी हैं इसी के साथ दो static मेथोड्स भी हैं asString() और main(). इसमें main() मेथड asString()मेथड को कॉल करती है यह तभी संभव है जब दोनों मेथोड़स static हैं l इसलिए इसमें मेसेज भेजने के लिए इंस्टांस बनाने की जरुरत नहीं है l जावा में जब केवल static फ़ील्ड्स एवं static मेथोड्स परिभषित होती हैं तब यह class फंक्शन एवं ग्लोबल डाटा के साथ स्टैण्डर्ड C का प्रोग्राम लगता है l इस उदाहरण में एक बात और ध्यान देने की है कि मेथड asString(), concatenation operator (+) ऑपरेटर का उपयोग करके integer वैल्यू को स्ट्रिंग में बदल देती है l क्योंकि concatenation operator (+) ऑपरेटर की विशेषता है कि यदि पहला आर्गुमेंट जस्ट्रिंग हैतो अगला भी जस्ट्रिंग हो जायेगा l

### **ड ट मेम्बेसश इतनमशयल इजेसन (Data Members Initialization):**

किसी भी ऑब्जेक्ट के डाटा मेम्बेर्स की एक वैल्यू होती है यदि वैल्यू इनिशियलाइज़ नहीं की है तो डिफ़ॉल्ट वैल्यू आती है | जावा में डिफ़ॉल्ट वैल्यू निम्नुसार होती है

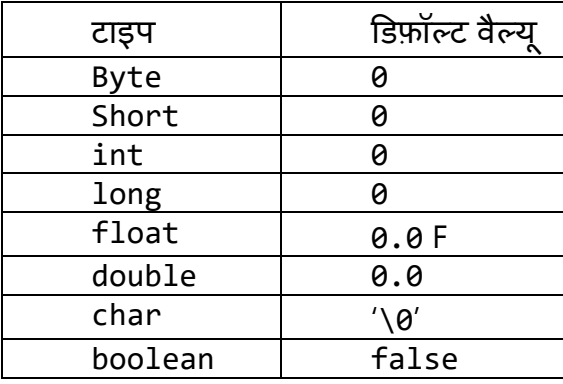

सभी ऑब्जेक्ट की इनिशियल वैल्यू null होती है |

```
/**
* Example-12 Initial Values Application 
 */ 
class Values{
int a;
float b;
```

```
String s;
Car c;
}
 class InitialValues {
 Public static void main ( String [ ] args){
Values v = new Values ();
System.out.println(v.a);
System.out.println( v.b);
System.out.println( v.s);
System.out.println( v.c);
}
}
इसका आउटपुट
0
0.0
null
null
यहाँ पर वैल्यूज इनिशियलाइज़ नहीं की थीं इसलिए डिफ़ॉल्ट वैल्यूज आयी है । यदि हम
चाहें तो वैल्यूज को निम्नुसार इनिशियलाइज़ किया जा सकता है।
/**
* Example-13 Initial Values Application-2
 */ 
class Values{
int a=2;
float b = inverse(a);
String s;
Car c;
Values (String st){
s = st;}
public float inverse( int val){
return 1.0F / val;
}
} 
 class InitialValues2 {
 public static void main ( String [ ] args){
Values v = new Values ("Hello" );
```

```
System.out.println(v.a);
System.out.println(v.b);
System.out.println(v.s);
System.out.println(v.c);
}
}
इसका आउटपुट तनम्न आएगा
2 
0.5
Hello 
null
```
**कीिडश(Keyword) "this":** जावा मेंएक कीवडिहै"this". यह कीवडिमेथड के अन्दर ररसीवर ऑब्जेक्ट (Receiver object) को उद्घतृ करता हैl यह मेथड मेंदो प्रकार से उपयोग होता है l पहला मेथड में रिसीवर ऑब्जेक्ट के रिफरेन्स को रिटर्न करने में उपयोग होता है एवं दूसरा constructor को किसी अन्य constructor से कॉल करने में भी "this"का उपयोग होता है | उदाहरण के लिए

```
public Car setColor (String col){
 color = col;return this;
}
```
यह मेथड कार को एक रिफरेन्स को रिटर्न करती है एवं रिसीवर ऑब्जेक्ट के रिफरेन्स को एक वैल्यू रिटर्न करती है l उपर्युक्त मेथड को निम्न प्रकार से उपयोग करते हैं

```
Car c1 = new CAR (("WagonR","Amit Kumar", 18);
System.out.println(c1.setColor ("White").getInitials());
System.out.println(c1.getColor);
```

```
इस मेथड में एक मेसेज setColor(), c1 को भेजा गया | इस मेथड ने रिसेप्टर
ऑब्जेक्ट को ररफरेन्स ररटनि ककया जो की c1 है l उसके बाद एक मेसेज
getInitials() c1 को भेजा गया और तनम्न आउटपुट आया
```
A.K. White

कीवडि"this" का उपयोग करके एक constructor को अन्य constructor से कॉल करने का उदाहरण

```
/**
* Example-14 of Cars with static data members Application 
 */ 
class Car {
String Model;
String Owner;
String Registration_number;
int AverageMileage;
Car(String mod, String own, int am) {
Model = mod;Owner =own;
REGISTRATION NUMBER ="Not Known" ;
AverageMileage = am;
}
Car(String mod, String own,String Regn, int am) {
Model = mod;Owner =own;
REGISTRATION_NUMBER = Regn;
AverageMileage = am;
}
इस उदाहरण में दूसरा constructor को पहले से कॉल करके प्रोग्राम को छोटा किया
जा सकता है
Car(String mod, String own, int am) {
this(mod,own,am);
REGISTRATION_NUMBER = Regn;
}
```
इसमें पहले constructor को दूसरे constructor में कॉल किया है और उसमें पहले constructor के डाटा मेम्बेसिमेंएक डाटा मेम्बर REGISTRATION\_NUMBER उसकी वैल्यूRegn के साथ जोड़ हदया l इस तरह प्रोग्राम कोड भी छोटा हो गया और गलती की सम्भावना भी कम हो गयी l

**क म्प्लेक्स नांबर क्ल स (Complex Number class) एक उद हरण :**

यहाँ पर हम को यह समझना है कि काम्प्लेक्स नंबर की एप्लीकेशन के लिए कैसे काम्प्लेक्स नंबर class को लिखा जाता है । इसे निम्न उदाहरण से समझते हैं

```
/**
* Example-15 of Complex number class Application 
 */ 
class TestComplex {
public static void main ( String [ ] args){
Complex a1 = new Complex (1.24, 2.45);
Complex a2 = new Complex (3.22, 5.43);Complex c = a1.add(a2)Syste.out.prinln("a1+a2="+c.getReal()+","+c.getImaginary());
Complex d = c.sub(a2)Syste.out.prinln("c-a2="+d.getReal()+","+d.getImaginary());
}
}
```
इस उदाहरण में दो काम्प्लेक्स नंबर a1 और a2 बनाये गए और उनमें वैल्यूज के रियल और इमेजजनरी पाट्िस को हदया गया l उसके बाद एक और काम्प्लेक्स निंबर c बनाया गया जजसमें पहले दो काम्प्लेक्स निंबर का जोड़ सोंपा गया एविं जोड़ के ररयल और इमेजिनरी पार्टस को प्रिंट किया गया | उसके बाद c नंबर में से a2 को घटाया गया एवं उसे एक नए काम्प्लेक्स नंबर d को सोंप दिया गया एवं d नंबर के रियल और इमेजिनरी पाट्िस को भी र्प्रिंट ककया गया l इसका आउटपुट :

 $a1+a2 = 4.46, 7.88$  $c-a2 = 1.24, 2.45$ 

हम जानते हैं कि काम्प्लेक्स नंबर दो पार्टस से मिलकर बनता है रियल और इमेजिनरी l इसका मतलब है कि काम्प्लेक्स नंबर की class में दो डाटा मेम्बेर्स चाहिए l एक डाटा मेम्बर काम्प्लेक्स नंबर के रियल पार्ट को स्टोर करने के लिए एवं दुसरा डाटा मेम्बर इमेजजनरी पाटि को स्टोर करने के मलए l यह व्यवस्था बनाने के मलए हम एक constructor बनायेंगे जो arguments की सहायता से काम्प्लेक्स नंबर के दोनों पार्ट्स को इनिशियलाइज़ करेगा | इसके साथ ही दो मेथोड्स डिफाइन करेंगे एक रियल

पार्ट को प्रदान करेगा एवं दुसरा इमेजिनरी पार्ट को प्रदान करेगा | निम्न उदाहरण का अवलोकन करें

```
/**
* Example-16 of Complex number class 
 */ 
public class Complex {
double = real;double = imag;/**
\astयह constructor एक काम्प्लेक्स नंबर उसके रियल एवं इमेजिनरी पार्ट्स के साथ
बनाएगा l
 */
Complex(double r,double i){
 real = r;
 imag = I;} 
/**
*यह मेथड ररयल पाटिको ररटनिकरनेके मलए
*/
public double getReal(){
 return real;
} 
 /**
*यह मेथड इमेजिनरी पार्ट को रिटर्न करने के लिए
*/
public double getImaginary(){
 return imag;
}
उदाहरण 15 में दो और मेथोड़स उपयोग में लायी गयी । एक मेथड जोड़ के लिए
(a1.add(a2)) एवं दूसरी मेथोस घटाने के लिए (c.sub(a2)) l इन दोनों मेथोड़स को
देखने पर पता चलता है कि दोनों मेथोड्स एक आर्गुमेंट प्राप्त करती हैं और दूसरे नंबर
से जोड़ या घटाना करती हैं ।
```

```
Complex c = a1.add(a2);इसमें एक आर्ग्मेंट a2 प्राप्त करता है और a1 के पार्ट में जोड़ देता है l
इसका मतलब हुआ कि यह मेथड एक नया काम्प्लेक्स नंबर बनाएगी और उसे परिणाम
के तौर पर रिटर्न करेगी | यहाँ पर ध्यान देने वाली बात है कि रियल पार्ट से रियल पार्ट
एवं इमेजिनरी पार्ट इमेजिनरी पार्ट का ऑपरेशन होगा l
त्निम्न उदाहरण में हम देखेंगे कि कैसे दो मेथड जोड़ एवं घटाने के लिए लिखी जा सकती
है
```

```
/** येमेथड एक नया काम्प्लेक्स निंबर को ररटनिकरती है
\,^* \, जो रिसेप्टर और आर्गुमेंट से प्राप्त काम्प्लेक्स नंबर का जोड़ का परिणाम होता है
*/
public Complex add(Complex a) {
return new Complex (real+a.real, imag+a.imag);
}
/** येमेथड एक नया काम्प्लेक्स निंबर को ररटनिकरती है
\,^* \, जो आर्ग्\breve{\!}मेंट से प्राप्त काम्प्लेक्स नंबर को रिसेप्टर में से घटाने का परिणाम होता है
*/
public Complex sub(Complex a) {
return new Complex (real-a.real, imag-a.imag);
}
```
उपर्युक्त मेथड में new कीवर्ड से काम्प्लेक्स नंबर का नया इंस्टांस बनाया उसके बाद constructor को कॉल करके उसे इनिशियलाइज़ किया और अंत में उसे रिटर्न किया l यदि हम एक मेथड addReal() डिफाइन करना चाहते हैं जो सिर्फ रिसेप्टर का रियल पार्ट को arguments से प्राप्त रियल पार्ट के साथ जोड़े | इस मेथड में ध्यान रखना है कि मेथड रिसेप्टर को संशोधित करे । इसके प्रयोग का उदाहरण :

```
 a1.addReal(2.0);
```

```
यदि हम उदाहरण 15 को देखें तो उपर्युक्त मेथड के रन होने के बाद दो वैल्यूज 3.24
रियल पार्ट और 2.45 इमेजिनरी पार्ट a1 में मिलाता है।
  a1.addReal(2.0).addReal(3.12);
```
इस स्टेटमेंट के एक्सिक्युसन में addReal() मेथड को दो बार कॉल करना है । पहली बार मेंa1 के ररयल पाटिमें2.0 का जोड़ होगा और यह जोड़ ररसेप्टर ऑब्जेक्ट ( करेंट ऑब्जेक्ट) को ररफरेन्स का ररटनिहोगा जजससेaddReal( ) मेथड को दोबारा कॉल करने पर मेथड उसी काम्प्लेक्स नंबर को नयी वैल्यू के साथ ऑपरेट करे । हम जानते है कि "this" रिसेप्टर ऑब्जेक्ट का रिफरेन्स है इसलिए मेथड को निम्न प्रकार सेभी मलख सकतेहैंl

```
/** यह मेथड में arguments से प्राप्त वैल्यू की वृद्धि रियल पार्ट में करती है l
* यहाँ ध्यान देना होगा कि ये मेथड रिसेप्टर को भी संशोधित करती है
*/
public Complex addReal(double c) {
 real +=c;
return this;
}
Complex b = a;
```
हम इस स्टेटमेंट पर विचार करें तो पता चलेगा कि a नया काम्प्लेक्स नंबर न हो के सिर्फ a का जो रिफरेन्स ऑब्जेक्ट है b उसको रेफ़र करता है इसका मतलब है कि b की वैल्यू बढाने पर a की भी वैल्यू बढेगी l

अतः यदि हम एक नया काम्प्लेक्स नंबर बनाना चाहते हैं तो हमें constructor का उपयोग तनम्नानुसार करना होगा

```
Complex b = new Complex(a);
```
एक ऐसा नया constructor जो एक काम्प्लेक्स नंबर को आर्ग्**मेंट की तरह से प्राप्त** करे, बनाने का दिलचस्प तरीका

```
/** यह constructor में जो आर्गुमेंट से प्राप्त काम्प्लेक्स नंबर है उसकी कॉपी से
एक नया काम्प्लेक्स नंबर बनाने की *विधि है
*/
Complex (Complex b) {
```

```
This(b.real,b.imag);
}
```
यह constructor एक काम्प्लेक्स नंबर को आर्गुमेंट से प्राप्त करता है और this के द्वारा पूर्व में डिफाइन constructor को कॉल करता है l

# **इनहेररटेंस(Inheritance):**

एक class से दूसरी class बनाने के लिए इनहेरिटेंस का उपयोग होता है पहली class को बेस क्लास (Base class) और दूसरी को सबक्लास (Subclass) कहते हैं।

एक नयी सबक्लास जो की बेसक्लास की तरह हो को extends कीवडि के साथ बेसक्लास का नाम लिखकर बनाते हैं।

उदाहरण के लिए यदि हम पूर्व में डिफाइन की हुई class Car बेसक्लास मानकर extends करें तो यह नयी सबक्लास Electric Car को डिफाइन करती है | यहाँ हम कुछ नए डाटा मेम्बेर्स जो कि पुरानी class Car में नहीं हैं को जोड़ कर और ज्यादा इनफामेशन को रख सकतेहैंl

```
उदाहरण के लिए
Class ElectricCar extends Car{
 String powerOfBattery;
 boolean Hybrid = true;
}
```
इस ElectricCar के इंस्टांस में 6 डाटा मेम्बेर्स होंगे | चार डाटा मेम्बेर्स बेसक्लास से इनहेरिट होंगे और दो डाटा मेम्बेर्स इसी class में डिफाइन किये गए हैं | इसके डाटा मेम्बेसि

होंगे:Model,Owner,REGISTRATION\_NUMBER,AverageMileage,powerOfBatte ry और Hybrid l इस class की डडफ़ॉल्ट ElectricCar Hybrid टाइप की होगी l

## **कां सट्रकटर (Constructor):**

यहाँ हम Constructor को बेसक्लास से डिफाइन करते हैं

```
ElectricCar (String mod, String own, String Regn, int am, 
String pob){
super(mod,own,Regn,am)
powerOfBattery = pob;
}
```
इस Constructor को पहले से डिफाइन class Car के Constructor से बनाया गया है और उसमें एक डाटा मेम्बर powerOfBattery जोड़ा गया है पहले चार डाटा मेम्बेसिपहलेसेडडफाइन Constructor सेहैंअतः उन्हेंकफर सेडडफाइन करना जरूरी नहीं है l उन डाटा मेम्बेर्स को पुरानी बेसक्लास से super() मेथड से कॉल करते हैं एवं नए डाटा मेम्बर को यहीं पर डिफाइन करते हैं।

यहाँ पर ध्यान रखना होगा कि मेथड super() , class की बॉडी में पहला इंस्ट्रक्शन होना चाहिए । यदि ऐसा नहीं हुआ तो जावा कम्पाइलर बिना पैरामीटर्स के super() मेथड को कॉल करेगा l extends के द्वारा पूवि class के पदानुक्रम मेंनयी class बनती है और नए डाटा मेम्बेर्स एवं मेथोड़स को जोड़ कर नयी class का उपयोग किया जा सकता हैl

Constructor का उपयोग करके ElectricCar class को भी डडफाइन तनम्नानुसार ककया जा सकता है

```
 ElectricCar ec;
```

```
ec= new ElectricCar("Amaze", "Yashasvita Shastri",
"MPO4AS5136", 18, "12v");
```
**मेथड (Method):** 

किसी भी subclass में उसके व्यव्हार को उल्लेखित करने के लिए नयी मेथड को डिफाइन कर सकते हैं । इसके आलावा जो भी मेथोड्स पूर्व पदानुक्रम में डिफाइन हैं उन्हें भी कॉल कर सकते हैं |

जब भी मेसेज ऑब्जेक्ट को भेजा जाता है तो पहले जिस class (रिसेप्टर ऑब्जेक्ट) में मेथड है उसमें ही मेथड को सर्च किया जाता है यदि यहाँ पर मेथड नहीं मिलती है तब उसे ऊपर के पदानुक्रम में जो class है उसमें सर्च करते हैं यह प्रक्रिया तब तक चलती जब तक मेथड ममल नहीिंजाती l

इनहेरिटेंस का उपयोग करके रिलेटेड class में डेवलप्ड कोड का पुनः उपयोग (रीयूस) कर सकते हैं कुछ केसेस में subclass में मेथड का व्यव्हार बदलना पड़ता है इस स्थिति में मेथड को पुनः डिफाइन करना होता है । जैसा की हम जानते हैं की मेथड सर्च रिसेप्टर class से शुरू होती है और हमेशा सबसे विशिस्ट मेथड का चयन होता है l

अब हम एक मेथड getInitials() को रीयूस के माध्यम सेclass ElectricCar में उपयोग करेंगेl क्योंकक getInitials() मेथड डाटा मेम्बर owner पर कायि करती है और यह डाटा मेम्बर दोनों class के इंस्टांस में है l इसलिए getInitials() को class ElectricCar में डिफाइन करने की जरूरत नहीं है। इसे हम निम्नानुसार उपयोग कर सकते हैं:

```
System.out.println(ec.getInitials());
```
यहाँ पर ec, ElectricCar का एक इंस्टांस है जिसे ऊपर डिफाइन किया गया है।

यहाँ पर इसी तरह से equals() मेथड का उपयोग नहीं किया जा सकता है क्योंकि ElectricCar को चेक करने के लिए दो डाटा मेम्बेर्स लगेंगे जो पूर्व class में डिफाइन नहीं है l एक तरीका है equals() मेथड को रीयूस करने का और वह है कि हम चार डाटा मेम्बेसि को पूवेclass Car से और दो डाटा मेम्बेसि को ElectricCar से equals() मेथड का प्रयोग करें ।

public boolean equals(ElectricCar ec){

```
return super.equals(ec) &&
powerOfBattery.equals(ec.powerOfBattery) && Hybrid
==ec.Hybrid;
}
```
यहाँ पर equals से दो डाटा मेम्बेर्स powerOfBattery एवं Hybrid की तुलना की गयी है और बचे हुए 4 डाटा मेम्बेर्स की तुलना बेस class से equals() मेथड को super के दवारा कॉल करके की गयी है । इस तरह से equals() मेथड को पुनः उसी नाम से डिफाइन किया गया

यहाँ यह ध्यान देना है कि इस नयी equals() मेथड में बेस class से equals() मेथड को कॉल करके इसका पाटि बनाया गया हैl जब भी मेथड को बेस class से super के दवारा कॉल करते हैं तब इसे पूरी बॉडी में कहीं भी यूज़ कर सकते हैं l

```
उपर्युक्त मेथड को निम्न प्रकार से भी लिखा जा सकता है
```

```
public boolean equals(ElectricCar ec){
```

```
return (Model.equals(ec. Model)&& Owner.equals(ec.Owner)&&
REGISTRATION_NUMBER.equals(ec REGISTRATION_NUMBER)&& 
AverageMileage ==ec.AverageMileage && powerOfBattery.equals
(ec.powerOfBattery)&& Hybrid ==ec.Hybrid);
}
```
मेथड को इस प्रकार सेमलखनेपर उसेबेस class सेकॉल करनेकी आवश्यकता नहीिं है l

हमेशा यह जरूरी नहीं है कि रिडिफाइंड मेथड को बेस class से कॉल किया जाये l उदाहरण के लिए Car class में एक static मेथड trafficRules() डिफाइंड है इसे हम ElectricCar class में रिडिफाइंड कर सकते है

```
public static String trafficRules( ){
return "Number plate for Electric Car should be green ";
}
```
एक नयी मेथड भी हम डिफाइन कर सकते हैं उदाहरण के लिए Hybrid की वैल्यू सेट करने एवं उसे चेक करने के लिए हम निम्नानुसार मेथड लिख सकते हैं

```
public void setHybrid(){
 Hybrid = false;
```

```
}
public boolean isHybrid(){ 
return Hybrid;
}
यहाँ पर ध्यान रखना है कि यह मेथड subclass में डिफाइन है अतः setHybrid का
मेसेज subclass मेंभेज सकतेहैंपर बेस class मेंनहीिं भेज सकतेl
एक उदाहरण ElectricCar class की एप्लीकेशन के लिए
/** 
* Electric  Car  class  का उदाहरण अभी तक के विकल्पों के साथ
*/
Class TestElectricCar {
Public static void main (String [] args){
ElectricCar ec1,ec2;
ec1 = new ElectricCar ("Brezza","Aseem Shrivastava",
"MP045136", 14, "12V");
ec2 = new ElectricCar ("Brezza"," Aseem Shrivastava",
"MP045136",18,"12V");
ec2.setHybrid();
System.out.println(ec1.getInitials());
 System.out.println(ec1.equals(ec2));
System.out.println(ec2. trafficRules( ));
System.out.println(ec2. isHybrid());
}
}
इस उदाहरण का आउटपुट निम्न आएगा
A.K.
false
 Number plate for Electric Car should be green
false
```
**Instanceof and getClass मेथोड्स:**

मेथड instanceof()बूलियन वैल्यू रिटर्न करती है और यह बताती है कि ऑब्जेक्ट किस विशिष्ट class का है | वहीं getClass() मेथड एक स्ट्रिंग रिटर्न करती है और ऑब्जेक्ट जिस class का इंस्टांस है उस class का नाम बताती है l उदाहरण के लिए

```
/** 
* Test class Application
*/
class TestClass {
public static void main (String[]args){
Car c1;
ElectricCar ec1;
c1 = new Car (("WagonR","Amit Kumar", 18);
ec1 = new ElectricCar ("Brezza"," Aseem Shrivastava",
"MP045136",18,"12V");
System.out.println(c1.getClass());
System.out.println(ec1.getClass());
System.out.println(c1 instanceof Car);
System.out.println(ec1 instanceof Car);
System.out.println(c1 instanceof ElectricCar);
System.out.println(ec1 instanceof ElectricCar);
}
}
इस उदाहरण का आउटपुट निम्न होगा :
class Car
class ElectricCar
true 
true
false 
true
```
यह आउटपुट बहुत ही दिलचस्प है | इसमें पहले दो आउटपुट तो साधारण उस class का नाम बता रहे हैं जहां का इंस्टांस ऑब्जेक्ट है । तीसरा आउटपुट बता रहा है की class Car का इंस्टांस c1 है | चौथा आउटपुट बता रहा है कि ec1 भी class Car का इंस्टांस है और यह इसलिए की कोई भी subclass का इंस्टांस subclass के साथ साथ हायर classes का भी इंस्टांस होता है परन्तु इसका उल्टा नहीं हो सकता है जो पाचवे आउटपुट में देख सकते हैं | यहाँ पर class ElectricCar का इंस्टांस c1 नहीं हैl

# **पैके जेस (Packages) :**

पैकेजेस एक तरह का स्ट्रक्चर है जिसमें classes को सुव्यवस्थित करते हैं एक पैकेज में कई classes जो ककसी उद्देश्य या र्वरासत(inheritance) द्वारा एक हो सकती हैं सिस्टम की स्टैण्डर्ड classes एक पैकेज में व्यवस्थित होती हैं उदाहरण के मलए एक class Date जावा मेंउपलब्बध हैजजसेहम अपनी class मेंdate के मलए उपयोग कर सकते हैं | जावा में यह class Date जावा के एक पैकेज java.util में हैl

कम्पाइलर को यह बयाने के लिए कि हम class Date को अपनी class में उपयोग करना चाहते हैं, हमें इस class Date के पैकेज java.util को import स्टेटमेंट द्वारा अपनी class में importकरना होगा | जिसका सिंटेक्स निम्नानुसार है

import java.util.Date;

और यदि हम किसी पैकेज की एक से ज्यादा classes का उपयोग अपने प्रोग्राम में करना चाहते है तब हमें केवल पैकेज का नाम उल्लिखित करना होगा l उधाहरण के लिए

import java.util.\*;

:

इसका मतलब है कि हम util पैकेज की एक से ज्यादा class एस का उपयोग कर सकतेहैंl

```
/**
*An application of Date class 
*/
```
```
import java.util.*;
class TestDate{
public static void main (String[]args){
System.out.println(new Date());
}
}
```
इसके आउटपुट में जिस दिन यह प्रोग्राम एक्सिक्युट होगा उस दिन की date प्रिंट होगी l

कोई भी नया पैकेज डिफाइन करने के लिए Package स्टेटमेंट का उपयोग निम्न प्रकार सेकरना होगा

Package LMVehicle;

सभी classes जो इस फाइल में होंगी वो vehicle पैकेज के अंतर्गत होंगी l इसके आलावा कुछ फाइल और भी पैकेज में होंगी l कुछ ऐसी फाइल जो दूसरे पैकेज में हैं उन्हें भी import करके इस पैकेज का हिस्सा बना सकते हैं।

### **एक्सेस कां ट्रोल (Access Control):**

जावा में एक और सुविधा है कि किसी मेथड या वेरिएबल को किसी दूसरी class से उपयोग करने को नियंत्रित किया जा सकता है । यह नियंत्रण तीन संसोधाकों public,private एवं protected के दवारा किया जाता है । किसी भी मेथड या वेरिएबल के लिए डिफ़ॉल्ट access होता है जिससे सभी classes जो एक ही पैकेज में हैं, का फूल access देता है । हम अभी तक ज्यादातर उदाहरणों में इसका उपयोग कर रहे हैं । फुल access का मतलब है कि दूसरी classe के सभी डाटा मेम्बेर्स और मेथोड्स का access कर सकते हैं l उदाहरण के लिए हम ElectricCar class के Hybrid डाटा मेम्बर को TestElectricCar classe से सेट निम्नानुसार कर सकते हैं

```
ec2.setHybrid();
```
और दूसरा तरीका है

ec2.Hybrid= true;

प्रायः एन्केप्सूलेसन (encapsulation) को बनाये रखने के लिए हम डाटा मेम्बेर्स या मेथोड्स को सीधा access नहीं देना चाहते हैं l ऐसी स्थिति में private संशोधक का उपयोग करते हैं | इस संशोधक के उपयोग से डाटा मेम्बेर्स का access सिर्फ उन्हीं मेथड से हो सकता है जो इसी classe में हैं l उदाहरण के लिए डाटा मेम्बेर्स powerOfBattery एविं Hybrid को private डडफाइन करतेहैं

```
Class ElectricCar extends Car{
 private String powerOfBattery;
private boolean Hybrid = true;
}
```
इसमें private डिफाइन करे के बाद डाटा मेम्बर Hybrid को किसी दूसरी classe से access नहीिं ककया जा सकता है l अतः के वल ElectricCar class द्वारा ही setHybrid() मेथड के सहायत से Hybrid की वैल्यू को सेट कर सकते हैं l

आम तौर पर डाटा मेम्बर को private डिफाइन करते हैं जिससे डाटा मेम्बेर्स को केवल उसी class की मेथोड्स सेपततिवाततित ककया जाता हैl

यह भी सत्य है कि abstract डाटा टाइप (ADT) की ये एक विशेष प्रॉपर्टी है जिसे एन्केप्सुलेसन (encapsulation) कहतेहैंl

public सिंशोधक (modifier) डाटा मेम्बेसिको फुल access बबना ककसी प्रततबन्ध के देता है | प्रायः मेथोड़स में public का उपयोग करते हैं इससे किसी भी class के ऑब्जेक्ट को सेमेसेज भेजा जा सकता हैl

और अंत में protected संशोधक डाटा मेम्बेर्स का access subclass और किसी भी <code>class</code> जो उसी पैकेज की हो को देता है l

### **final एांड abstract:**

final एिंड abstract येदो सिंशोधक हैजो मेथड और class के मलए उपयोग मेंलाये जातेहैंl final मेथड को subclass मेंभी पुनः डडफाइन या पररवतिन नहीिं ककया जा सकता है | इसका मतलब है की मेथड को final डिफाइन कर दिया है तो अब ये मेथड ऐसे ही उपयोग होगी बिना किनी परिवर्तन के | और यदि किसी class को final डडफाइन कर हदया तो उस class की subclass नहीिं बन सकती l

abstract संशोधक सिर्फ मेथड को अमूर्त रूप में डिफाइन करता है इसका मतलब है abstract मेथड को subclass में प्*नः डिफाइन करना आवश्यक है क्योंकि बिना* डिफाइन किये इसका उपयोग नहीं कर सकते है । इसी तरह abstract class के इंस्टांस नहीं बनाये जा सकते हैं जबकि इसकी subclass बनायीं जा सकती हैं और abstract class की subclass के इंस्टांस बन सकते हैं | इसे एक उदाहरण से समझते हैं l माना कि हम एक class बना रहे हैं जिसका नाम computerSystem है l जैसा की हम जानते है कि computerSystem बहुत प्रकार के होते हैं जैसे डेस्कटॉप , लैपटॉप , सर्वर और सुपर कंप्यूटर आदि l इस सभी प्रकार के कंप्यूटर में कुछ अवयव Ram,ROM, Mother Board, I/O devices, Microprocessor etc. मेंहोते हैंऔर इन सामान्य अवयवों के साथ साथ कुछ र्वशेष अवयव ककसी भी एक प्रकार के कंप्यूटर में होते हैं । इसका प्रोग्राम बनाने की लिए हम सामान्य अवयवों के साथ एक class computerSystem बनातेहैंऔर इस class को हमनेइसके मलए सशोधक abstract का उपयोग कर abstract class computerSystem बना हदया l इस प्रक्रिया से इस उदाहरण के हिसाब से चार subclass डेस्कटॉप , लैपटॉप , सर्वर और सुपर कंप्यूटर के लिए बनेंगी | अब हम प्रत्येक प्रकार के कंप्यूटर की subclass में सामान्य अवयव एवं इस प्रकार के विशेष अवयव सभी को डिफाइन करेंगे l

इसके बाद हम जरूरत के हहसाब के ककसी भी प्रकार के किंप्यूटर की subclass के इंस्टांस बनाकर उस टाइप के कंप्यूटर को व्यवस्थित तरीके से उपयोग कर सकते हैं। यहाँ ये बात भी ध्यान देने की है कि हमेश जब भी हम कंप्यूटर की इनफार्मेशन या तो स्टोर करेंगे या उपयोग करेंगे दोनों ही जस्थतत में ककसी एक प्रकार के किंप्यूटर की इनफार्मेशन के बारे में करेंगे कभी भी हम सामान्य कंप्यूटर की बात नहीं करेंगे अतः computerSystem class के इंस्टांस की जरूरत ही नहीं पड़ेगी और इसलिए हमने इसे abstract डिफाइन कर दिया है | यही एक अच्छी डिजाईन की प्रक्रिया मानी जाती है |

#### इसे हम एक उदाहरण से समझते हैं:

एक computerSystem abstract class बनाते हैं जिसमें हम जनरल अवयवों को सिर्फ डिफाइन करेंगे क्योंकि हर प्रकार के सिस्टम में उसके हिसाब से विशिष्ट वैल्यू के लिए एक subclass बनायेंगे | subclass के अन्दर कुछ abstract मेथोड्स भी बनायेंगे जिससे उस विशिष्ट प्रकार के सिस्टम का व्यवहार डिफाइन हो सके l

/\*\* \*Computer System Class

```
*/
abstract class computerSystem {
String type; 
int noOfSoftware = 0;
computerSystem (String t){
System.out.println("computerSystem constructor"); 
type = t;}
final public void Software(){
 noOfSoftware ++;
}
final public int getSoftware(){
 return noOfSoftware;
}
abstract public void initialize();
abstract public void on();
abstract public void off();
}
इस class की कोई भी subclass मेथड Software() को पूनः डिफाइन नहीं कर
पायेगा क्योंकि यह मेथड यहाँ पर final डिफाइन है \parallel और class
computerSystem का कोई भी इिंस्टािंस नहीिं बनेगा क्योंकक यह abstract class 
हैl 
अब subclass बनातेहैं
/**
*Desktop Computer System Class 
*/
class Desktop extends computerSystem{
int usbports;
Desktop (String t, int p, int hd){
super (t);
usbport =p; 
noOfHardDisk = hd;
```

```
System.out.println("Desktop constructor");
}
public void initialize (){
System.out.println("initialise method for Desktop");
// specific code to initialise a Desktop
}
public void on (){
System.out.println("on method for Desktop");
// specific code to initialise a Desktop
}
public void off (){
System.out.println("off method for Desktop");
// specific code to initialise a Desktop
}
}
```
यह subclass Desktop computer सिस्टम को डिफाइन करने के लिए बनायीं है। इस subclass में एक constructor बनाया है जो तीन आर्गुमेंट्स प्राप्त करेगा type,port और HardDisk l इसमें से data member type बेस class में डिफाइन है और बचे हूए दो data members port एवं HardDisk इसी subclass में डडफाइन हैं l यहााँ पर subclass का constructor बेस class के constructor को super के दवारा कॉल कर रहा है | यहाँ पर हम तीनों मेथोड़स initialize, on और off का कोड र्वस्ततृ मेंनहीिं मलख रहेहैइसेप्रोग्रामर अपने हिसाब से लिख सकता हैं।

```
/**
* Server Computer System Class 
*/
class Server extends computerSystem{
int usbports;
Server (String t, int p, int pr){
super (t);
usbport =p;
noOfProcessors = pr; 
System.out.println("Server constructor");
}
```

```
public void initialize (){
System.out.println("initialise method for Server");
// specific code to initialise a Server
}
public void on (){
System.out.println("on method for Server");
// specific code to initialise a Server
}
public void off (){
System.out.println("off method for Server");
// specific code to initialise a Server
}
}
```
यह subclass Server सिस्टम को डिफाइन करने के लिए बनायीं है । इस subclass में एक constructor बनाया है जो तीन आर्गुमेंट्स प्राप्त करेगा type,port और noOfProcessors l इसमें से data member type बेस class में डिफाइन है और बचे हूए दो data member port एवं noOfProcessors इसी subclass में डिफाइन हैं। यहाँ पर subclass का constructor बेस class के constructor को super के दवारा कॉल कर रहा है । यहाँ पर हम तीनों मेथोड्स initialize, on और off का कोड र्वस्ततृ मेंनहीिं ककख रहेहैइसेप्रोग्रामर अपने हिसाब से लिख सकता हैं।

```
/**
* Laptop Computer System Class 
*/
class Laptop extends computerSystem{
int usbports;
Laptop (String t, int p){
super (t);
usbport =p; 
System.out.println("Laptop constructor");
}
```

```
public void initialize (){
System.out.println("initialise method for Laptop");
// specific code to initialise a Laptop
}
public void on (){
System.out.println("on method for Laptop");
// specific code to initialise a Laptop
}
public void off (){
System.out.println("off method for Laptop");
// specific code to initialise a Laptop
}
}
```
यह subclass Laptop सिस्टम को डिफाइन करने के लिए बनायीं है । इस subclass में एक constructor बनाया है जो दो आर्गुमेंट्स प्राप्त करेगा type और port इसमें से data member type बेस class में डिफाइन है और दूसरा data member port इसी subclass में डिफाइन हैं | यहाँ पर subclass का constructor बेस class के constructor को super के दवारा कॉल कर रहा है। यहाँ पर हम तीनों मेथोड्स initialize, on और off का कोड विस्तृत में नहीं किख रहे है इसे प्रोग्रामर अपने हिसाब से लिख सकता हैं।

अब हम एक टेस्ट class बनाकर इस सब classes का उपयोग को समझेंगे । यहाँ पर हम subclass का इंस्टांस बना रहे हैं क्योंकि ये abstract डिफाइन नहीं है इसलिए इसका इंस्टांस बन सकता है l

```
/**
*Test Computer System Application
*/
class TestCompuerSystem {
public static void main(String[] args){
Server netserver = new Server ("Networ server", 10);
netserver.initialize();
netserver.on();
netserver.off();
```

```
}
}
इसका आउटपुट तनम्न होगा
```
computerSystem constructor Server constructor initialise method for Server on method for Server off method for Server

यहाँ आर ध्यान से देखने पर पता चलता है की पहला constructor बेस क्लास का एवं दूसरा constructor subclass का एक्सिक्युट ह्आ है | और एक बात कि बेस क्लास की मेथोड्स को अनदेखा ककया गया है l

## **पोमलमोर्फश सम (Polymorphism) :**

पोलिमोर्फिसम का मतलब होता है कि कई फॉर्म्स | जावा में पोलिमोर्फिसम एक महत्वपूर्ण प्रॉपर्टी है यहाँ पर विभिन्न ऑब्जेक्ट्स समान मेसेज पर उत्तर देते हैं।

```
/**
*Test Computer System Application
*/
class TestCompuerSystem {
public static void main(String[] args){
computerSystem [] system = new computerSystem[2];
system[0] = new Laptop("This is my first Laptop");system[1] = new Server(This server if powerful");
for (i=0; i<2; i++)system [i].initialize();
}
for (i=0; i<2; i++)system [i].on();
}
```

```
for (i=0; i<2; i++)system [i].off();
}
}
}
```
यहाँ पर एक रोचक तथ्य आय कि computerSystem() class abstract डिफाइन है तब उसका इंस्टांस कैसे बना | हम सभी जानते है कि कोई भी subclass का इंस्टांस बेस class का भी इन्स्तास होता है यहाँ पर यही लॉजिक का उपयोग किया गया एवं दो इंस्टांस एक लैपटॉप का एवं एक सर्वर का बनाया गया जिसे इसकी बेस class computerSystem() class का बताया गया है l यहााँपर तीन मेथोड्स इनिशियलाइज़, ओन एवं ऑफ तीनो को मेसेज के अनुसार समान इंटरफ़ेस के दवारा उपयोग किया जा सकता है।

## **इांटरफे स (Interfaces):**

उपर्युक्त उदाहरण में हमने देखा कि जब हम एक से ज्यादा class के लिए एक से डाटा मेम्बेर्स या एक सी मेथोड्स का उपयोग करना चाहते है तब हम एक class abstract डिफाइन करते है एवं उसकी कई subclass बनाते हैं | इसी विचार को आगे बढ़ाते हुए हम interface का उपयोग करतेहैl interface एक ऐसी class हैजजसमेंसभी डाटा मेम्बेसि एविं static और final होतेहैं एविं सभी मेथोड्स पजब्लक टाइप की होती हैऔर उनकी बॉडी नहीिं होती l interface का कोई भी इिंस्टािंस नहीिं बनता l

interface के सभी डाटा मेम्बेर्स या फ़ील्ड्स एक नियत वैल्यू ही देते है क्योंकि वे static और final होते हैं interface की मेथोड्स केवल एक व्यवहार परिभाषित करती हैंl कीवडि implements का उपयोग करके ककसी भी class मेंinterface इम्प्लीमेंट करते हैं |

उदाहरण के लिए यदि हम दो डाटा मेम्बेर्स type एवं noOfSoftware जो कि abstract class computerSystem() में डिफाइन हैं, का उपयोग नहीं करना चाहते है तब computerSystem() एक interface की तरह निम्नान्सार डिफाइन कर सकतेहैं:

```
/**
* Computer System Interface
```

```
*/
interface computerSystemInterface {
         public void initialize();
 public void on();
 public void off();
}
एक class Server की डिफाइन करते है जहां पर interface इम्प्लीमेंट करेंगे
/**
* Server Interface Application 
*/
class nServer implements computerSystemInterface{
int usbports;
newServer (int p){
usbport =p;
System.out.println("Server constructor interface application 
");
}
public void initialize (){
System.out.println("initialise method for Server");
// specific code to initialise a Server
}
public void on (){
System.out.println("on method for Server");
// specific code to initialise a Server
}
public void off (){
System.out.println("off method for Server");
// specific code to initialise a Server
}
}
अगले उदाहरण में उपर्युक्त class का उपयोग देखेंगे
```

```
*Test Computer System Interface Application
*/
class TestServer {
public static void main (String [] args){
nServer sever2 = new nServer(4);
server2.initialize();
server2.on();
server2.off();
}
}
```
यहाँ पर एक बात और ध्यान रखने की है कि एक class में एक से ज्यादा interface को इम्प्लीमेंट किया जा सकता है l उदाहरण के लिए :

```
/**
* working of Server Interface Application 
*/
 interface workingBehaviour{
public String getName();
public String getStatus();
}
```
अब यदि हम चाहते है कि computerSystemInterface की सभी मेथोड्स और workingBehaviour की सभी मेथोड्स को nserver में इम्प्लीमेंट करना है तब उसे तनम्नानुसार ककया जा सकता हैl

```
/**
* Server Interface Application 2 
*/
class nServer implements computerSystemInterface, 
workingBehaviour {
int usbports;
newServer (int p){
usbport =p;
```

```
System.out.println("Server constructor interface application 
");
}
public void initialize (){
System.out.println("initialise method for Server");
// specific code to initialise a Server
}
public void on (){
System.out.println("on method for Server");
// specific code to initialise a Server
}
public void off (){
System.out.println("off method for Server");
// specific code to initialise a Server
}
}
```
जावा कम्पाइलर class की इस पररभाषा को तभी मानेगा जब दोनों interface की सभी मेथोड़स इस class में डिफाइन होंगी l

अब हमें यह ज्ञात हुआ है कि abstract classes एवं interface classes दोनों ही समान रूप सेउपयोगी हैंएक तरह सेदोनों ही ककसी class को र्वमशष्ट व्यवहार को अपनाने की लिए बाध्य करते हैं l परन्तु दोनों में एक अंतर भी है और वह है कि एक class एक सेजयादा interface को इम्प्लीमेंट कर सकती हैपर एक subclass एक से ज्यादा class से inherit (की विरासत ) नहीं हो सकती है l

अतः हम यह निष्कर्ष निकाल सकते है कि interface के माध्यम से एक से अधिक inheritance (विरासत) को इम्प्लीमेंट कर सकते हैं।

#### **एक्सेप्शन (Exceptions):**

जावा में जब कोई कोड रन करते हैं तब कुछ error आती है उसे एक्सेप्शन कहते हैं इस निम्न उदाहरण से समझा जा सकता है

```
/**
*Test Exception Application
*/
```

```
class TestException{
public static void main (String [] args){
String s = "Namaskar";
System.out.println(s.charAt(10));
}
}
उपर्युक उदाहरण में स्ट्रिंग Namaskar में 10 अक्षर नहीं हैं और प्रोग्राम के हिसाब से
10 वें अक्षर को बताना है अतः प्रोग्राम रन करने पर निम्न मेसेज के साथ execution
बिंद हो जायेगा l
```
Exception in thread "main"

java.lang.StringIndexOutOfBoundsException:

------------- -----------

इस प्रकार की गलततओिं को जावा में एक्सेप्शन कहतेहैंl जब हम बड़ेबड़ेप्रोग्राम मलखते हैं तब इस तरह की गलतिओं की संभावनाएं बड़े जाती है l इसके समाधान के रूप में try और catch स्टेटमेंट्स जावा में उपलब्द्ध हैं जिनका उपयोग निम्नानुसार करके गलतिओं की संभावनाओं को कम करते हैं ।

```
/**
*Test Exception (Try-Catch) Application
*/
class TestException2{
public static void main (String [] args){
String s = "Namaskar";
```

```
try {
System.out.println(s.charAt(10));
} catch (Exception e){
System.out.println("There is 10<sup>th</sup> position available");
}
}
}
इस प्रोग्राम का आउटपुट
There is 10<sup>th</sup> position available
इस उदाहरण से स्पष्ट है कि जब भी कोई एक्सेप्शन try ब्लाक में आता है तब कंटोल
catch ब्लाक को िला जाता हैऔर catch ब्लाक सभी एक्सेप्शन को रन करके िेक
करता है । यदि हम कोई विशेष एक्सेप्शन चला चाहते है तब निम्नानुसार के लिखना
होता हैl 
/**
*Test Exception (Try-Catch-2) Application
*/
class TestException3{
public static void main (String [] args){
String s = "Namaskar";
try {
System.out.println(s.charAt(10));
} catch (StringIndexOutOfBoundsException e){
System.out.println("There is 10<sup>th</sup> position available");
}
}
}
एक और सुविधा जावा में है वह है कि exeception ऑब्जेक्ट को भी मेसेज भेज सकते
हैं । उदाहरण के लिए
```

```
/**
*Test Exception (Try-Catch-3) Application
*/
```

```
class TestException4{
public static void main (String [] args){
String s = "Namaskar";
try {
System.out.println(s.charAt(10));
} catch (StringIndexOutOfBoundsException e){
System.out.println("There is 10<sup>th</sup> position available");
System.out.println(e.toString());
}
}
}
```
इसका आउटपुट तनम्न आएगा

```
There is 10th position available
java.lang.StringIndexOutOfBoundsException:
String index out of range: 10
```
जावा में कुछ execeptions पहले से ही डिफाइन होते हैं और उनको पकड़ा जा सकता है l कुछ मामलों में catch से एक्सेप्शन पकड़ना अनिवार्य होता है l

### **इनप ु ट आउटप ु ट (Input Output):**

जावा में Input Output का मसस्टम थोडा जहटल हैऔर बहुत सारी classes हैं जिनका उपयोग read और write करने के लिए करना होता है l एक फायदा भी है कि Input Output को फाइल्स से,डडवाइस से, मेमोरी सेऔर वेबसाइट सेसभी सेएक ही तरह से प्रदर्शित किया जाता है l

जावा में Input Output सिस्टम java.io पैकेज में इम्प्लीमेंट किया हुआ है | यह stream के विचार पर अधारित है | Input stream (स्ट्रीम) एक डाटा सोर्स है जिसे डाटा प्राप्त करने के लिए access किया जा सकता है l Output एक डाटा सिंक है जहां पर डाटा को लिखा जा सकता है l ये स्ट्रीम्स दो स्ट्रीम्स में में विभाजित हैं एक Byte streams एवं दूसरी character streams. Byte streams का उपयोग डाटा को छोटे ट्कड़ों में जैसे byte, integers आदि में read और write किया जाता है l character streams का उपयोग character को read या write करने में किया जाता है |

अगले सेक्शन में डाटा के प्रकार के हिसाब से विभिन्न स्ट्रीम्स को उदाहरणों की सहायता सेसमझेंगेl

#### **ब इट ओररएांटेड स्ट्रीम (Byte Oriented Streams):**

बाइट ओरिएंटेड स्ट्रीम के लिए दो प्रकार की स्ट्रीम्स उपयोग के लिए जावा में उपलब्द्ध हैंl एक class FileOutputStream: जजसेbytes को stream मेंwrite करने के लिए उपयोग होता है और दूसरी class FileInputStream: जिसका उपयोग bytes को stream के दवारा read (पढने) के लिए होता है।

```
/**
*Write Bytes Application 
*/
Import java.io.*;
class WriteBytes{
public static void main (String [] args){
int data[] = {15, 25, 35, 45, 150, 550};FileOutputStream f;
try {
f = new FileOutputStream("f1.data");
for ( i=0;i<data.length;i++)
 f.write(data[i]);
f.close();
} catch (IOExceptopn e){
 System.out.println("Error with files:" + e.toString());
}
}
}
```
इस उदाहरण में FileOutputStream का इम्प्लीमेंट की प्रक्रिया बताई है | इसमें FileOutputStream का एक इंस्टांस new का उपयोग करके बनाया गया है इस इंस्टांस में फाइल का नाम f1.data आर्ग्**मेंट के रूप में पास किया गया | इसमें** 

इंटरनल ऑब्जेक्ट f एवं फाइल के बीच में सम्बन्ध इस तरह स्थापित किया गया कि जब भी write ऑपरेशन f पर किया जाता है तब डाटा फाइल में write होता है l फाइल f1.data मेंपूरा data, data[] array सेफाइल मेंwrite मेसेज के दवारा लिखा गया | अंत में close मेथड के दवारा फाइल को close लिया गया | यहाँ पर ध्यान रखना होगा कि कोड को try - catch ब्लाक में लिखा गया है और यह आवश्यक हैक्योंकक IOException आ सकता हैऔर आनेपर उसका समाधान हो सके l

```
/**
*Read Bytes Application 
*/
import java.io.*;
 class ReadBytes{
public static void main (String [] args){
int data[] = \{15, 25, 35, 45, 150, 550\};FileInputStream f;
try {
f = new FileInputStream("f1.data");
int data;
while((data = f.read())!=-1)
System.out.println(data);
f.close();
} catch (IOExceptopn e){
 System.out.println("Error with files:" + e.toString());
}
}
}
```
इस उदाहरण में FileInputStream का इम्प्लीमेंट की प्रक्रिया बताई है | इसमें FileInputStream का एक इंस्टांस new का उपयोग करके बनाया गया है इस इंस्टांस को फाइल f1.data से सम्बन्ध स्थापित किया गया

फाइल f1.data से पूरा data, read मेसेज के द्वारा पढ़ा जायेगा | यह फाइल के अंत में पहूँचने पर -1 की वैल्यू रिटर्न करेगा | अंत में close मेथड के द्वारा फाइल को close लिया गया | यहाँ पर ध्यान रखना होगा कि कोड को try - catch ब्लाक में लिखा गया है और यह आवश्यक है क्योंकि I0Exception आ सकता है और आने पर उसका समाधान हो सके l

इस उदाहरण का आउटपुट निम्न होगा

```
15
25
35
45
150
550
Write मेसेज के दवारा पूरा array की bytes को फाइल में लिखा जा सकता है।
/**
*Write Array Bytes Application 
*/
import java.io.*;
class WriteArrayBytes{
public static void main (String [] args){
byte data[] = \{15, 25, 35, 45, 150, 550\};FileOutputStream f;
try {
f = new FileOutputStream("f1.data");
f.write (data,0,data.length);
f.close();
} catch (IOExceptopn e){
 System.out.println("Error with files:" + e.toString());
}
}
}
```
इस उदाहरण में मेसेज write bytes के array को arguments, पहले कॉम्पोनेन्ट के इंडेक्स को एवं कंपोनेंट्स की संख्या जिसको लिखना है को प्राप्त करती है l इस तरह से लिखा हुआ bytes डाटा को भी पिचले read के प्रोग्राम द्वारा पढ़ा जा सकता है l यहाँ पैर ध्यान देने वाली बात है कि write एक integer को आर्गुमेंट में expects करता है और मेथड read()integer के फॉर्म में रिटर्न करती है ना की बाइट के फॉर्म में । इसका कारण है कि नार्मल byte को read या write करने की वैल्यू -128 से 127 है जबकि bytes को फाइल से read या फाइल में write करने की रेंज 0 से 255 हैl

**Buffered Byte Oriented Streams:**

संचार में सिन्क्रोनाइजेसन एवं ओवरहेड को काम करने के लिए बफर का उपयोग होता है l Buffered Byte Oriented Streams के मलए दो classes BufferedOutputStream एवं BufferedInputStream का उपयोग होता है।

```
/**
*Write Buffered Bytes Application 
*/
import java.io.*;
class WriteBufferedBytes{
public static void main (String [] args){
byte data[ ] = \{15, 25, 35, 45, 150, 550\};FileOutputStream f;
BufferedOutputStream bf;
try {
f = new FileOutputStream("f1.data");
bf = new BufferedOutputStream (f);
for ( i=0;i<data.length;i++)
 bf.write(data[i]);
bf.close();
} catch (IOExceptopn e){
 System.out.println("Error with files:" + e.toString());
}
}
}
```
यहााँ पर Output Stream को arguments की तरह उपयोग करके Buffered Output Stream को बनाया गया और इस तरह हमने अपनी हदलिस्पी आउटपुट को buffering करने में दिखायी।

```
/**
*Read Buffered Bytes Application 
*/
import java.io.*;
class ReadBufferedBytes{
public static void main (String [] args){
FileInputStream f;
BufferedInputStream bf;
try {
f = new FileInputStream("f1.data");
```

```
bf = new BufferedInputStream (f);
int data;
while((data = f.read())!=-1)System.out.println(data);
bf.close();
} catch (IOExceptopn e){
 System.out.println("Error with files:" + e.toString());
}
}
}
इसका आउटपुट तनम्न होगा
15
25
35
45
150
550
```
**ड ट बफर ब इट ओररएांटेड स्ट्रीम्स Data Buffered Byte Oriented**  Streams): डाटा बफर बाइट ओरिएंटेड स्ट्रीम्स का उपयोग डाटा के छोटे छोटे टुकड़ों में जो primitive टाइप सेमेल करती हैंl डाटा को read और write करनेके मलए तनम्न मेसेज का उपयोग कर सकतेहैं:

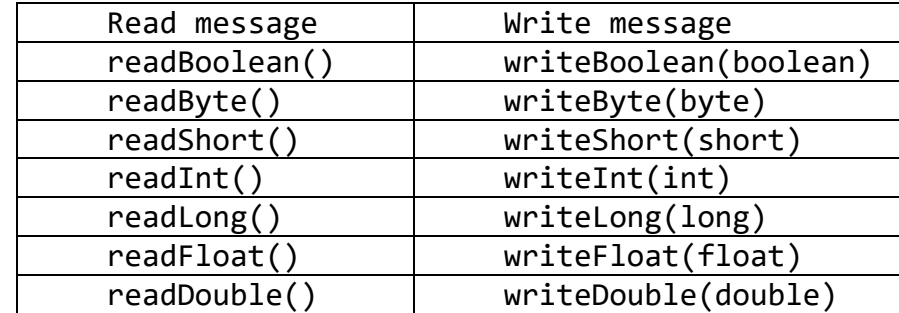

अगले उदाहरण में डाटा को डाटा बफर बाइट ओरिएंटेड स्ट्रीम्स में स्टोर करने के लिए एक integer को जो की integer के array सेमेल खाता हैl उसके बाद double array और अंत में बूलियन वैल्यूज :

 /\*\* \*Write Data class Application \*/ import java.io.\*;

```
class WriteData {
public static void main (String [] args){
byte data[] = \{5.6, 22.32, -5.1, 2.44\};
FileOutputStream f;
BufferedOutputStream bf;
DataOutputStream ds;
try {
f = new FileOutputStream("f1.data");
bf = new BufferedOutputStream (f);
ds = newDataOutputStream(bf);
ds.writeInt(data.length);
for ( i=0;i<data.length;i++)
 ds.writeDouble(data[i]);
ds.writeBoolean(true);
ds.close();
} catch (IOExceptopn e){
 System.out.println("Error with files:" + e.toString());
}
}
}
```
उदाहरण में डाटा बफर बाइट ओरिएंटेड स्ट्रीम्स को तीन पदों में पूर्ण किया गया । सबसे पहले आउटपुट स्ट्रीम को बनाया गया उसके बाद इसे buffered किया गया और अंत में डाटा stream को बनाया गया | अगले उदाहरण में डाटा read का उपयोग बताया गया है:

```
/**
*Read Data class Application 
*/
import java.io.*;
class ReadData{
public static void main (String [] args){
FileInputStream f;
BufferedInputStream bf;
DataInputStream ds;
try {
f = new FileInputStream("f1.data");
bf = new BufferedInputStream (f);
ds = new DataInputStream(bf);
```

```
int length = ds.readInt();
for( int i=0; i<length,i++)
System.out.println(ds.readDouble());
System.out.println(ds.readBoolean());
ds.close();
} catch (IOExceptopn e){
 System.out.println("Error with files:" + e.toString());
}
}
}
इस उदाहरण का आउटप्ट
5.6
22.32
-5.1
2.44
```
**कै रेक्टर ओररएांटेड स्ट्रीम्स (Character Oriented Streams):**

कै रेक्टर ओररएिंटेड स्ट्रीम्स का उपयोग characters को read और write करनेके लिए होता है । आउटपुट टेक्स्ट स्ट्रीम्स को बनाने के लिए यह आवश्यक है कि एक इंस्टांस FileWriter और उसके बाद BufferedWriter का इंस्टांस बनाना है | इस प्रकार की स्ट्रीम्स को बनाने के लिए निम्न तीन मेथोड्स का उपयोग के सकते हैं।

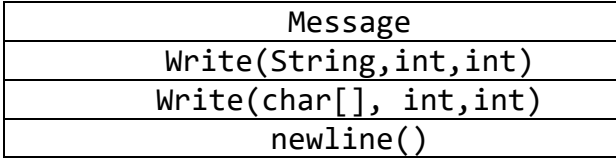

इसमें सबसे मेसेज का पहला आर्ग्**मेंट के द्**वारा प्राप्त स्ट्रिंग से Character लेकर दूसरे आर्गुमेंट से प्राप्त integer की वैल्यू उस Character का पद (पोजीशन) एवं तीसरे integer आर्गुमेंट से कितने Character हैं उसकी जानकारी मिलती है | दूसरा मेसेज भी पहले की तरह काम करता है दोनों में अन्तेर है कि दूसरे मेसेज में Character array के फॉमि में होते हैंl तीसरा मेसेज आउटपुट stream में नयी लाइन (New Line) बनाते हैं | ध्यान देने वाली बात यह है कि ये मेसेज ऑपरेटिंग सिस्टम से भी स्वतंत्र रूप से काम करते हैं | निम्न उदाहरण में कैरेक्टर ओरिएंटेड स्ट्रीम्स का उपयोग दर्शाया गया है। /\*\* \* Write Text class Application \*/ import java.io.\*; class WriteText{ public static void main (String [] args){ FileWriter f; BufferedWriter bf; try { f = new FileWriter("f1.text");  $bf = new$  BufferedWriter(f); String s = "Namaskar Ji" bf.Writer(s,0,s.length()); bf.newLine(); bf.write ("Java is very Useful !#@",14,3); bf.newLine(); bf.close(); } catch (IOExceptopn e){ System.out.println("Error with files:" + e.toString()); } } }

इनपट टेक्स्ट स्ट्रीम्स को बनाने के लिए यह आवश्यक है कि एक इंस्टांस FileReader और उसके बाद Buffered Reader का इंस्टांस बनाना है । इस प्रकार की स्ट्रीम्स को बनाने के लिए निम्न एक मेसेज readLine का उपयोग पूरी line को टेक्स्ट से पढने के लिए उपयोग कर सकते हैं | यह एक स्ट्रिंग, जो पुरे लाइन को स्टोर किये हुए है, के इंस्टांस को रिटर्न करता है | और फाइल के अंत में null को रिटर्न करता है । उदाहरण के लिए

/\*\* \*Read Text class Application \*/ import java.io.\*;

```
class ReadText{
public static void main (String [] args){
FileReader f;
BufferedReader bf;
try {
f = new FileReader("f1.text");
bf = new BufferedReader(f);
String s;
While ((s = bf.readLine()) != null)System.out.println(ds.readDouble());
System.out.println(s);
ds.close();
} catch (IOExceptopn e){
 System.out.println("Error with files:" + e.toString());
}
}
}
इसका आउटपुट तनम्न
Namaskar Ji
!#@
```
**स्टैण्डडश इनपुट (Standard Input):** ककसी समय में स्टैण्डडि इनपुट को पढने की आवश्यकता होती है और ऐसे समय में स्टैण्डर्ड इनपुट का उपयोग होता है । स्टैण्डर्ड इनपुट का रिफरेन्स जावा में एक वेरिएबल System.in के रूप में है | इसके द्वारा read करने के लिए InputStreamReader को BufferedReader को डिफाइन करना होता है |

```
/**
*Standard Input class Application 
*/
import java.io.*;
class StandardInput{
public static void main (String [] args){
InputStreamReader isr;
BufferedReader br;
```

```
try {
```

```
isr = new InputStreamReader (System.in);
br = new BufferedReader(isr);
String line;
While (line = br.readLine()).lenght()!0)
System.out.println(line);
} catch (IOExceptopn e){
 System.out.println("Error in standard Input);
}
}
}
इसमें readLine() मेथड एक पूरी लाइन को स्टैण्डर्ड इनपुट से एक स्ट्रिंग के रूप में
रिटर्न करती है एक और मेथड length() को कॉल किया गया जिससे यह चेक किया
जा सके कक स्टैण्डडिइनपुट close हो गया l 
कभी कभी ऐसे उदाहरण भी मिले हैं जिसमें मेथड के दवारा अभिव्यक्त किया जाता है
कुछ एक्सेप्शन को catch के द्वारा ट्रैप न ककया जा सके l अतः इसके समाधान के रूप
में नया कीवर्ड throws का उपयोग करते हैं । इस केस में try-catch ब्लाक को
डिफाइन करने की जरूरत नहीं होती है l
/**
*Standard Input class Application-2 
*/
import java.io.*;
class StandardInputWithThrows{
public static void main (String [] args) throws IOException 
{
InputStreamReader isr;
BufferedReader br;
isr = new InputStreamReader (System.in);
br = new BufferedReader(isr);
String line;
While ((line = br.readLine()).lenght()!=0)
System.out.println(line);
}
}
```
## **थ्रेड्स (Threads):**

जावा में अलग अलग tasks को साथ साथ रन करने के लिए थ्रेड्स का उपयोग होता है l प्रत्येक थ्रेड एक task को स्वतंत्र रूप से CPU द्वारा दिए गए टाइम के अनुसार रन करता हैl अलग अलग थ्रेड आपस मेंबात भी हो सकती हैऔर आपस मेंडाटा ट्रान्सफर को भी सिन्क्रोनाइज़ कर सकते हैं।

थ्रेड को डिफाइन करने के लिए थ्रेड class की एक subclass को बनाना होता है l थ्रेड class में एक abstract मेथड जजसका नाम run है इसे भी subclass में डिफाइन करना होता है । इसी मेथड में एक स्वतंत्र थ्रेड को चलने का कोड उपलब्ध है । निम्न उदाहरण में CharTread जो कि थ्रेड की subclass है, को डिफाइन किया गया है:

```
/**
*Char Thread class application 
*/
class CharThread extends Thread {
Char c;
CharThread (Char ac){
c = ac;}
public void run(){
whilr(true) {
System.out.println( c);
try { 
sleep (100);                                 // यह टाइम डिले के लिए है
} catch (InterruptedException e){
       System.out.println( "Interrupted");
}
}
}
}
```
एक class एक ऐसे character डाटा मेम्बर को डिफाइन करता है और जब class का इंस्टांस constructor की सहायता से बनता है तब ये इनिशियलाइज़ हो जाता है मेथड run मेंएक infinite लूप character को र्प्रिंट करता हैl उसके बाद थ्रेड स्लीप मोड में 100 मिलिसेकंड के लिए चला जाता है l एक और बात ध्यान देने की है कि एक्सेप्शन स्लीप मोड में भी आ सकता है इसमलए कोड में try-catch मोड को डिफाइन किया गया है । अगले उदाहरण में दो इंस्टांस बनाये गए हैं और उन्हें अलग अलग character से इनिशियलाइज किया गया है | जब भी दोनों स्टार्ट होती हैं तब run मेथड दोनों इंस्टांस को साथ साथ चलाती है l उदाहरण के लिए :

```
/**
*Test Threads class Application 
*/
class TestThread{
public static void main (String[]args){
CharThread t1 = new CharThread('a');
CharThread t2 = new CharThread((b');
t1.start();
```

```
t2.start();
}
}
```
इसमें CharThread के दो इंस्टांस एक constructor का उपयोग करके बनाये गए हैंl दोनों इिंस्टािंस एक साथ स्टाटिहो रहेहैंl

इसका आउटपुट है

a b a b a b a b a b ………

दोनों थ्रेड्स CPU के पास एक साथ जातेहैऔर CPU सेममलेटाइम के अनुसार वैल्यूदेते हैंl

एक उदाहरण जिसमें एक से अधिक थ्रेड्स एक साथ काम कर रहे हैं । इसके लिए एक अच्छा उदाहरण निर्माता और उपभोक्ता का है इसमें विचार यह है कि यह एक उदाहरण है जिसमें दो प्रोसेस है और दोनों ही प्रोसेस एक ही बफर से interact इंटरैक्ट करती हैं l तनमािता द्वारा बनायेगए आइटम्स बफर मेंस्टोर होतेहैऔर उसी बफर सेआइटम्स को उपभोक्ता द्वारा उपयोग में लाता हैl इसमें मसन्क्रोनाइज़ करनेकी समस्या हो सकती है क्योंकि दोनों प्रोसेस एक ही बफर इंटरैक्ट करती हैं और इसलिए बफर एक क्रिटिकल रिसोर्सेज l एक और समस्या है कि निर्माता भरे हुए बफर में आइटम नहीं रख सकता और उपभोक्ता खली बफर में से आइटम नहीं ले सकता । इसलिए उदाहरण उपभोक्ता एवं निर्माता का थ्रेडस को समझने के लिए लिया गया है l

/\*\* \*Producer Consumer class \*/

```
class producerConsumer {
public static void main (String[] args){
Buffer buffer = new Buffer (30) \frac{1}{30} 30 बफर का साइज़ है
Producer prod = new Producer(buffer);
Consumer cons = new Consumer(buffer);
Prod.start();
Cons.start();
}
}
इसमें एक बफर जो कि 30 आइटम्स को स्टोर कर सकता है, को बनाया गया है और
इसके बाद एक इंस्टांस निर्माता (Producer) का और एक इंस्टांस
उपभोक्ता(Consumer) का बनाया l दोनों ही इिंस्टािंस में एक argument buffer 
जिससे दो इंस्टांस एक दूसरे से कम्युनिकेट कर सकें l और अंत में दोनों इंस्टांस को
स्टाटिककया l अब हम उपभोक्ता के मलए class बनायेंगे
/**
*Producer class Application 
*/
class Producer extends Thread {
Buffer buffer;
public Producer (Buffer b){
buffer = b;}
public void run(){
double value =0.0;
while (true){
buffer.insert(value);
value += 0.1;}
}
}
उपर्युक्त producer class, थ्रेड्स class की subclass है और इसलिए इसमें
run मेथड है जो एक स्वतंत्र थ्रेड चला सकती है इस class में एक डाटा मेम्बर जो एक
```
ररफरेन्स जो बफर constructor के arguments से पास हुआ है, को समार्वष्ट करेगा l

यहाँ पर मेथड run एक double वैल्यू को बफर में इन्सर्ट करती है जिससे इनफिनिट लूप चलता है । इसलिए producer आइटम्स (double values) को produce करके कॉमन बफर में इन्सर्ट करता है।

```
/**
*Consumer class Application 
*/
class Consumer extends Thread {
Buffer buffer;
public Consumer (Buffer b){
buffer = b;}
public void run(){ 
while (true){
 System.out.println(buffer.delete());
}
}
}
```
class Consumer भी class थ्रेड की subclass है जो एक स्वतंत्र थ्रेड चला सकती हैl इस class में एक डाटा मेम्बर जो एक ररफरेन्स जो बफर constructor के arguments से पास हुआ है, को समाविष्ट करेगा | यहाँ पर run मेथड डाटा बफर से निकल देती है । और उसे स्टैण्डर्ड आउटपुट में प्रिंट करती है ।

अब इस उदाहरण को देखते हैं

इसमें बफर को सर्कुलर बफर में डिफाइन करेंगे और ये बफर एक array और दो पॉइंटर्स के साथ इम्प्लीमेंट किया गया है । एक पॉइंटर हेड पोजीशन के लिए और दूसरा टेल पोजीशन के मलए l टेल पोजीशन के पॉइिंटसि द्वारा डाटा को इन्सटि ककया जा सकता है और हेड पोजीशन से डाटा को read किया जा सकता है l एक और डाटा मेम्बर है जो कितने आइटम्स बचे हैं उसकी सख्या बताएगा l

```
/**
*Buffer clasa Application
```

```
*/
class Buffer {
double buffer[];
int head =0;
int tail =0;
int size =0;
int numElements =0;
public Buffer (int s){
buffer = new double[s];size =s;
numElement =0
}
Public void insert (double element){
Buffer[tail] = element;
Tail = (tail+1)\% size;numElement++;
}
public double delete(){
double value = buffer[head];head = (head-1)\% size;numElement --;
return value;
}
}
```
यहाँ पर ऐसा प्रतीत होता है कि ये मेथड अच्छे से काम करेगी पर यह सही नहीं है इसको सही तरीके से काम करने में दो समस्याएँ हैं

• इसमें दो मेथोड़स हैं insert()और delete() दोनों एक ही स्ट्रक्चर में हैं | दोनों मेथोड्स एक साथ execute नहीिं हो सकती हैंयहद दोनों का उपयोग करना हैतब कोई एक मेथड को पहली मेथड जो run कर रही है उसके समाप्त होने का इंतजार करना होगा या इसका उल्टा भी हो सकता है।

• insert()मेथड ये भी चेक नहीं करती कि बफर में कोई स्लॉट खली है कि नहीं और इसी तरह delete() मेथड भी यह चेक नहीं करती कि बफर में एक भी डाटा है कि नहीं l

अगले भाग में इन्ही दो समस्याओं का समाधान मिलेगा

**मसन्क्रोन इज़ मेथड (Syncronized method):**

जावा में सिन्क्रोनाइज़ मेथड उपलब्ध हैं l इसमें दोनों मेथोडस एक साथ नहीं चलती है l इसमें इंस्टांस में एक लॉक है जो सिन्क्रोनाइज़ करने के काम आता है l पहली समस्या का समाधान निम्न उदाहरम से मिलता है :

```
public synchronized void insert (double element){
Buffer[tail] = element;
Tail = (tail+1)\% size;
numElement++;
}
public synchronized double delete(){
double value = buffer[head];head = (head-1)\%size;numElement --;
return value;
}
```
**िेट और नोटटफ ई (Wait and notify):**

subclass के दवारा मेसेज के रूप में Wait और notify भेजा जाता है | ये मेसेज केवल सिन्क्रोनाइज़ मेथड (Syncronized method)के दवारा ही भेजे जा सकते हैं। मेसेज Wait थ्रेड को स्लीप मोड मेंडाल देता हैऔर लॉक को जारी कर देता हैl हमारे उपर्युक्त उदाहरण में जब थ्रेड वैल्यू को बफर में इन्सर्ट करना चाहता है और बफर खाली नहीं है तब थ्रेड स्लीप मोड में चला जाता है । इसी तरह दूसरा थ्रेड जब बफर में से वैल्यू को निकालना चाहता है और बफर खाली है तब ये स्लीप मोड में चला जाता है l

एक थ्रेड जिसने अभी अभी डाटा को बफर में इन्सर्ट किया है उसको इसे notify करना होता है जिससे दूसरा थ्रेड जाग जाये। इसी तरह जब थ्रेड बफर में से डाटा निकालता है तब उसे भी notify करना होता है जिससे दूसरा थ्रेड जाग जाये | इस दोनों मेथोड्स को निम्न उदाहरण से समझाजा सकता है।

```
public synchronized void insert (double element){
if(numElement == size){
```

```
try {
wait();}catch (InterruptedException e){
      System.out.println( "Interrupted");
}
}
Buffer[tail] = element;
Tail = (tail+1)\% size;
numElement++;
notify();
}
public synchronized double delete(){
if(numElement == 0){
try {
wait();
catch (InterruptedException e){
      System.out.println( "Interrupted");
}
}
double value = buffer[head];head = (head-1)\%size;numElement --;
notify();
return value;
}
```
यहाँ पर ध्यान देने वाली बात है कि Wait के साथ catch एक्सेप्शन का उपयोग होना ही हैl

#### **ज र फ इल्स (JAR Files):**

जब हमने निर्माता एवं उपभोक्ता वाला उदाहरण देखा था तब उसमें निम्न चार फाइल बनायीं गयी थीं । Buffer.class Producer.class

```
Consumer.class 
ProducerConsumer.class
```
इस तरह के एप्लीकेशन में जहां एक से ज्यादा फाइल्स बनती है और सभी का उपयोग एप्लीके शन के execution मेंहोता हैl सभी फाइल्स को एक पैक मेंcompressed रूप में रखने के लिए जावा एक मैकेनिज्म उपलब्ध करता है जिसे JAR (Java ARchive) Files कहते हैं | JAR File को jar कमांड से बनाया जाता है | JAR Files बनाते समय एक और फाइल बनायीं जाती है जिसे manifest फाइल कहा जाता हैयेफाइल उन सभी फाइल्स की इनफामेशन रखती हैजजनको JAR Files में रखा जा रहा है ।

jar कमािंड एक डडफ़ॉल्ट manifest फाइल META-INF डायरेक्टरी में MANIFEST.MF के नाम से बनाता है जो current डायरेक्टरी के बाद होती है। manifest फाइल में फाइल्स के अलावा कुछ लाइन्स को भी arguments के दवारा जोड़ा जा सकता है । जैसे उस फाइल का नाम जिसमें लाइन्स लिखी गयी हैं । इनफार्मेशन को जोड़े (Key,value)के रूप में ही दिया जा सकता है l <u>निर्माता उपभोक्ता के उदाहरण में केवल एक जरूरी जोड़ा को जिसमें उस class का</u>

नाम जिसमें main function है को एक फाइल mylines.text में दिया जा रहा हैl

# cat mylines.text Main-class: ProducerConsumer

JAR File को निम्न प्रकार से बनाया जा सकता है | # jar cmf mylines.text ProducerConsumer.jar ProducerConsumer.class Buffer.class Producer.class Consumer.class

इस cmf कमांड में c क्रिएशन ऑफ़ jar फाइल्स के लिए , m manifest फाइल में lines की text फाइल को जोड़ने के लिये एवं f जार फाइल का नाम आर्गमेंट के दवारा प्रदान करनेके मलए उपयोग हो रहा हैl ProducerConsumer.jar के नाम सेजार फाइल बनानी है और अंत में उन सभी फाइल्स के नाम जो इस jar में रहेंगी l तनम्न कमािंड सेहम ProducerConsumer.jar मेंक्या क्या हैउसेदेख सकतेहैं

# jar tf ProducerConsumer.jar META-INF/ META-INF/MENIFEST.MF

ProducerConsumer.class Buffer.class Producer.class Consumer.class

JAR फाइल में उपलब्ध एप्लीकेशन को निम्न प्रकार से execute कर सकते हैं

# java –jar ProducerConsumer.jar

# **ज ि नेटटि इांटरफ़े स (Java Native Interface JNI):**

जावा नेटिव इंटरफ़ेस ऐसे फंक्शन को कॉल करने के लिए उपयोग होता है जो जावा के आलावा किसी और लैंग्वेज में लिखा हो l यह उन एप्लीकेशन के लिए बहुत ही उपयोगी है जिसमें जावा में उपलब्ध संसाधनों से पूरा समाधान नहीं निकलता है । इसके निम्न कारण हो सकते है $\cdot$ 

- कोई ऐसा बहुत बड़ा टेस्टेड कोड हो जो किसी दूसरी लैंग्वेज में डेवेलप हुआ हो l और इसे दोबारा लिखने का कोई मतलब नहीं है।
- एप्लीके शन को ऐसेमसस्टम की र्वशेषताओिं या डडवाइस की आवश्यकता हो जो जावा मेंआज उपलब्ध नहीिं हैंl
- Execution स्पीड अतनवायिहो l

हम यह मान भी लें कि JNI उपर्युक्त समस्याओं का समाधान दे रहा हो फिर भी इसमें कुछ नुकसान भी हैं । पहला नुकसान है कि पोर्टेबिलिटी (Portability) समाप्त हो जाती है क्योंकि दूसरी लैंग्वेज में लिखा कोड किसी एक प्लेटफार्म पर चलेगा अतः हर प्लेटफार्म पर नहीं चलेगा और पोर्टेबिलिटी (Portability) कम हो जाएगी l दूसरी समस्या है कि सुरक्षा (security) कम हो जाती है क्योंकि दूसरी लैंग्वेज में उस लेवल की सुरक्षा (security) उपलब्ध नहीं है जो जावा में है l

जावा में ऑब्जेक्ट का उपयोग जितना सरल है जावा नेटिव इंटरफ़ेस (Java Native Interface JNI)का उपयोग उतना ही कठिन है । क्योंकि जावा ऑब्जेक्ट का दूसरी लैंग्वेज के कोड के साथ काम करना बह्त ही उलझा हुआ काम है l JNI का उपयोग C लैंग्वेज में बनाये गए कोड के साथ उपयोग अगले भाग में समझाया गया है |

**नेटटि मेथड की पररभ ष (The definition of native methods):**

नेटिव मेथड के उपयोग के लिए निम्न पदों का पालन करना होगा

1. नेटिव कीवर्ड का उपयोग करके एक जावा <code>class</code> में फंक्शन को डिफाइन किया जायेl

2. जावा एप्लीके शन को कम्पाइल करें

3. जावा में उपलब्ध यूहटमलटी javah का उपयोग करके C का header बनाया जाये |

4. JNI की गाइडलाइन्स का उपयोग करके C फंक्शन को डिफाइन करें

5. अंत में साझा लाइब्रेरी में C फंक्शन (और header फाइल) को कम्पाइल करें

तनम्न उदहारर् में class Car में एक सरल मेथड जो कक बबना arguments के static होगी एवं कोई भी वैल्यू रिटर्न नहीं करेगी, बनायेंगे | मेथड printDescription()को नेटिव मेथड (step1) डिफाइन निम्नान्**सार किया** जायेगा

```
class Car {
…………
public native static void printDescription(); 
}
```
यह मेथड पूर्व मेथोड्स में दो अंतर हैं पहला इस नेटिव मेथड की कोई बॉडी नहीं है और दूसरा native कीवर्ड का उपयोग किया गया है l यह native कीवर्ड कम्पाइलर को बता है कि यह मेथड किसी दूसरी लैंग्वेज में जावा के बाहर डिफाइन की गयी है l
```
अब class Car को सामान्य तरीके सेकम्पाइल ककया जाये(step2) :
    # javac Car.java
     यूटिलिटी javah का उपयोग करके एक header फाइल निम्नान्सार
बनायेंगे(step3)
    javah Car
    इस कमािंड के द्वारा एक header फाइल class के नाम सेही .h एक्सटेंशन के साथ
    बनेगी
    Car.h
    उपर्युक्त फाइल में निम्न कंटेंट होंगे:
    # include <jni.h>
    /* class Car ke liye header file */
    #ifndef Included Car
    # define _Included_Car
    #ifdef _cplusplus
    Extern "C"{
    #endif
    /*Inaccessible static:Owner*/
    /*
    *Class Car
    *Method: printDescription
    *Signatur: ()V
    */
    JNIEXPORT void JNICALL Java Car printDescription
    (JNIEnv *,jclass);
```
इस फाइल का संपादन नहीं हो सकता है क्योंकि यह javah के द्वारा बनी है | जब भी इस तरह के प्रोग्राम चलेंगे यह मेथड पुनः बनायीं जाएगी अंत की दो लाइन में C का फंक्शन डिफाइन किया गया है जिसका नाम Java Car printDescription है

```
JNIEXPORT void JNICALL Java_Car_ printDescription
(JNIEnv *,jclass);
```
इस फंक्शन का नाम Java\_Car\_ printDescriptionहै | यह नाम Java सेशुरू होगा उसके बाद अंडरस्कोर से अलग करके class का नाम होगा और अंत में मेथड का नाम होगा | इसमें रिटर्न वैल्यू का टाइप void है अतः ये कोई भी वैल्यू रिटर्न नहीं करेगी | इसको ध्यान से देखने पर पता चलता है कि ओरिजिनल जावा मेथड में कोई भी आर्गुमेंट नहीं होने पर भी यह दो आर्गुमेंट को प्राप्त करती है l पहला आर्गुमेंट पॉइंटर्स के टेबल को पॉइंट करता है और यह C से जावा की फंक्शनालिटी को access करता है l दूसरा आर्गुमेंट उस क्लास को परिभाषित करता है जिसने मेसेज को भेजा था | साझा लाइब्रेरी के इम्प्लीमेंटेशन को Macros JNIEXPORT और JNICALL की सहायता से परिभाषित करते हैं ।

अब javah के दवारा बनाये गए प्रोटोटाइप का उपयोग करके एक फाइल Car.c में C फंक्शन को डिफाइन निम्नानुसार करेंगे | (step4)

```
# include <Car.h>
# include <studio.h>
JNIEXPORT void JNICALL Java_Car_ printDescription
(JNIEnv *env,jclass c1){
 Printf("It is a Car\n");
}
```
यहाँ पर ध्यान देने वाली बात है कि फाइल एक स्टैण्डर्ड C फाइल है और यह C की सभी फंक्शनालिटी का उपयोग हो सकता है । इसमें फंक्शन एक स्ट्रिंग को स्टैण्डर्ड आउटपुट पर प्रिंट करता है |

```
इस फंक्शन को साझा लाइब्रेरी की तरह कम्पाइल करना है l (step5)
```
यह फाइल C के कम्पाइलर और JNI फाइल सर्च करने के पाथ पर आश्रित है l निम्न कमािंड का उपयोग ककया जाता है:

```
# gcc –shared –o libCar.so Car.c
```

```
इसमें फ्लैग –shared यह बताता है कि Car.c को साझा लाइब्रेरी में कम्पाइल करा है –
\alpha आप्शन देता है कि इसका नाम libCar.so होगा |
```
यहाँ पर यह भी आवश्यक है Class Car को निर्देशित किया जाये कि जो मेथड native जजस Class मेंडडफाइन हैउसेलोड ककया जायेl सामान्यतः यह Class Car में static ब्लाक को इनिशियलाइज निम्न तरह से किया जाता है

```
Class Car{
…………
static{
System.loadLibrary("Car");
}
}
```
मेथड loadLibrary(), Class Car को निर्देशित करती है कि साझा लाइब्रेरी को लोड करे | निम्न उदाहरण से native मेथड को चेक करेंगे |

```
class TestCar {
public static void main(String[] args){
Car c1 = new Car("WagonR","Amit Kumar", 18 );
c1. printDescription();
}
}
इस का आउटपुट है:
It is a Car
```
**तनउमेररक पैर मीटसश और ररटनश िैल्यू (Numeric parameters and return values):**

यहाँ पर हमको यह समझाना होगा कि एक और पॉइंट है जिससे native मेथड का इम्प्लीमेंटेसन और उलझा हुआ बन जाता है और वह है कि स्टैण्डर्ड टाइप जावा और C में अलग अलग हैं जावा में उपलब्ध सभी स्टैण्डर्ड टाइप एक विशेष साइज़ का होता है पर C में ऐसा नहीं है उदाहरण के लिए C में int का साइज़ नेचुरल है और यह प्लेटफार्म पर डिपेंडेंट है | यही कारण है कि JNI में आल टाइप्स को डिफाइन किया गया है इससे प्रत्येक टाइप को जावा और C के बीच डाटा पास करने के लिए उपयोग किया जा सके l निम्न सारिणी में विस्तृत जानकारी है।

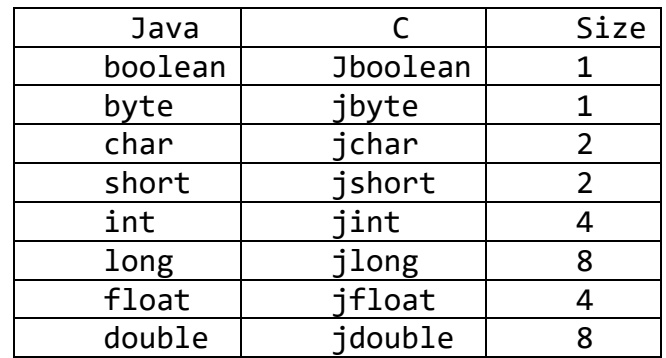

इसमेंjboolean टाइप की वैल्यूJNI\_TRUE और JNI\_FALSE हैंजो क्रमशः 1 और 0 हैंl

तनम्न उदाहरर् में एक और native मेथड computeDistance()डडफाइन ककया गया जो ककसी Car के द्वारा तनयत पेट्रोल में ककतनी दरूी (Distance) तय की जाएगी की गणना करे । इसे C में डिफाइन किया गया है ।

```
JNIEXPORT jfloat JNICALL Java_Car_ computeDistance)
(JNIEnv *env,jclass c1,jint petrolInLiter, jfloat average){
jfloat distance;
//compute the distance 
distance = (petrolInLiter* average);
return distance } 
}
```
इस मेथड में दो पैरामीटर्स एक jint और jfloat को डिफाइन किया गया है और रिटर्न टाइप भी jfloat है | इस मेथड की बॉडी दवारा distance की गणनाकी गयी है और यहाँ पर ध्यान देने वाली बात है कि jint और jfloat दोनों क्रमशः int और float के साथ सिंयुक्त ककये गए हैंl इस मेथड का उपयोग अगले एप्लीके शन में हदखाया गया है

```
Class TestCar22{
public static void main(String[] args){
float distance = Car. computeDistance(34.5,18.4);
System.out.println("Distance="+distance+"KM");
}
}
इसका आउटपुट तनम्न आएगा
Distance = 353.2 KM
```
# **क्स्ट्रांग क प्रयोग (Using String):**

स्ट्रिंग को जावा मेथड़ और C के फंक्शन में JNI के दवारा साझा करना और कठिन है क्योंकक जस्ट्रिंग का उपयोग दोनों भाषाओीँ में बहुत अलग है l C में जस्ट्रिंग 1 बाइट character के अंत में null वैल्यू से समाप्त होती है और जावा में स्ट्रिंग दो बाइट character का होता है और अंत में UNICODE character होता है। निम्न उदाहरण में Class Car में एक मेथड printModel() को डिफाइन किया गया हैजो एक जस्ट्रिंग को एक arguments से प्राप्त करेगी और इस जस्ट्रिंग को स्टैण्डडि आउटपुट में प्रिंट करेगी l

public native static void printModel(String Model);

C में फंक्शन को निम्नानुसार डिफाइन करेंगे

```
JNIEXPORT void JNICALL Java_Car_printModel
(JNIEnv *env, jclass c1, jstring model){
char*str =(*env)-> GetStringUTFChars(env,model,null);
printf(str);
(*env)-> ReleaseStringUTFChars(env,model,str);
Printf("\langle n" \rangle;
}
```

```
इस आर्ग्मेंट model को jstring डिफाइन किया गया है जो की जावा का स्ट्रिंग टाइप
है जिसे JNI में native मेथड में उपयोग के लिए डिफाइन किया गया है | यह फंक्शन
जावा जस्ट्रिंग को GetStringUTFChars() फिं क्शन का उपयोग करके नामिल C जस्ट्रिंग
में बदलता है और इसे str में स्टोर करता है | इसके बाद printf फंक्शन को कॉल
करके str को प्रिंट करता है और अंत में जो मेमोरी आवंटन को
ReleaseStringUTFChars() फंक्शन का उपयोग करके मुक्त करता है।
इसमें पॉइंटर env,पॉइंटर से फंक्शन की टेबल को पॉइंट करता है इसका उपयोग एक
ह़क की तरह से जावा फंक्शन को access करने में  होता है l निम्न उदाहरण में
उपर्युक्त मेथड का प्रयोग देख सकते हैं।
  class TestCar33 {
```

```
public static void main(String[] args){
Car c1 = new Car("WagonR","Amit Kumar", 18 );
Car. printModel(c1.model);
}
}
```

```
इसका आउटपुट तनम्न होगा
WagonR
```
त्निम्न उदाहरण में एक native मेथड getDescription() को डिफाइन किया गया है जो कोई भी आर्ग्µमेंट प्राप्त नहीं करती है और स्ट्रिंग रिटर्न करती है:

```
public native static void getDescription();
```

```
C में फंक्शन को निम्नानुसार डिफाइन करेंगे
```

```
JNIEXPORT jstring JNICALL Java Car printModel
(JNIEnv *env, jclass c1){
```

```
jstring jstr;
char desc[] = "It is WagonR Car";
jstr = =(*env)-> NewStrinUTFChars(env,desc);
return jstr;
}
इसमें फंक्शन NewStrinUTFChars(), C के स्ट्रिंग desc को जावा स्ट्रिंग में बदलता
है जो अंत में वैल्यू को रिटर्न करता है । निम्न उदाहरण में इसका उपयोग देख सकते हैं :
class TestCar44 {
public static void main(String[] args){
Car c1 = new Car("WagonR","Amit Kumar", 18 );
String str = c1.getDescription();
System.out.println(str);
}
}
इसका आउटपुट तनम्न होगा
It is WagonR Car
नॉन स्टेटटक मेथड एिां नॉन स्टेटटक फ़ील्ड्स स्टेटटक क उपयोग (Using non 
static method and non static Fields):
अभी तक जितनी भी native मेथड का उपयोग हुआ है सभी स्टेटिक हैं l अब हम
अगले उदाहरण में नॉन स्टेटिक मेथड जो फील्ड को ऑब्जेक्ट से access करेगी | यहाँ
पर मेथड द्वारा फील्ड में increment करेंगे इसे प्योर जावा में निम्नानुसार करते हैं
public void AverageIncrement(int ave){
 average += ave;
}
इसका उपयोग निम्न प्रकार से किया जा सकता है
class TestCar55 {
public static void main(String[] args){
Car c1 = new Car("WagonR","Amit Kumar", 18 );
C1. AverageIncrement(5);
System.out.println(c1.average);
}
}
इसका आउटपुट तनम्न होगा
23
```
यही मेथड को हम native मेथड से निम्नानुसार लिख सकते हैं l

public native static void AverageIncrement(int ave);

C में फंक्शन को निम्नानुसार डिफाइन करेंगे

```
JNIEXPORT jstring JNICALL Java Car AverageIncrement
(JNIEnv *env, jobject obj_this, jint ave){
jclass class_Car =(*env)-> GetObjectClass(env, obj_this);
jfieldID id_average = (*env -> GetFieldID(env, 
class_Car,"Average","I");
jint average = (*env -> GetIntField(env,obj_this
id_average);
average += ave;
(*env) -> SetIntField(env, object_this,id_average, average);
}
```
येफिं क्शन तीन पैरामीटसि रखता हैपहला वाला सामान्य environment और तीसरा एक integer है जो average से सम्बंधित है । दूसरा पैरामीटर एक नॉन static मेथड है उस ऑब्जेक्ट को रेफ़र करती है जो मेसेज का रिसेप्टर है | और दूसरे शब्दों में यह मेथड this की रिसेप्टर है l इसका मतलब हुआ कि static मेथड class का रिफरेन्स है और नॉन static मेथड this का रिफरेन्स है।

ऑब्जेक्ट की किसी भी फील्ड को access करने के लिए यह आवश्यक है कि पहले class का रिफरेन्स प्राप्त करें और उसके बाद फील्ड की पहचान करें । उपर्युक्त उदाहरण में class का रिफरेन्स निम्न प्रकार से लिया गया है

```
jclass class_Car =(*env)-> GetObjectClass(env, obj_this);
```
इसमें फंक्शन Get0bjectClass() दवारा उस ऑब्जेक्ट के रिफरेन्स class के लिए रिटर्न किया गया जो आर्गुमेंट से पास हुआ है | जो ऑब्जेक्ट आर्गुमेंट के द्वारा पास हुआ है वह this का ररफरेन्स है l इस स्टेटमेंट के execution के बाद वेररएबल class\_Car जो कक jclass टाइप की हैवह class Car का ररफरेन्स रखेगी l इसी तरह फिल्ड को निम्नानुसार identify किया जा सकता है l

```
jfieldID id_average = (*env -> GetFieldID(env, 
class_Car,"Average","I");
```
इसमें फंक्शन GetFieldID() ऑब्जेक्ट फिल्ड जो आर्गुमेंट से पास हुई है, के फिल्ड आइडेंटिफायर को रिटर्न करेगा | इसमें पहला आर्गुमेंट सामान्य environment है, दूसरा ऑब्जेक्ट की class बताता है तीसरा नाम एक स्ट्रिंग के रूप में बताता है और चौथा स्ट्रिंग है जो फील्ड का टाइप बताता है । यहाँ पर I का मतलब integer है । । इस स्टेटमेंट के execution के बाद वेरिएबल id average जो कि jfieldID टाइप का हैऔर Car.average ka फील्ड आइडेंहटफायर हैl इसमें फील्ड वैल्यू को निम्न स्तेमेंट से प्राप्त किया जा सकता है

jint average = (\*env -> GetIntField(env,ओब्ज\_this id\_average);

इसमें आर्ग्**मेंट के द्**वारा डिफाइन की गयी integer फील्ड की वैल्यू को फंक्शन GetIntField()के द्वारा रिटर्न किया जाता है । इसमें पहला आर्गुमेंट सामान्य environment है, दूसरा ऑब्जेक्ट का रिफरेन्स है (इस केस में this) और तीसरा आर्ग्**मेंट फील्ड आइडेंटिफायर है | इसमें रिटर्न** वैल्यू integer टाइप है |

एवरेज (average) के increment के बाद नयी वैल्यूआनेपर उसेसेट करनेके लिए निम्न स्टेटमेंट का उपयोग हो रहा है l

(\*env) -> SetIntField (env, object\_this,id\_average, average);

इसमें SetIntField() अपने arguments की र्वमशष्ट वैल्यू की सहायता से integer फिल्ड को identify करती है । इसमें पहला आर्ग्**मेंट सामान्य** environment है, दूसरा ऑब्जेक्ट का रिफरेन्स है (इस केस में this) और तीसरा आर्ग्**मेंट फील्ड आइडेंटिफायर है और चौथा आर्ग्**मेंट jint टाइप की नयी वैल्यू है l

इस उदाहरण में हमने I का उपयोग integer के लिया किया है इसे signature कहा जाता है | निम्न सारिणी में विभिन्न signature को डिफाइन किया गया है जिनका उपयोग आवश्यकता के अनुसार किया जा सकता है ।

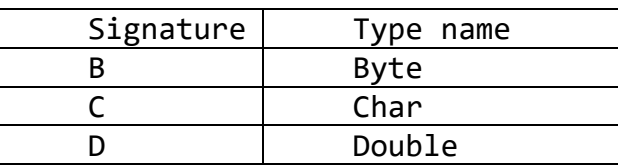

108

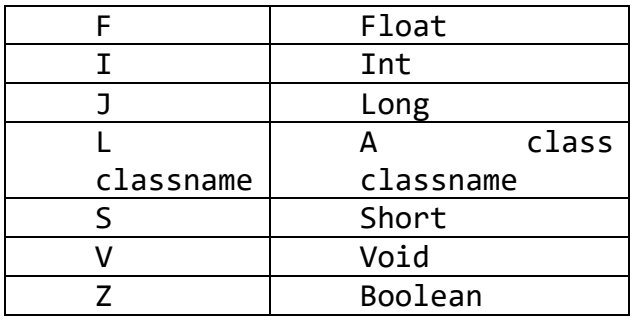

JNI में Get--Field और Set--Field फंक्शन डिफाइंड हैं जिसमें -- की जगह पर आवश्यकता के अनुसार Boolean, Byte, Char, Short, Int, Long, Float, Double और Object में से कोई का भी उपयोग कर सकते हैं l अब अगले उदाहरण में एक native मेथड getDistance() एक आर्ग्मेंट जो कि

average को प्राप्त करती है और Distance को रिटर्न करती है |

public native float getDistance(float petrolInLit)

```
C में फंक्शन को निम्नान्सार डिफाइन करेंगे
```

```
JNIEXPORT jfloat JNICALL Java_Car_ getDistance
(JNIEnv *env, jobject obj_this, jfloat petrolInLit){
jclass class_Car =(*env)-> GetObjectClass(env, obj_this);
jfieldID id_average = (*env -> GetFieldID(env, 
class_Car,"Average","I");
jint average = (*env -> GetIntField(env,obj_this
id_average);
distance = (petrolInLiter* average);
return distance ;
}
निम्न एप्लीकेशन में उपर्युक्त मेथड का उपयोग दिखाया गया है ।
class TestCar66{
 public static void main(String[] args){
Car c1 = new Car("WagonR","Amit Kumar", 18 );
```

```
Float distance = c1.getdistance(33.5);System.out.println("Distance = "+ distance+"KM");
}
```

```
इसका आउटपुट तनम्न होगा
603 KM
```
}

## **एक्सेमसांग स्टेटटक फील्ड (Accessing Static field):**

JNI static फील्ड को एक्सेस और संशोधित करने के लिए फंक्शन का सेट उपलब्ध करता है | अगले उदाहरण में एक native मेथड updateOwner() को डिफाइन करेंगे जो एक स्ट्रिंग आर्ग्**मेंट प्राप्त करती है और स्ट्रिंग को ही** रिटर्न करती है l यह मेथड static फील्ड Owner को नए पास किये हुए स्ट्रिंग आर्गुमेंट को प्राप्त करती है

```
public native String updateOwner(String newOwner);
```

```
C में फंक्शन को निम्नान्सार डिफाइन करेंगे
```

```
JNIEXPORT jfloat JNICALL Java_Car_ updateOwner
(JNIEnv *env, jobject obj_this, jString newOwner){
jclass class Car =(*env)-> GetObjectClass(env, obj this);
jfieldID id_Owner = (*env -> GetStaticFieldID(env, 
class_Car,"owner","LJava/lang/String;");
jString owner = (*env -> GetStaticObjectField(env,obj_this
id owner);
char *str = (*env)->GetStringUTFChars(env,owner,null);
printf("Old owner:%s\n",str);
(*env)->ReleaseStringUTFChars(env,owner,str);
(*env)->SetStaticObjectField(env, 
obj_this,id_owner,newOwner);
return newOwner ; 
}
```
ये फंक्शन स्ट्रिंग आर्गूमेंट के रूप में new0wner जो कि jString टाइप का है को प्राप्त करता हैऔर जावा जस्ट्रिंग ररटनिकरता है l ऑब्जेक्ट की static फील्ड को access करने के लिए यह आवश्यक है कि पहले class का रिफरेन्स को प्राप्त करें उसके बाद फील्ड आइडेंहटफायर को प्राप्त करेंl

```
class का रिफरेन्स को निम्न प्रकार से  प्राप्त कर सकते हैं l
jclass class Car =(*env)-> GetObjectClass(env, obj this);
फील्ड आइडेंहटफायर को को तनम्न प्रकार से प्राप्त करें
```

```
jfieldID id_Owner = (*env -> GetStaticFieldID(env, 
class_Car,"owner","LJava/lang/String;");
```
उपर्युक्त फंक्शन GetStaticFieldID() static ऑब्जेक्ट में आर्ग्**मेंट से** वर्णित फील्ड का आइडेंटिफायर को रिटर्न करता है ।

इसमें पहला आर्गुमेंट सामान्य environment है, दूसरा ऑब्जेक्ट की class तीसरा एक स्ट्रिंग है जो नाम को दर्शाता है चौथा आर्ग्**मेंट फील्ड के टाइप को identify करता** है इस केस में class LJava/lang/String के इंस्टांस को फील्ड समाविष्ट करती है | यहाँ पर ध्यान देने वाली बात है कि class का नाम, पैकेज और class के नाम की कड़ी(Concatenation) के रूप में उपयोग किया गया है यहाँ पर class के नाम को / दवारा अलग किया गया है | इसमें फील्ड वैल्यू को निम्न स्टेटमेंट से प्राप्त कर सकतेहैंl

```
jString owner = (*env -> GetStaticObjectField(env,obj_this
id_owner);
```
इसमें फंक्शन GetStaticObjectField() के दवारा उस ऑब्जेक्ट के रिफरेन्स को रिटर्न करते है जिसको static फील्ड के arguments से वर्णितकिया गया है। इसमें पहला आर्गुमेंट सामान्य environment है, दूसरा ऑब्जेक्ट का रिफरेन्स (this) तीसरा फील्ड आइडेंहटफायर है और jobject टाइप की वैल्यूको ररटनिकरता है जिसे सुरक्षित रूप से jString को असाइन करते हैं। जावा स्ट्रिंग को प्रिंट करने के लिए यह आवश्यक है कि इसे नार्मल C स्ट्रिंग में बदला जाये और यह कार्य निम्न प्रकार से किया जाता है

```
char *str = (*env)->GetStringUTFChars(env,owner,null);
printf("Old owner:%s\n",str);
(*env)->ReleaseStringUTFChars(env,owner,str);
```
और अंत में नयी वैल्यू को सेट करने के लिए फंक्शन SetStaticObjectField() का उपयोग निम्नान्सार कर सकते हैं।

```
(*env)->SetStaticObjectField(env, 
obj_this,id_owner,newOwner);
```
इसकी एप्लीकेशन को निम्न उदाहरण से समझा जा सकता है l

```
class TestCar77{
public static void main(String[] args){
Car c1 = new Car("WagonR","Amit Kumar", 18 );
c1.SetOwner("Amit Kuamr");
System.out.println("The owner is : "+ c1.getOwner());
String newOwner = c1.updateOwner("Anurita Khaskalam")
Float distance = c1.getdistance(33.5);System.out.println("The new owner is "+ newOwner);
System.out.println("The owner is confirmed: "+ 
c1.getOwner());
}
}
```

```
इस एप्लीके शन का आउटपुट तनम्न होगा
The Owner is : Amit kumar 
The new Owner is : Anurita Khaskalam
The Owner is confirmed: Anurita Khaskalam
```
JNI SetStaticObjectField फंक्शन को ऑब्जेक्ट की वैल्यू सेट करने के लिए और GetStaticObjectField फिं क्शन का उपयोग ऑब्जेक्ट की वैल्यूको प्राप्त करने के मलए और उपयोग ककया जाता है l JNI में GetStatic--Field और SetStatic--Field फंक्शन डिफाइंड हैं जिसमें -- की जगह पर आवश्यकता के अनुसार Boolean, Byte, Char, Short, Int, Long ,Float, Double और Object में से कोई का भी उपयोग कर सकते हैं l

```
C से static ज ि मेथड को कॉल करन (Calling non static Java 
methods from C):
```
इस सेक्शन में native फंक्शन की सहायता से नॉन static जावा मेथड को C से कॉल करने की प्रक्रिया को समझेंगे | इस उदाहरण में class Car की native मेथड printInitials()को जो कोई भी आर्ग्**मेंट प्राप्त नहीं करती है और न ही कोई** वैल्यू ररटनि करती है, को डडफाइन करेंगे l यह मेथड कॉल करने पर मसफि author के Initials को र्प्रिंट करती हैl

Public native void printInitials();

C में फंक्शन को निम्नान्**सार डिफाइन करेंगे** 

```
JNIEXPORT void JNICALL Java_Car_ printInitials
(JNIEnv *env, jobject obj_this){
jclass class_Car =(*env)-> GetObjectClass(env, obj_this);
jfieldID id_Owner = (*env -> GetStaticFieldID(env, 
class_Car,"owner","LJava/lang/String;");
// get the method ID 
jmethodID id_getinitials = (*env -> GetMethodID(env,
class_Car,"getInitials","()LJava/lang/String;");
// call the method 
Jstring in = (*env)->CallObjectMethod(env,obj_this, 
id_getinitials);
// print Initials 
char *str = (*env)->GetStringUTFChars(env,in,null);
printf("Initials of Owner:%s\n",str);
(*env)->ReleaseStringUTFChars(env,in,str);
}
```
सामान्य class प्राप्त करने के बाद यह आवश्यक है कि मेथड के आइडेंटिफायर को भी प्राप्त करें जिससे मेथड को कॉल किया जा सके l

```
jmethodID id getinitials = (*env -> GetMethodID(env,
class_Car,"getInitials","()LJava/lang/String");
```

```
JNI फंक्शन GetMethodID(), आर्ग्मेंट के दवारा डिफाइन नॉन static मेथड के
मेथड आइडेंहटफायर को ररटनिकरता हैl
```
इसमें पहला आर्गुमेंट सामान्य environment है, दूसरा ऑब्जेक्ट की class तीसरा एक स्ट्रिंग है जो मेथड का नाम और चौथा signature या मेथड के प्रोटोटाइप को identify करता है | इसमें ()LJava/lang/String दर्शाता है कि मेथड कोई भी आर्गुमेंट प्राप्त नहीं कर कही है और Java.lang.String वैल्यू को रिटर्न कर रही है l मेथड getInitials() को तनम्नानुसार कॉल ककया जा सकता है

```
Jstring in = (*env)->CallObjectMethod(env,obj_this, 
id getinitials);
```
इसके द्वारा एक र्वमशष्ट ऑब्जेक्ट को मेथड आइडेंहटफायर से तनहदिष्ट मेसेज को फंक्शन CallObjectMethod() की सहायता से भेजा जाता है | यह फंक्शन मेथड को कॉल करता है और ऑब्जेक्ट के रिफरेन्स को रिटर्न करता है l इस केस में ये in है और ये मेथड getInitials() द्वारा ररटनि जावा जस्ट्रिंग को रेफ़र करेगा l अब जस्ट्रिंग को सामान्य तरह से प्रिंट कर सकते है |

```
char *str = (*env)->GetStringUTFChars(env,in,null);
printf("Initials of Owner:%s\n",str);
(*env)->ReleaseStringUTFChars(env,in,str);
```
त्निम्न एप्लीकेशन से उपर्युक मेथड के उपयोग को समझ सकते है :

```
class TestCar88{
 public static void main(String[] args){
Car c1 = new Car("WagonR","Amit Kumar", 18 );
c1.printInitials();
}
}
इसका आउटपुट होगा
A.K.
```
इस उदाहरण में CallObjectMethod() दवारा मेथड को कॉल किया गया और यह मेथड ऑब्जेक्ट के इंस्टांस को रिटर्न करती है l JNI में दूसरे फंक्शन के दवारा विभिन्न टाइप की वैल्यूज रिटर्न करना भी संभव है । इसके लिए JNI में फंक्शन का सेट call----method का उपलब्ध है और इससे ---- के स्थान पर र्वमभन्न टाइप जैसे Boolean, Byte, Char, Short, Int, Long , Float, Double और Object का उपयोग करके आवश्यकता के अनूसार रिटर्न वैल्यू प्राप्त की जा सकती है l निम्न सारिणी में कुछ मेथड और उसके Signature के उदाहरण देये गए हैं

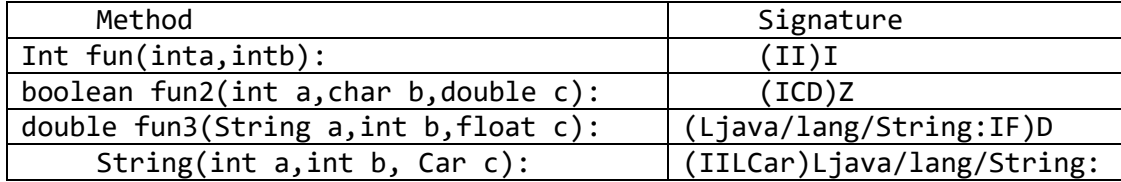

इस सारिणी में Signature या prototype को डिफाइन किया गया है जहां पर कोष्टक के अन्दर आर्ग्**मेंट के Signature को और कोष्टक बहार रिटर्न** वैल्यू के टाइप को डिफाइन किया गया है । अगले उदाहरण में class Car में एक native मेथड slower को डिफाइन किया गया है जो आर्गुमेंट के रूप में Car के रिफरेन्स को प्राप्त करती है और एक बूलियन वैल्यू रिटर्न करती है इस वैल्यू से यह पता चलता है कि रिसेप्टर प्राप्त Car, आर्ग्**मेंट से प्राप्त Car से slower है** या नहीं :

```
public native boolean slower(Car other);
```

```
C में फंक्शन को निम्नान्सार डिफाइन करेंगे
```
}

```
JNIEXPORT jboolean JNICALL Java_Car_ slower
(JNIEnv *env, jobject obj_this, jobject other){
```

```
jclass class_Car =(*env)-> GetObjectClass(env, obj_this);
```

```
jmethodID id_getDistance = (*env -> GetMethodID(env, 
class_Car," getDistance","(F)F");
```

```
// call the method 
Jfloat s1 = (*env)->CallFloatMethod(env,obj_this, id_
getDistance,500.0);
Jfloat s2 = (*env)->CallOFloatMethod(env,other, id_ 
getDistance,500.0);
if(s1\langle s2\rangle)retarn JNI_True;
else
retarn JNI_False;
```
इसमें मेथड getDistance() को native मेथड के दवारा दोनों इंस्टांस में कॉल किया गया है जहां पर ऑब्जेक्ट के रिसेप्टर को (this) और ऑब्जेक्ट के आर्ग्**मेंट** के द्वारा other को कॉल किया गया है । इसमें ध्यान देने की बात है कि फंक्शन CallFloatMethod का उपयोग इसलिए किया गया है क्योंकि रिटर्न वैल्यू float टाइप की हैl

त्निम्न एप्लीकेशन से उपर्युक मेथड के उपयोग को समझ सकते है:

```
class TestCar99{
public static void main(String[] args){
Car c1 = new Car("WagonR","Amit Kumar", 18 );
Car c2 = new Car("Alto","Anurag Kumar", 20 );
if(c1.slower(c2)) 
System.out.println("Slower");
else 
System.out.println("Faster");
}
}
```

```
इसका आउटपुट तनम्न होगा
Faster
```
**C से static ज ि मेथड की क मलांग(Calling Static Java Method from C):**

हम यह जानते है कि कैसे static मेथड को जावा में कॉल किया जाता है अब हम देखेंगे कि native मेथड के दवारा कैसे static मेथड को c के कॉल कर सकते हैं l अगले उदाहरण में class कार में एक native मेथड printDescription() को डिफाइन करेंगे जो न तो आर्ग्मेंट को प्राप्त करती है और न ही कोइ वैल्यू रिटर्न करती है यह मेथड मसफि कार के डडजस्क्रप्शन को native मेथड printDescription() को कॉल करके र्प्रिंट करती हैl

```
public native static void getDescription();
```

```
C में फंक्शन को निम्नान्सार डिफाइन करेंगे
```

```
JNIEXPORT void JNICALL Java_Car_ printDescription2
(JNIEnv *env, jclass c1){
```

```
jclass class Car =(*env)-> GetObjectClass(env, obj this);
```

```
jmethodID id_desc = (*env -> GetStaticMethodID(env,
c1,"printDescription","()V");
// call this method 
(*env)->CallStaticVoidMethod(env,c1,id_desc);
```
}

यह आवश्यक है कि जिस मेथड को कॉल करना है उसका मेथड आइडेंटिफायर प्राप्त किया जाये उपर्युक्त उदाहरण में यह कार्य निम्नानुसार किया गया है

```
jmethodID id_desc = (*env -> GetStaticMethodID(env, 
c1,"printDescription","()V");
इसमें पहला आर्ग्मेंट सामान्य environment है, दूसरा ऑब्जेक्ट की class तीसरा
एक स्ट्रिंग है जो मेथड का नाम और चौथा signature या मेथड के प्रोटोटाइप को
identify करता है | इसमें "()V" दर्शाता है कि मेथड कोई भी आर्गुमेंट प्राप्त नहीं
कर कही है और कोई भी वैल्यू को रिटर्न नहीं कर रही है।
```

```
अब तनम्न स्टेटमेंट के द्वारा printDescription() मेथड को कॉल करेंगे
(*env)->CallStaticVoidMethod(env,c1,id_desc);
```
त्निम्न एप्लीकेशन से उपर्युक मेथड के उपयोग को समझ सकते है :

```
class TestCar101{
 public static void main(String[] args){
Car c1 = new Car("WagonR","Amit Kumar", 18 );
C1. printDescription2();
}
}
```
इस उदाहरण में CallStaticVoidMethod () दवारा मेथड को कॉल किया गया और यह मेथड कोई भी वैल्यू रिटर्न नहीं करती है । JNI में दूसरे फंक्शन के दवारा विभिन्न पटाइप की वैल्यूज रिटर्न करना भी संभव है । इसके लिए JNI में फंक्शन का सेट callStatic----method का उपलब्ध हैऔर इससे ---- के स्थान पर र्वमभन्न टाइप जैसे Boolean, Byte, Char, Short, Int, Long ,Float, Double और Object का उपयोग करके आवश्यकता के अनुसार रिटर्न वैल्यू प्राप्त की जा सकती हैl

**C सेज ि constructor को कॉल करन (Calling Java Constructor from C):**

एक native मेथड को डडफाइन करना हैजो जावा constructor को काल करके class का ऑब्जेक्ट बनाये | निम्न उदाहरण में class Car में एक native मेथड createNewCar बनाया हैजो model,owner एविं average को प्राप्त करके एक नयी Car को ररटनिकरेगी l यह मेथड class Car मेंउपलब्ध constructor मेंसे

```
ककसी एक को कॉल करेगी l हम यह जानतेहैंकी कौन सा constructor कॉल होगा
यह इस बात पर निर्भर करता है कि कितने arguments हैं।
```

```
public native static Car creatNewCar(String mod, String own, 
int ave);
C में फंक्शन को निम्नानुसार डिफाइन करेंगे
JNIEXPORT jobject JNICALL Java_Car_ creatNewCar 
(JNIEnv *env, jclass c1,jString mod,jString own,jint ave){
jclass class_Car =(*env)-> GetObjectClass(env, obj_this);
jmethodID id_constructor = (*env -> GetMethodID(env, 
c1,"<init>","(LJava/lang/String; LJava/lang/String;I)V");
// bilt the object 
jobject obj_new = (*env)->NewObject(env,c1,id_constructor, 
mod,own,ave);
// Return it 
return obj_new;
}
इसमें फिं क्शन GetMethodID( ) के द्वारा constructor के मलए मेथड के
```

```
आइडेंटिफायर को प्राप्त करते हैं l
```

```
jmethodID id constructor = (*env -> GetMethodID(env,
c1,"<int>","(LJava/lang/String; LJava/lang/String;I)V");
```

```
इस मेथड का नाम init हैजो की Java Virtual Machine(JVM) आतिंररक रूप
सेउपयोग होता हैl
```

```
Class Car के पहले constructor का signature एक जस्ट्रिंग
"LJava/lang/String; LJava/lang/String;I)V" हैl 
constructor को तनम्न प्रकार सेकॉल कर सकतेहैं
```

```
jobject obj new = (*env)->NewObject(env,c1,id constructor,
mod,own,ave);
```
constructor को कॉल करके फंक्शन NewObject दवारा एक नया ऑब्जेक्ट बनाया जाता है । जिसका नाम तीसरे आर्ग्मेंट से प्राप्त करता है । चौथे आर्ग्मेंट से constructor के मलए पैरामीटसिको प्राप्त करतेहैंl

त्निम्न एप्लीकेशन से उपर्युक मेथड के उपयोग को समझ सकते है:

```
class TestCar102{
 public static void main(String[] args){
Car c1 = Car.createNewCar("This is xcent Car"," Avinash 
Kumar",19 );
System.out.println("Car:" + c1.mod +"," + c1.owner +"," +
c1.average);
}
}
इसका आउटपुट होगा :
This is xcent Car, Avinash Kumar, 19
```
**Arrays क उपयोग (Using Arrays)** :

native मेथड के दवारा array को भी access किया जा सकता है इस सेक्शन में हम इसी को समझेंगे | JNI में जावा array को c में उपयोग करने के लिए विभिन्न टाइप डिफाइन किये गए हैं।

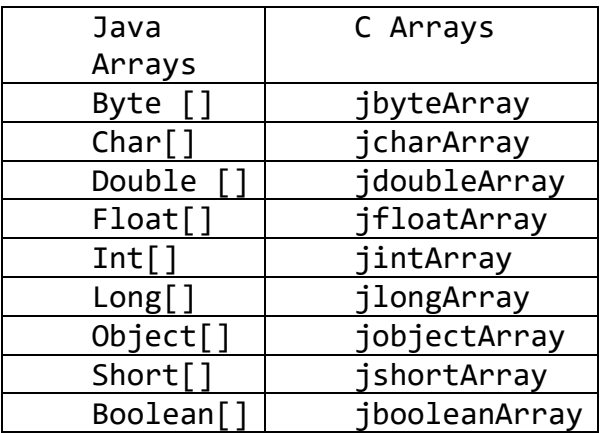

तनम्न उदाहरर् मेंCar class की एक native method को डडफाइन ककया गया है यह मेथड arguments के दवारा Car के array को प्राप्त करती है और उनमें से सबसेककफायती (affordable) Car को ररटनिकरती हैl मेथड Car के एवरेज की

```
तुलना करती है और जिस Car का एवरेज ज्यादा होता है उसे किफायती बताकर रिटर्न
करती है |
public native static Car creatNewCar(String mod, String own, 
int ave);
C में फंक्शन को निम्नान्सार डिफाइन करेंगे
JNIEXPORT jobject JNICALL Java_Car_affordable
(JNIEnv *env, jclass c1,jobjectArray Cars){
//Get the FieldID 
jfieldID id_average = (*env -> GetFieldID(env, 
c1,"average","I");
// Get the Array Length
jsize length = (*env -> GetArrayLength(env, Cars);
// transvers the array searching for the affordable Car
int I;
int affordable =0;
int newaverage =0;
for(i=o;i<length;i++)
// Get the ith Car 
jobject Car = (*env -> GetObjectArrayElement(env, Cars,i);
// Get The Average of Car 
jint average =(*env)-> GetIntField(env,Car, id_average); 
// compare the two Cars 
if(average > newaverage) 
affordable = i;newaverage = average;
}
}
// Return it 
return (*env -> GetObjectArrayElement(env, Cars,affordable);
```
}

इसमें पैरामीटर Cars जो कक Cars के array को प्राप्त करती है , और उसको jobjectArray टाइप के दवारा डिफाइन किया है।

```
jsize length = (*env -> GetArrayLength(env, Cars);
```
फंक्शन GetArrayLength()एक वालू return करेगा जो jsize टाइप का होगा और array ली length को बताएगा l

array का i वां ऑब्जेक्ट निम्न प्रकार से प्राप्त किया जा सकता है:

```
jobject Car = (*env -> GetObjectArrayElement(env, Cars,i);
```
फंक्शन GetObjectArrayElement() तीन आर्ग्सेंट के प्राप्त करता है | इसमें पहला आर्ग्मेंट सामान्य environment है, दूसरा array का ऑब्जेक्ट और तीसरा पद है | यह फंक्शन ऐसे ऑब्जेक्ट के रिफरेन्स को रिटर्न करता है, जो array में विशिष्ट पद पर स्टोर है |

```
array के अन्दर Car का Average सामान्य तरीके से GetIntField() फंक्शन
के दवारा प्राप्त किया जा सकता है l
```

```
jint average =(*env)-> GetIntField(env,Car, id_average);
affordable Car रिफरेन्स को GetObjectArrayElement() फंक्शन के दवारा
रिटर्न किया जाता है l
```
return (\*env -> GetObjectArrayElement(env, Cars,affordable);

```
त्निम्न एप्लीकेशन से उपर्युक मेथड के उपयोग को समझ सकते है :
```

```
class TestCar103{
 public static void main(String[] args){
Car c1 = New Car("xcent"," Avinash Kumar", 19 );
Car c2 = New Car("WagonR"," Amit Kumar", 18 );
Car c3 = New Car("Alto"," Aurag Kumar", 21 );
Car[] cars = {c1, c2, c3};Car affordable = Car.affordable(Cars);
```

```
System.out.println("Affordable Car is :" + c1.mod +
affordable.model);
}
}
इस एप्लीके शन का आउटपुट
```

```
Affordable Car is : Alto
```
JNI में array के एलेमेंट्स को संशोधित करने के लिए फंक्शन SetObjectArrayElement() का उपयोग किया जा सकता है | इस फंक्शन में एक अतिरिक्त पैरामीटर रिफरेन्स है जो array के विशिष्ट पद के लिए असाइन होता है l येमेथोड्स का उपयोग जावा array के ऑब्जेक्ट के ककसी भी एमलमेंट को access करनेके मलए होता हैl जावा के अन्य टाइप के array के बराबर C के array में बदलने के लिया JNI में फंक्शन का सेट उपलब्ध है | और इसी तरह से array की प्रक्रिया कुशल C instructions की सहायता से की जा सकती है l अगले उदाहरण में एक मेथड lower को डिफाइन किया गया है जो array main integer तत्वों को आर्गुमेंट के द्वारा प्राप्त करती है और कितनी Cars का एवरेज दिए ह्ए एवरेज से कम है उनकी संख्या बताती है | और इसमें ध्यान देने की बात यह है कि ये मेथड पहले जावा array को c array में बदलती है उसके बात प्रक्रिया करती है l

```
public native int lower (int[],numbers);
```
C में फंक्शन को निम्नानुसार डिफाइन करेंगे

JNIEXPORT jint JNICALL Java Car lower (JNIEnv \*env, jobject,obj\_this,jintArray numbers){ //Get the FieldID jfieldID id\_average = (\*env -> GetFieldID(env,  $c1,$ "average"," $I$ "); // Get the class jclass class\_Car = (\*env -> GetObjectClass(env, obj\_this); // Get the Field ID

```
jfieldID id_average = (*env -> GetFieldID(env, 
class_Car,"average"."I");
// Get the Field Value 
int average = (*env -> GetIntField(env,obj_this,id_average);
// Get The Size of Array 
jsize length = (*env -> GetArrayLength(env, numbers);
// Get the standard C Array 
int *a = (*env)-> GetIntArrayElement(env,numbers,NULL); 
// compute 
int i,count=0;
for(i=0, i<length,i++){
if (a[i] < average)
count ++;
}
// Release the array 
(*env)->ReleaseIntArrayElement(env,numbers,a,0);
// Return the value 
return count;
}
फिं क्शन GetIntArrayElement() का उपयोग जावा के jint वैल्यूज के array को
C के integer array में बदलने के लिए किया जा सकता है:
int *a = (*env)-> GetIntArrayElement(env,numbers,NULL); 
assignment के बाद जावा array , वेररएबल a सामान्य रूप सेउपयोग ककया जा
सकते हैं | गतिशील (Dynamically) तरह से एसाइन्ड मेमोरी को निम्न फंक्शन
ReleaseIntArrayElement() को कॉल करके मुक्त किया जाता है।
 (*env)->ReleaseIntArrayElement(env,numbers,a,0);
त्निम्न एप्लीकेशन से उपर्युक मेथड के उपयोग को समझ सकते है:
class TestCar104{
public static void main(String[] args){
```

```
Car c1 = New Car("Tiago"," Aseem ",21 );
int numbers = {16,17,18,19,20,21,22} 
int num = c1.lower(numbers)
System.out.println("Result:" + num);
}
}
इसका आउटपुट तनम्न आएगा
Result: 4
इसके विभिन्न प्रकार के array के तत्वों पर प्रक्रिया करने के लिए JNI में फंक्शन का
सेट Get----ArrayElement उपलब्ध हैऔर इससे ---- के स्थान पर र्वमभन्न
टाइप जैसे Boolean,Byte, Char, Short, Int, Long, Float, Double 
और Object का उपयोग करके आवश्यकता के अनुसार रिटर्न वैल्यू प्राप्त की जा सकती
हैl
```
त्निम्न उदाहरण में array ले तत्वों को कैसे संशोधित किया जाये इसका वर्णन है l इसमें एक मेथड getaverage को डिफाइन किया गया है जो कार के array और integer के array को आर्गुमेंट के दवारा प्राप्त करती है और कोई भी वैल्यू रिटर्न नहीं करती l यह मेथड प्रत्येक कार के एवरेज को तदनूसार int array में विशिष्ट पद पर स्टोर करती है |

public native static void getaverage(Car[], cars, int[] numbers);

C में फंक्शन को निम्नान्**सार डिफाइन करेंगे** 

```
JNIEXPORT void JNICALL Java_Car_getaverage
(JNIEnv *env, jclass c1,jobjectArray cars,jintArray 
numbers){
//Get the FieldID 
jfieldID id_average = (*env -> GetFieldID(env, 
c1, "average", "I";
// Get the Array length 
jsize length = (*env -> GetArrayLength(env, cars);
// transvers the array searching for the affordable Car
```

```
int i;
for(i=0; i<len; k+1)// get the ith Car
jobject car= (*env)-> GetObjectArrayElement(env,cars,i);
// Get the average 
int average = (*env -> GetIntFieldenv, car, id average);// store into array 
a[i] = average;
}
// Release the array 
(*env)->ReleaseIntArrayElement(env,numbers,a,0);
}
```
फिं क्शन native cars के array को transvers करता हैऔर एवरेज (average) को तदनुसार पद पर integer array a में स्टोर करता है | अंत में फंक्शन ReleaseIntArrayElement() को कॉल किया जाता है जो array के दवारा उपयोग की गयी मेमोरी को मुक्त करता हैऔर साथ साथ c array के तत्वों को जावा array में कॉपी भी करता है  $\vdash$ 

त्निम्न एप्लीकेशन से उपर्युक मेथड के उपयोग को समझ सकते है:

```
class TestCar105{
 public static void main(String[] args){
Car c1 = New Car("Tiago"," Aseem ",21 );
Car c2 = New Car("xcent"," Avinash Kumar", 19 );
Car c3 = New Car("WagonR"," Amit Kumar", 18 );
Car c4 = New Car("Alto"," Aurag Kumar", 22 );
Car[] cars = {c1, c2, c3, c4};int[] numbers = new int [4];
Car.getaverage(cars,numbers);
for(int i=0, i<4, i++)
System.out.println("Car:" + i+":" +numbers[i]);
}
```

```
}
इसका आउटपुट तनम्न आएगा
Car 0 : 21
Car 1 : 19
Car 2 : 18
Car 3 : 22
```

```
अपि द (Eceptions):
```

```
यह भी संभव है कि C native फंक्शन Eceptions को throw किया जाये और उन्हें
जावा मेथड को प्रक्रिया करने के लिए भेजा जाये | निम्न उदाहरण में एक मेथड
writeFile को डिफाइन किया गया है जो कि कोई भी आर्गुमेंट प्राप्त नहीं करती है
और कोई भी वैल्यू रिटर्न भी नहीं करती है परन्तु ये मेथड IOException को throw
कर सकती है l उपर्युक native मेथड Car के मॉडल को write करती है l और
Eceptions को throw करती है कि कहीं कुछ गलत न हो जाए।
```
public native void writeFile()throws Exception;

```
C में फंक्शन को निम्नान्सार डिफाइन करेंगे
```

```
JNIEXPORT void JNICALL Java_Car_writeFile
(JNIEnv *env, jobject, obj_this){
```
Void throws\_IO\_Exception (JNIEnv \*);

```
// Get the class
jclass class_Car = (*env -> GetObjectClass(env, obj_this);
```

```
//Get the Field ID 
jfieldID id_model = (*env -> GetFieldID(env, class Car, 
"model","Ljava/lang/String;");
```
// get the field value

```
jstring model =(*env -> 
GetObjectField(env,obj this,id model);
```

```
char *str = =(*env -> GetStringUTFChars(env,model,NULL);
FILE *fp;
if( fp= fopen("car.text,"w")) == NULL {
```

```
throws_IO_Exception (env);
```

```
(*env)->ReleaseStringUTFChars(env,model,str);
return;
}
if (fprint(fp, \frac{m}{s}\n^, str) != strlen(str)+1){
throws IO Exception (env);
(*env)->ReleaseStringUTFChars(env,model,str);
return;
}
(*env)->ReleaseStringUTFChars(env,model,str);
if(fclose(fp)){
throws IO Exception (env);
 return;
}
}
```
इसमें native फंक्शन स्ट्रिंग वैल्यू को फील्ड model से प्राप्त करता है फिर फाइल को ओपन टेक्स्ट करता है उसके बाद स्ट्रिंग को फाइल में लिखता है l और अंत में फाइल को close कर देता है l कोई भी error आने पर throws\_IO\_Exception (env)फंक्शन कॉल होता है और Exception को throw करता है | फंक्शन को निम्न प्रकार से डिफाइन कर सकते हैं l

```
void throws_IO_Exception (JNIEnv,*env){
```
// get the IO Exception class

```
jclass \qquad class IO exc =(*env ->
FindClass(env,"java/io/IOException");
```
// get constructor method

```
jmethodID id IO exc = =(*env -> GetMethodID(env,
class IO exc, "<init>","()V");
// Create Object 
jthrowable obj_exc = =(*env -> NewObject(env, class_IO_exc,
id IO exc);
```
// throw the Exception

(\*env)-> Throw (env,obj\_exc);

जब भी हूँ Exception को throw करना होता है तब class IOException के ऑब्जेक्ट को बनाना होता हैl इसेकरनेके मलए उस class के constructor को कॉल करते हैं l सबसे पहले class Exception को प्राप्त करते हैं जो की निम्नानुसार ककया जा सकता है

```
jclass class_IO_exc =(*env -> FindClass env,"
java/io/IOException");
```

```
इसके बाद फंक्शन, constructor की मेथड (<init>)आइडेंटिफायर को प्राप्त
करता है।
```

```
jmethodID id IO exc = =(*env -> GetMethodID(env,
class_IO_exc, "<init>","()V");
```

```
Exception के ऑब्जेक्ट को फंक्शन NewObject()के दवारा बनाते हैं।
```

```
jthrowable objexc = =(*env -> NewObject(env, class IO exc,
id_IO_exc);
```
और अंत में throw फंक्शन से Exception को throw करते हैं l

```
(*env)-> Throw (env,obj_exc);
```
इस फंक्शन के execution throw के बाद अपने आप native मेथड का समापन नहीिं होता हैऔर native मेथड के समापन के मलए ही execution के throw होने के बाद return का उपयोग किया गया है l

```
त्निम्न एप्लीकेशन से उपर्युक मेथड के उपयोग को समझ सकते है:
```

```
class TestCar106{
public static void main(String[] args){
Car c1 = New Car("Tiago"," Aseem ",21 );
try{
ci.writefile();
System.out.println(" File Written ");
}catch (IOException e){
System.out.println(" Input/Output Error");
}
```

```
}
}
इसका आउटपुट तनम्न होगा
File Written
```

```
और यदि कोई error आती है तब आउटपुट होगा
Input/Output Error
```
यह भी संभव है कि एक फंक्शन के सहायता से Exception को निम्न प्रकार से बनाया जा सकता है |

```
(*env)-> Thrownew (env, =(*env -> FindClass(env,
"java/io/IOException","A problem");
```
इसमें अंतिम आर्गुमेंट एक स्ट्रिंग है जो Exception के कारण को बताता है इसे जावा की मेथड toStringMessage() का उपयोग करके भी प्राप्त किया जा सकता है | JNI एक और फंक्शन ExceptionOcurred() को उपलब्ध करता है जो किसी र्वमशष्ट Exception को Throw करता हैऔर फिं क्शन ExceptionClear() का उपयोग लंबित Exception समाप्त करता है l

# **एन्ट (Ant):**

Ant एक निर्माण उपकरण है जिसकी सहायता से जावा एप्लीकेशन को कम्पाइल(Compile), पैक (pack) , डिप्लॉय (Deploy) एवं डॉक्यूमेंटेशन किया जाता है । एक तरह से Ant की उपयोगिता make कमांड जैसी है परन्तु इनके द्रष्टिकोण में अंतर है। make कमांड के विशेष विवरण का संगठन एक shell कमांड़स का सेट है और Ant कमांड के विशेष विवरण XML सेंटेंस के सेट के रूप में पारिभाषित होते हैं l Build फाइल एक प्रोजेक्ट को परिभाषित करती है जिसमें कामों (tasks) का सेट होता हैl बबजल्डिंग प्रोसेस को execute करनेके मलए tasks के लक्ष्य को कॉल करना होता है । यहाँ पर एक ऑब्जेक्ट के दवारा एक task को रन करते हैं जो एक विशिष्ट task interface को इम्प्लीमेंट करते हैं । इस द्रष्टिकोण का मुख्य लाभ यह है कि बिल्ड फाइल्स ऑपरेटिंग सिस्टम से स्वतंत्र है इसके साथ ही एक हानि भी है कि इस प्रोसेस में shell कमांड्स का उपयोग नहीं ही सकता है। Ant का विशिष्ट विवरण सामान्यतः build.xml फाइल में होता है |

Ant का पहला उदाहरण:

इस उदाहरण में एक फाइल HelloWorld.java को लेकर Ant का उपयोग समझेंगे l build.xml की एक संभव परिभाषा निम्न है

```
\langle ? \times m1 \rangle version = "1.0">
<!---- First build file ---->
<project name ="HelloWorld" default ="build" basedir=".">
       <target name="build">
                    \langlejavac srcdir = "."/>
       </target>
</project>
```
पहली लाइन यह बताती है कि यह फाइल xml फाइल होगी l दूसरी लाइन बताती है कि यह लाइन और इस फाइल का पूरा कायि एक प्रोजेक्ट के रूप में होगा जजसका नाम HelloWorld है और इसका डिफ़ॉल्ट टारगेट build है | सभी डायरेक्ट्रीज को basedir से रिलेटिव मन जाता है प्रोजेक्ट को execute करने के लिए एक टारगेट एक नाम build का उपयोग करतेहैं

यह टारगेट एक task एमलमेंट को शाममल करता हैजो वतिमान डायरेक्टरी की सभी जावा सोर्स फाइल को कम्पाइल करता है l फाइल को कम्पाइल करने के लिए सिर्फ Ant कमांड से ही काम चल जाता है

```
# Ant
Buildfile:build.xml
Build:
      [javac] compiling 1 source file
```
BUILD SUCCESSFUL TOTAL TILE 2 SEC

# **िस्तु तनष्ट प्रश्न**

```
१. मोडुलस ऑपरेटर (%) निम्न में से किस पर लगा सकते हैं
   अ. इन्टिजर ब. फ्लोटिंग पॉइंट स. इन्टिजर और फ्लोटिंग पॉइंट दोनों पर
      द. इनमें से कोई नहीं
```
- २. Decrement ऑपरेटर (--) वेरिएबल की वैल्यू कितनी कम करता है अ. 1 ब. 2 स. 3 द. 4
- ३. क्या 8 बाइट के long डाटा को ऑटोमेहटकली 4 बाइट float मेंबदला जा सकता है

अ. हााँ ब. नहीिं

- ४. जावा में कितने प्रकार के primitive डाटा टाइप होते हैं अ. 6 ब. 8 स. 16 द. 4
- ५. जावा में float और double का साइज़ क्या है अ. 32 और 64 ब. 32 और 32 स. 64 और 64 द. 64 और 32
- ६. जब एक array मेथड में पास होता है तब मेथड क्या प्राप्त करती है अ. array का ररफरेन्स ब. array की कॉपी स. array की लेंथ द. array के पहले अवयव की कॉपी
- ७. Array को डडक्लेअर एविं इतनमशयलाइज़ करनेका सही तरीका अ. int[]  $A = \{\}$  ब. int[]  $A = \{1,2,3,4\}$  स. int[]  $A = (1,2,3,4)$

 $\vec{a}$ . int[]  $\vec{a}$  = {1,2,3,4}

- ८. static मेथड पर तनम्न मेंसेकौन सा प्रततबन्ध है
	- I. static मेथड केवल static डाटा ही एक्सेप्ट करती हैं
	- II. static मेथड के वल static मेथड को ही कॉल करती हैं
	- III. static मेथड this या super को रेफ़र नहीिंकरती हैं

अ. I और II ब. II और III स. III द. I,II और III

९. class String निम्न में से किस में उपलब्ध है

अ. java.lang ब. Java.awt स. Java.applet द. Java.string

१०. रिटर्न टाइप को पहचाने जिसमें मेथड कोई भी वैल्यू रिटर्न नहीं करती है

अ. int ब. float स. void द. कोई नहीिं

११. निम्न में से कौन सा आइडेंटिफायर constructor के लिए उपयोग नहीं होता है

अ. public ब. protected स. private द. static

१२. डिफ़ॉल्ट constructor के प्रोटोटाइप को पहचाने public class solution {}

अ. Solution(void) ब. public Solution(void)

स. Solution( ) द. public Solution( )

- १३. जावा के कोड मेंएक्सेप्शन कब आता है
	- अ. run time ब. compilation time

## स. किसी भी समय द. उपर्युक में से कोई नहीं

१४. निम्न में से कौन सा कीवर्ड एक्सेप्शन को मॉनिटर करने के लिए उपयोग होता है अ. try ब. finally स. throw द. catch १५. निम्न में से कौन सा bitwise ऑपरेटर नहीं है अ. & ब. &= स. |= द. <= १६. निम्न में से कौन सा राईट शिफ्ट ऑपरेटर sign को संरक्षित करता है  $3. >$   $\overline{q}$ ,  $>>$   $\overline{H}$ ,  $<< = \overline{q}$ ,  $>> =$ १७. निम्न में से कौन सा स्टेटमेंट केवल एकुलिटी चेक करता है अ. if ब. switch स. if  $\&$  switch द. इनमें से कोई नहीं १८. निम्न में से कौन सा लूप कंडीशन false होने पर भी एक्सीक्यूट होता है अ. do-while ब. while स. for द. कोई नहीिं १९. निम्न में से कौन से डाटा टाइप्स literals होसकते हैं अ. integer ब. float स. boolean द. उपर्युक्त सभी २०. एक class Box के ऑब्जेक्ट को डडक्लेअर करनेका सही तरीका कौन सा है अ. Box obj =new Box(); ब. Box obj =new Box; स. obj =new Box();  $\overline{G}$ . new Box(); २१. ऑब्जेक्ट के लिए मेमोरी allocate करने के लिए कौनसे ऑपरेटर का उपयोग होता है अ. malloc ब. alloc स. new द. give २२. abstract class को परिभाषित करने के लिए कौनसे कीवर्ड का उपयोग होता है अ. abst ब. abstract स. Abstract द. Abstract class २३. किसी क्लास में एक abstract class को इन्हेरिट करके उसके सभी फंक्शन को पररभर्षत नहीिंकरतेहैतब वह class क्या कहलाएगी

अ. Abstract ब. A simple class स. static class द. इनमें से कोई नहीं

२४. abstract कीवर्ड निम्न पैकेज में से किस में पाया जाता है

अ. java.lang ब. java.util स. java.io द. Java.system

२५. जावा में किसी class को इन्हेरिट करने के लिए कौनसे कीवर्ड का उपयोग होता है

अ. super ब. this स. extent द. extends

२६. एक class मेम्बर को protected परिभाषित करें तब वह subclass में कैसा मेम्बर होगा अ. public member ब. private member स. protected member द. Static member २७. यदि किसी एक्सप्रेशन में double, integer, float और long टाइप के डाटा है तब पूरी एक्सप्रेशन का टाइप क्या होगा अ. integer ब. float स. double द. long २८. थ्रेड को शुरू करने के लिए निम्न में से कौनसी मेथड का उपयोग होता है अ. run() ब. start() स. runThreads() द. startThreads() २९. जावा में निम्न में से कौन सा पोलिमोर्फिस्म उपलब्ध है अ. Compile time polymorphism ब. Execution time polymorphism स. Multiple polymorphism द. Multilevel polymorphism ३०. जावा में मेथड ओवरलोडिंग कब निर्धारित होती है अ. At run time ब. At compile time स. At coding time द. At execution time ३१. एक class के अन्दर मेथोड्स और ऐहट्रब्यूट्स को पररभार्षत करके जावा की कौन सी अवधारणा को प्रप्त्किया जाता है अ. Encapsulation ब. Inheritance स. Polymorphism द. Abstraction ३२. तनम्न में सेकौनसा अवयव जावा प्रोग्राम को कम्पाइल , डडबग और एक्सीक्यूट करने के मलए उपयोग होता है अ. JVM ब. JDK स. JIT द. JRE ३३. निम्न में से कौनसा अवयव जावा प्रोग्राम को RUN करने के लिए उपयोग होता है अ. JVM ब. JDK स. JIT द. JRE ३४. main() मेथड में निम्न में से कौनसे आइडेंटिफायर का उपयोग नहीं हो सकता है अ. public ब. private स. static द. final ३५. जावा की कम्पाइल की हुई फाइल का एक्सटेंसन क्या होगा

अ. .class ब. .java स. .text द. .js ३६. ररलेशनल ऑपरेटर का आउटपुट क्या होगा अ. Integer ब. Boolean स. Character द. Double ३७. जावा में कौनसे कीवर्ड से वेरिएबल की वैल्यू को बदलने से रोका जा सकता है अ. final ब. last स. constant द. static ३८. निम्न में से किसको static डिक्लेअर नहीं कर सकते हैं अ. class ब. object स. variable द. method ३९. abstract class का constructor नहीिं हो सकता अ. True ब. False ४०. JIT का फुलफॉर्म निम्न में से क्या है अ.Just in Temporary ब. Just in Time स. Jump in Time द. इनमें से कोई नहीं

सन्दभि:

- 1. Introduction to Java by Carlos Kavka
- 2. Object Oriented Programming Principles by Olexiy Tykhomyrov
- 3. <https://www.interviewbit.com/java>
- 4. <https://www.sanfoundry.com/java>

#### **No Objection Certificate**

- I, Dr. Amit Kumar Khaskalam (name of the author/co-author) represent  $(i)$ and warrant that I am the sole owner of all copyright, trademark, and other intellectual property and proprietary rights in relation to the book/material.
- $(ii)$ I, Dr. Amit Kumar Khaskalam (name of the author/co-author) undertake that the Book/Material is not subject to any contract or arrangement which would conflict with my permission herein.
- This is to certify that the undersigned hereby gives permission to UGC and  $(iii)$ also authorizes UGC to get it translated or published and uploaded on ekumbh portal **जावा प्रोग्रामिंग** (name of the book). The book authored by the undersigned and translated using anuvadini tool has been properly vetted by me and it can be sent for publishing on e-kumbh portal.
- UGC will have the full right to publish the book/text and is authorized to do  $(iv)$ any modifications, republication, or any other assistance related to the text if required.
- $(v)$ No legal action will be taken by the author in this regard.

Signature Author/co-author

Date 18.07.2023

Place Biloupurce.u.)